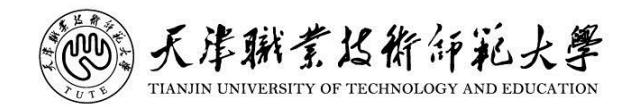

# 财 务 处 服务事项办理程序

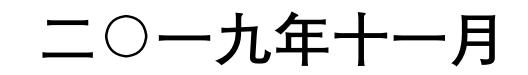

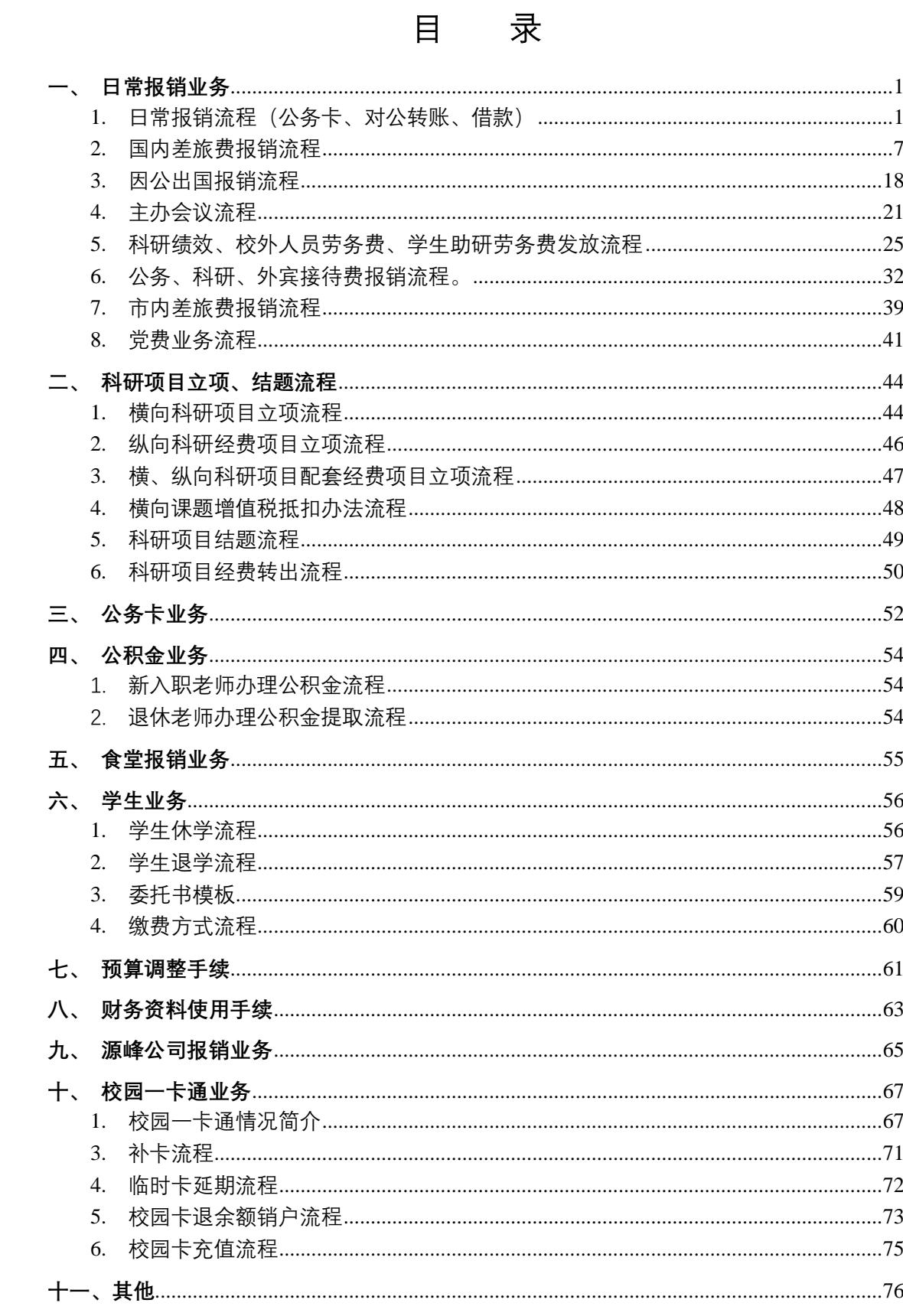

#### <span id="page-2-0"></span>一、 日常报销业务

<span id="page-2-1"></span>1. 日常报销流程(公务卡、对公转账、借款)

1.1 流程图

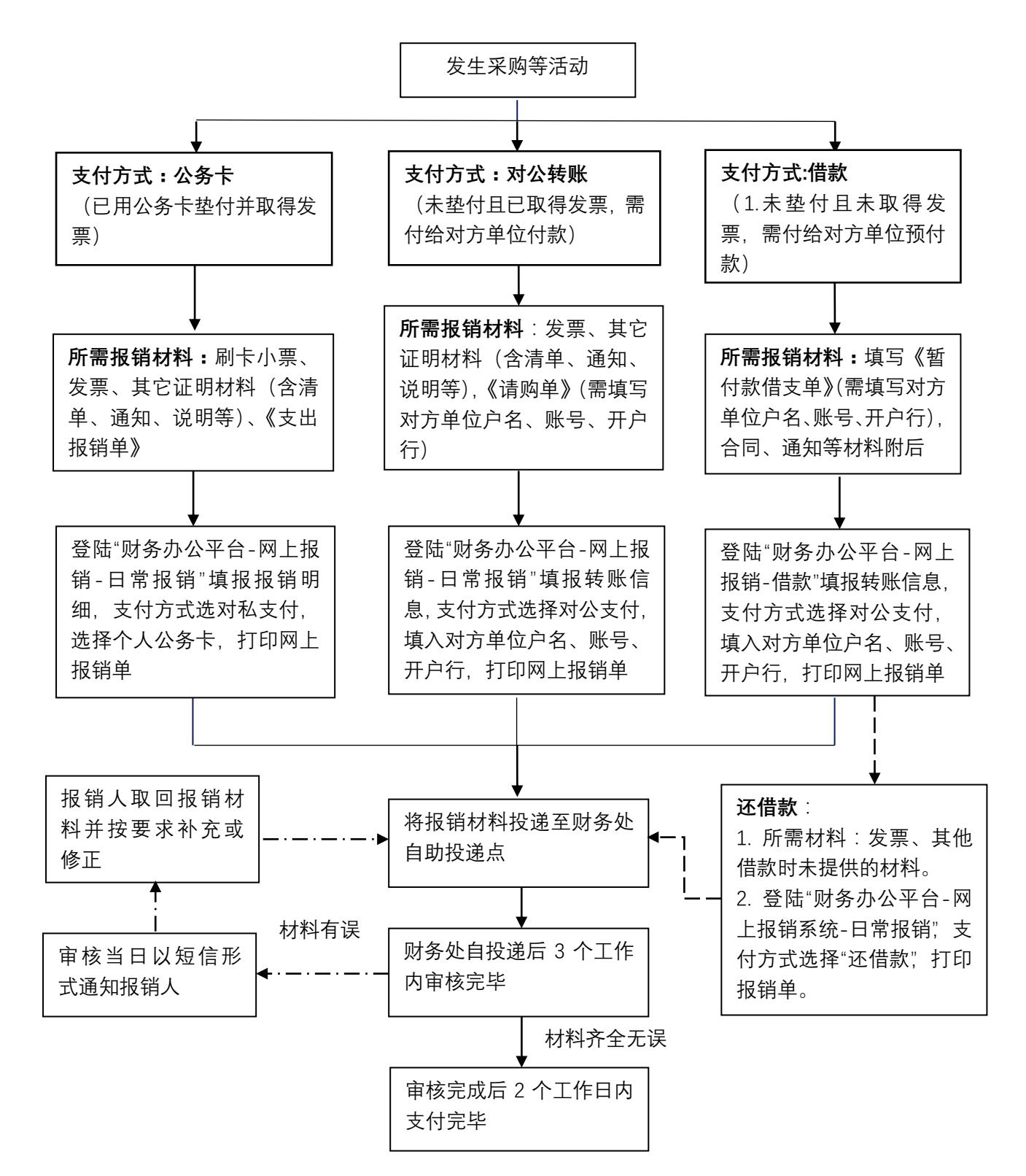

# 1.2 经费审批权限

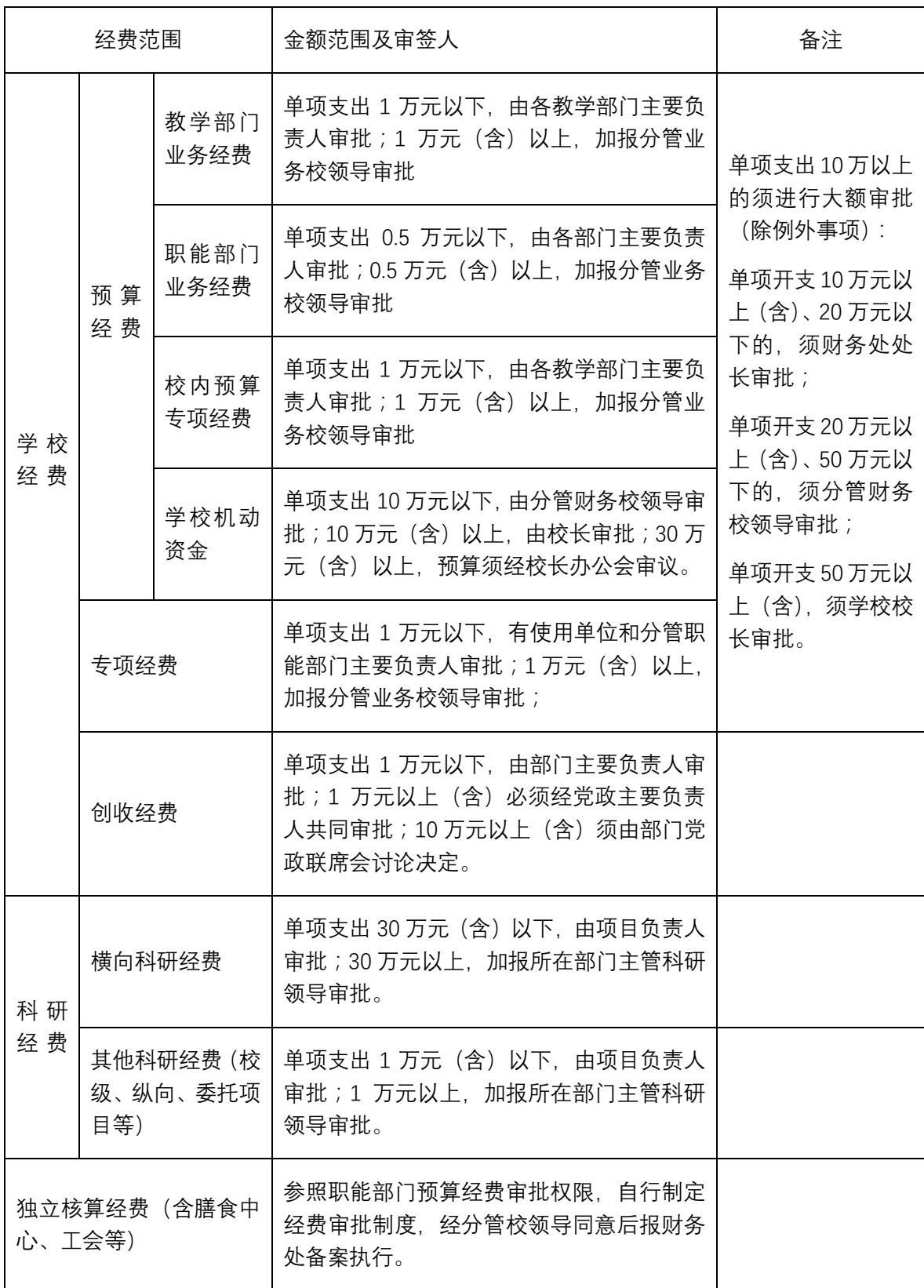

#### 1.3 注意事项

1.3.1 一般注意事项:

发票:

- (1) 报销凭证即发票或收据必须符合合理性、合法性、真实性要求, 发票要素齐全正确, 印章清晰、真实有效,税务发票应加盖税务监制印章和开票单位发票专用章。
- (2)汇总开具的发票或收据应附开票单位出具的清单。
- (3)电子发票及单张金额 5000 元以上的纸质发票需要登陆全国增值税发票核查网站 (https://inv-veri.chinatax.gov.cn)查验真伪。
- (4)本年度的发票报销截止日为下一年度的 6 月 30 日。
- 采购:采购商品或服务的按国资处管理规定执行,需要政采的应联系国资处进行政府采购; 单价 1000 元以上的固定资产应办理入库手续。
- 合同:经济报销事项应按照学校合同管理相关规定签订合同,依据合同约定付款和开具发票。

1.3.2 不同支付方式注意事项:

#### 公务卡

- (1) 本校教职工在教学、科研活动中应使用公务卡结算,学生及校外非事业单位人员可使 用本人借记卡结算。
- (2) 按照《公务卡强制结算目录》规定,教学、科研活动发生的办公费(含购买图书、办 公用品等)、印刷费、咨询费、手续费、邮电费(含邮寄费、电话费、网络费)、差旅 费(含车票、住宿费等)、维修(护)费、租赁费、会议费、培训费、公务接待费、 专用材料费(含计算机网络耗材、科研实验用品等)、其它交通费(含租车费、市内 交通费等)等科研活动支出均应使用公务卡结算。
- (3) 属于以下情况之一的,可使用现金结算:
- ① 在县级以下(不包括县级)地区发生的单笔消费在 1000 元以下的支出;
- ② 在县级及县级以上地区不具备刷卡条件的场所发生的单笔消费在 200 元以下的支出, 但不得化整为零,虚假支出;
- ③ 签证费、快递费、过路过桥费、出租车费等目前只能使用现金结算的支出;
- ④ 单笔消费在 1000 元以下的火车票、打印复印费、电话费、邮寄费及单笔消费在 500 元以下的材料费支出。
- (4) 使用公务卡支付时应保留刷卡小票,若使用微信、支付宝等第三方支付工具支付的, 应绑定公务卡支付,报销时提供公务卡支付记录(银行柜台、网上银行、手机银行 打印都可);
- (5) 发票和刷卡小票信息应相符,若开具发票的商家和刷卡小票商家不同时,应由商户出

具证明, 报销时和其他报销材料一并提交财务处。

#### 对公转账

对公转账和根据需要选择"转账支票"和"电汇"的结算方式,由于"转账支票"的兑付有效 期为 10 日, 所以选择"转账支票"的应及时到财务处取得支票并及时交付收款人, 提醒对方 在 10 日内兑付;

#### 借款

- (1) 学校教职工在同一项目下及同一责任人名下未归还借款不超过 3 笔;
- (2) 除因公出国或科研出国访学按规定可办理借款外,不再办理其他个人借款;
- (3) 借款应承诺还款日期,及时向对方单位催要发票并办理借款销账手续。
- 责任部门及联系方式:财务处会计核算科 (88181020)
- 文件依据:

《天津职业技术师范大学经费审批暂行规定》(津职师大发[2017]238 号) 《天津职业技术师范大学大额资金使用管理规定》(津职师大发[2016]92 号) 《天津职业技术师范大学公务卡管理办法》(津职师大发[2017]73 号) 《天津职业技术师范大学科研经费管理办法》(津职师大财发[2015]4 号) 《天津职业技术师范大学横向科研项目管理办法》(津职师大发[2019]102 号)

# 天津职业技术师范大学请购单

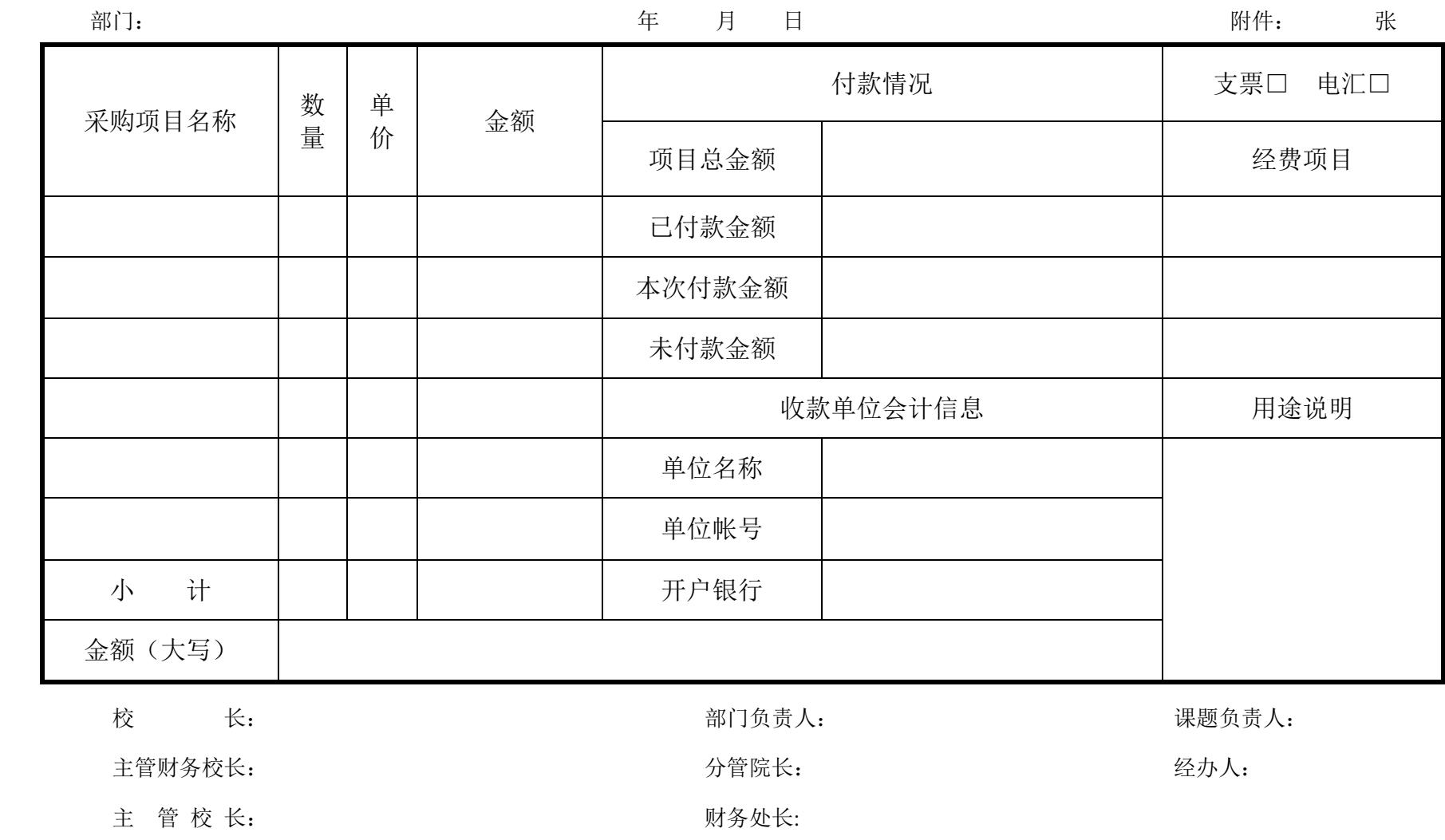

# 天津职业技术师范大学支出报销单

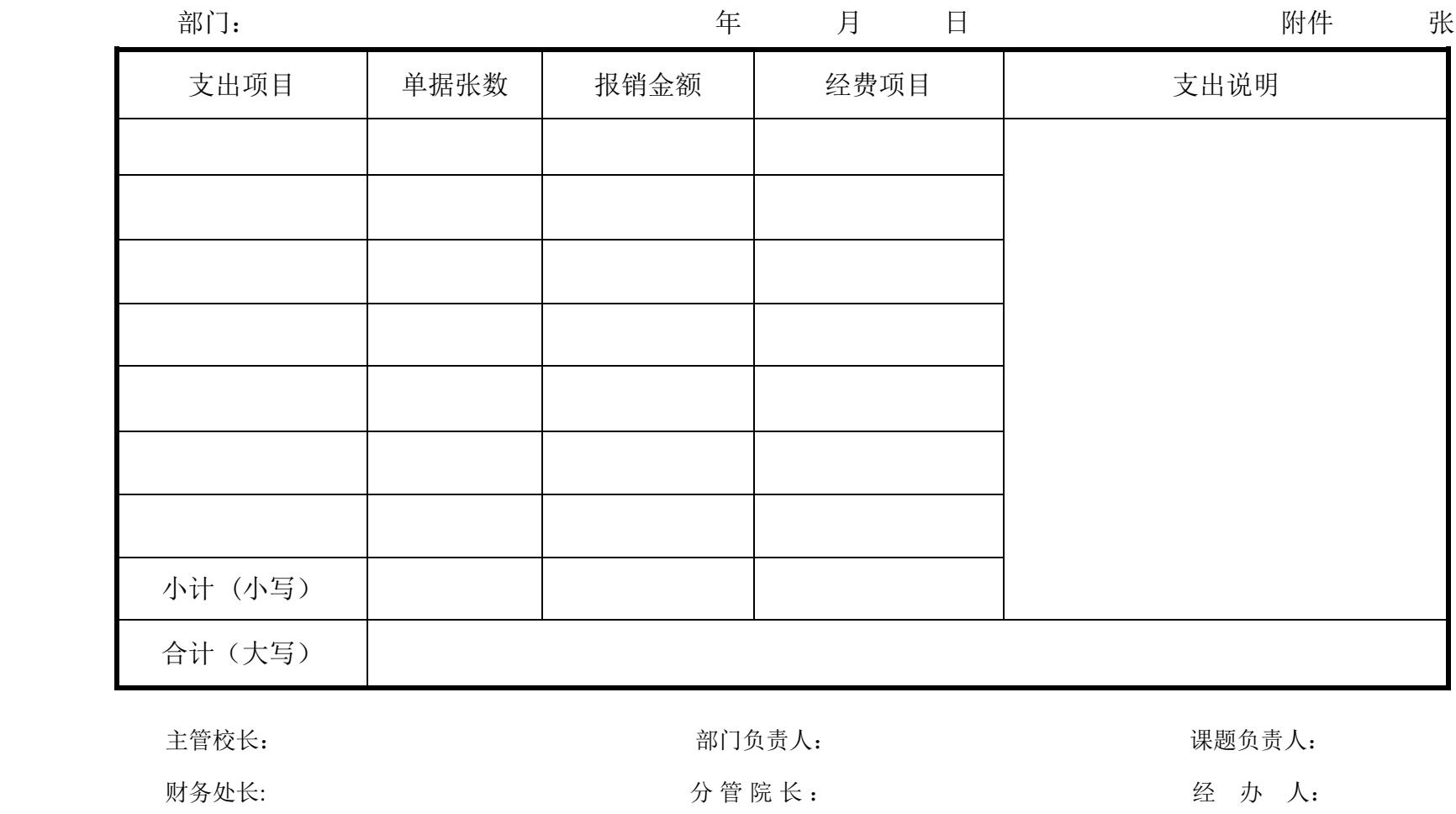

## <span id="page-8-0"></span>2. 国内差旅费报销流程

#### 2.1 流程图:

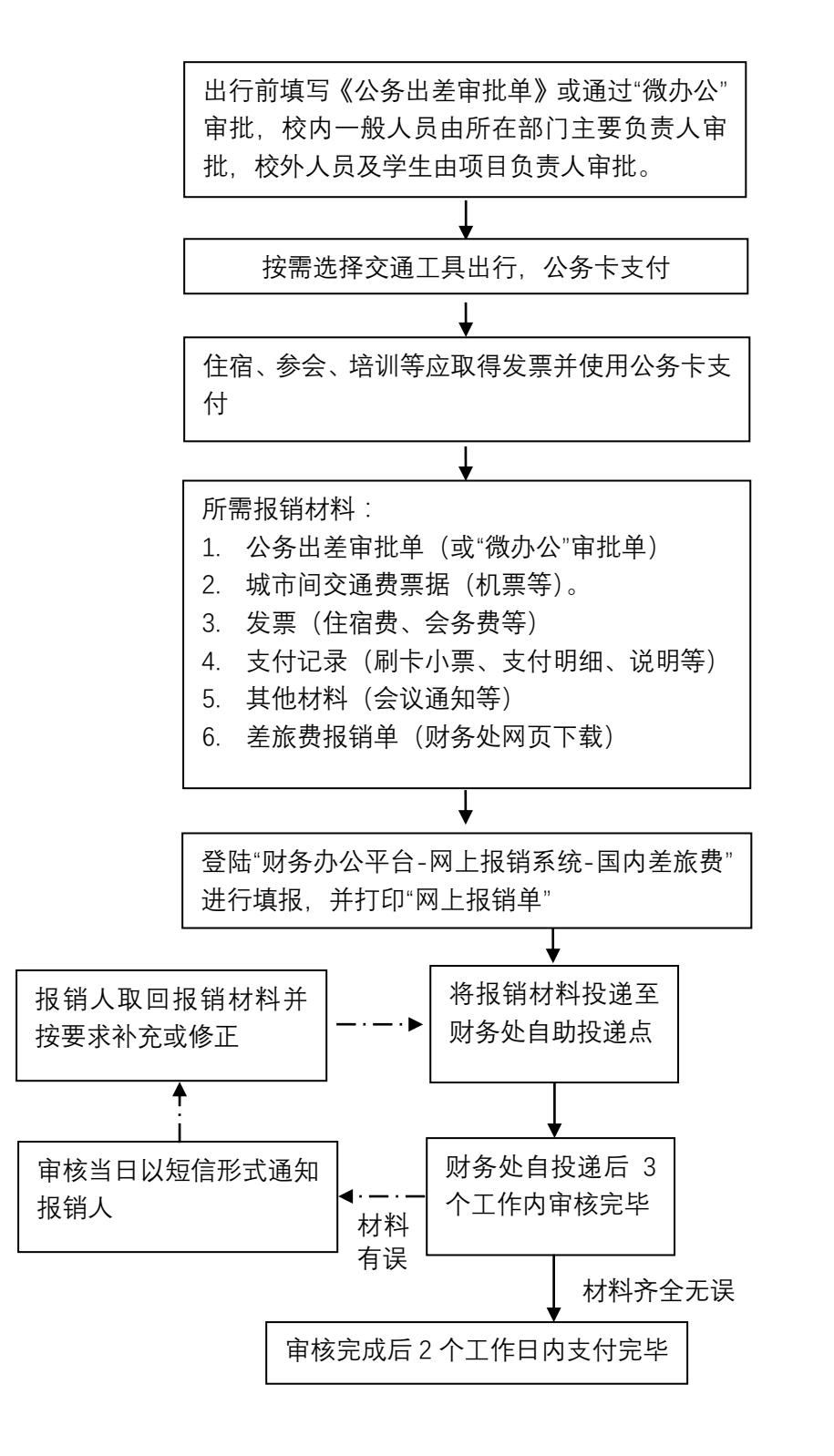

#### 2.2 审批权限:

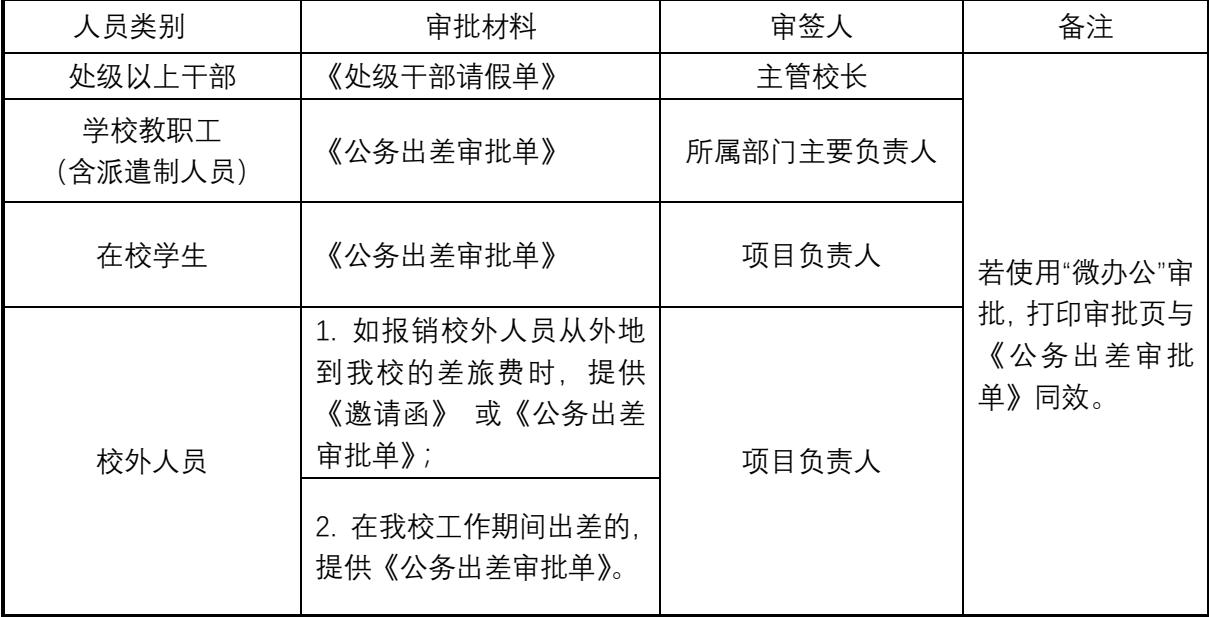

#### 公务出差审批权限

2.3 经费报销审批:参照"日常报销基本流程--经费审批权限"

2.4 注意事项:

- (1). 应选择公共交通工具出行(乘坐交通工具标准见后面附表);横向科研活动外出可采用 自驾方式出行,报销时应提供过路过桥费等票据;
- (2). 乘飞机出行的应选择政采机票, 可登陆政府采购机票网 (www.gpticket.org) 购买也可 以通过具有政采资质的代理商购买;
- (3). 出差期间城市间交通费票据遗失或损毁,须由出差人出具书面说明,同时附有关证明材 料,如网上订票单、同行出差人员签字的证明。
- (4). 天津市以外地区出差期间市内交通费按出差自然(日历)天数计算,按 80 元包干使用, 到天津市区县(滨海新区、武清、静海、蓟县、宝坻、宁河)交通费实报实销;乘坐学 校公务用车出差的,不得报销市内交通费;
- (5). 天津市以外地区出差期间伙食补助按出差自然(日历)天数计算,按标准包干使用,除 西藏、青海、新疆为 120 元/人.天外,其他地区为 100 元/人.天;到天津市区县(滨海 新区、武清、静海、蓟县、宝坻、宁河)伙食补助为每天 40 元。
- (6). 住宿:天津市以外地区出差住宿标准参照《差旅住宿费标准明细表》(财务处网页下载 专区下载),特殊情况需在天津市区县住宿,住宿费在 320 元内实报实销。住宿费发 票、支付记录、会议通知应为同一商家,如不相同应由商家出具证明材料。
- (7). 其他事项:
- 激请外校专家来我校参会、交流、讲座或参与科研项目的, 按以下情况报销 :
- a. 受邀参加我校主办会议或交流合作的,可以按差旅费、会议费相关规定报销城市间往返 交通费、住宿费用,不发放差旅补助。接待用餐和市内交通费由承办部门按公务接待或 会议费的有关文件精神报销。
- b. 因学校公务需要,邀请校外专家去外地参会、调研、测试等活动的,差旅费报销时应当 提供公务出差审批单、城市间交通票据、住宿费发票、会议通知等材料,按学校差旅费 管理规定予以报销并发放差旅补助。
- 学生差旅费按以下情况报销:
- a. 参加学校教育实习、社会实践、专业实践发生的差旅费, 按我校相关制度规定执行;
- b. 因学生科研项目和参加教师科研项目需要出差的,交通费和伙食费在差旅费补助范围内 凭正规有效的票据实报实销,
- 责任部门及联系电话:财务处会计核算科 (88181020)
- 文件依据: 1. 《差旅费管理办法》(津职师大财发[2015]2号)
	- 2. 《差旅费管理办法补充规定》(津职师大发[2017]62 号)

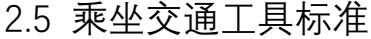

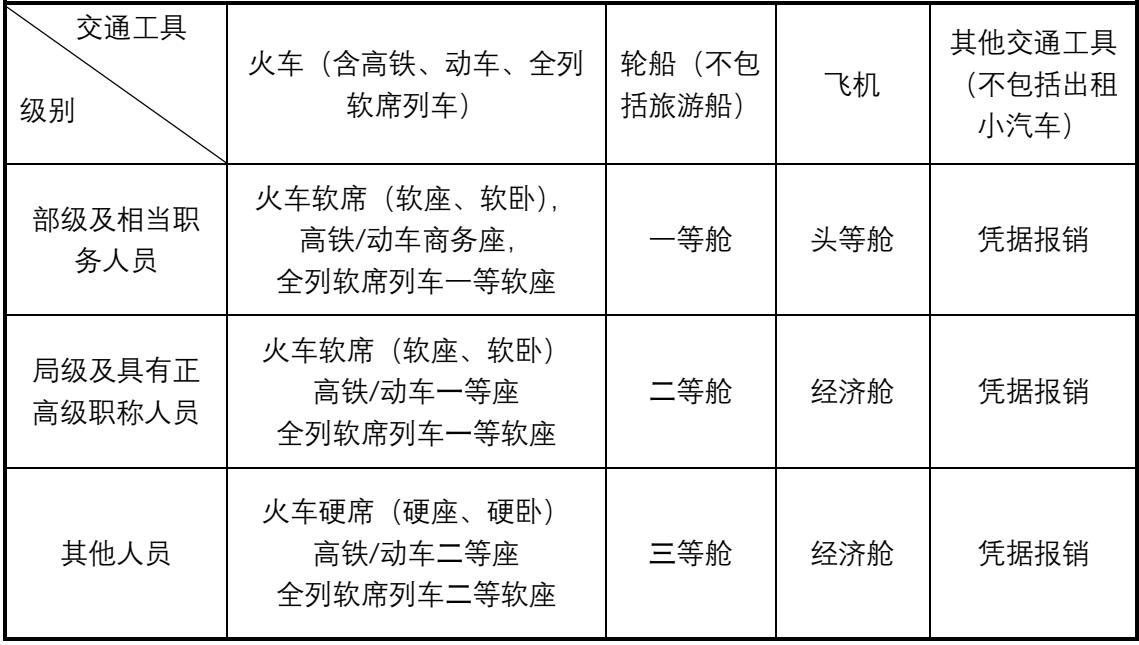

# 天津职业技术师范大学差旅费报销单

年 月 日

#### 部门: 出差人: 附件: 张

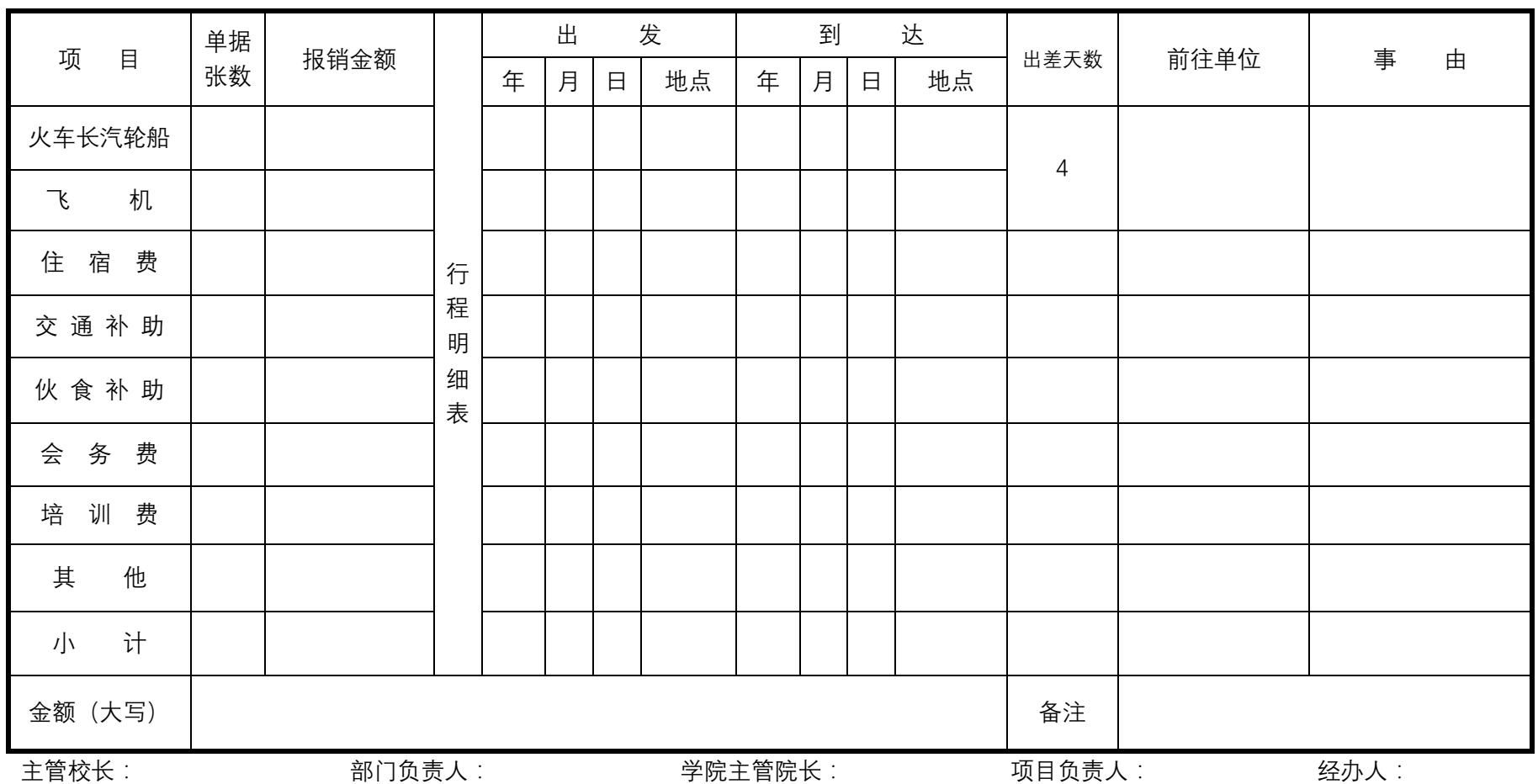

#### 天津职业技术师范大学

# 城市间交通费用票据丢失报销申请

出差人\_\_\_\_\_\_\_\_\_\_\_\_\_\_\_于\_\_\_\_年\_\_\_\_\_月\_\_\_\_\_日,由\_\_\_\_\_\_\_\_\_\_到 \_\_\_\_\_\_\_\_\_,乘坐交通工具为\_\_\_\_\_\_\_\_,车次(航班号)为\_\_\_\_\_\_\_\_。因 本人不慎丢失票据\_\_\_张,金额共计:(大写)\_\_\_\_\_\_\_\_\_\_\_\_\_\_\_\_\_元  $(\nless\negthickspace\downarrow)$ 

现申请凭(订票详单、登机牌、支付明细、有关人员证明),在 \_\_\_\_\_\_\_\_\_\_\_\_\_\_\_\_\_\_经费中予以报销。

本部门(项目)负责人及出差人员均承诺该发票确已遗失,不会 造成重复报销,同时加强管理,避免类似情况再次发生。

#### 出差人:

部门(项目)负责人:

部门/学院公章:

#### 年 月 日

## 出差住宿证明

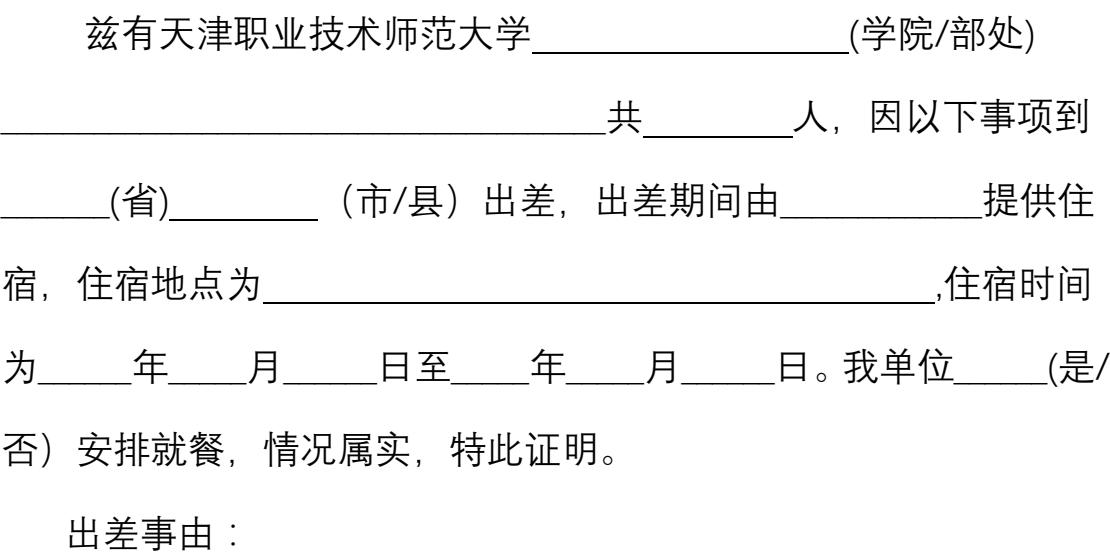

证明人签字:

单位公章:

## 年 月 日

说明:

- 1. 本证明为出差时住宿而未取得住宿发票时的证明材料,作为财务处差旅报销核算依据;
- 2. 如由对方单位安排住宿的须加盖单位公章, 个人安排住宿的由证明人签字;

\_\_\_\_\_\_\_\_\_\_\_\_\_\_\_\_\_\_\_\_\_\_\_\_\_\_\_\_\_\_\_\_\_\_\_\_\_\_\_\_\_\_\_\_\_\_\_\_\_\_\_\_

- 3. 如实际住宿发生费用,另附收取费用的收款证明等资料;
- 4. 出差人本人对本证明真实性负责;
- 5. 本证明应手工填写,出差人、住宿日期涂改无效。

## 公务出差审批单

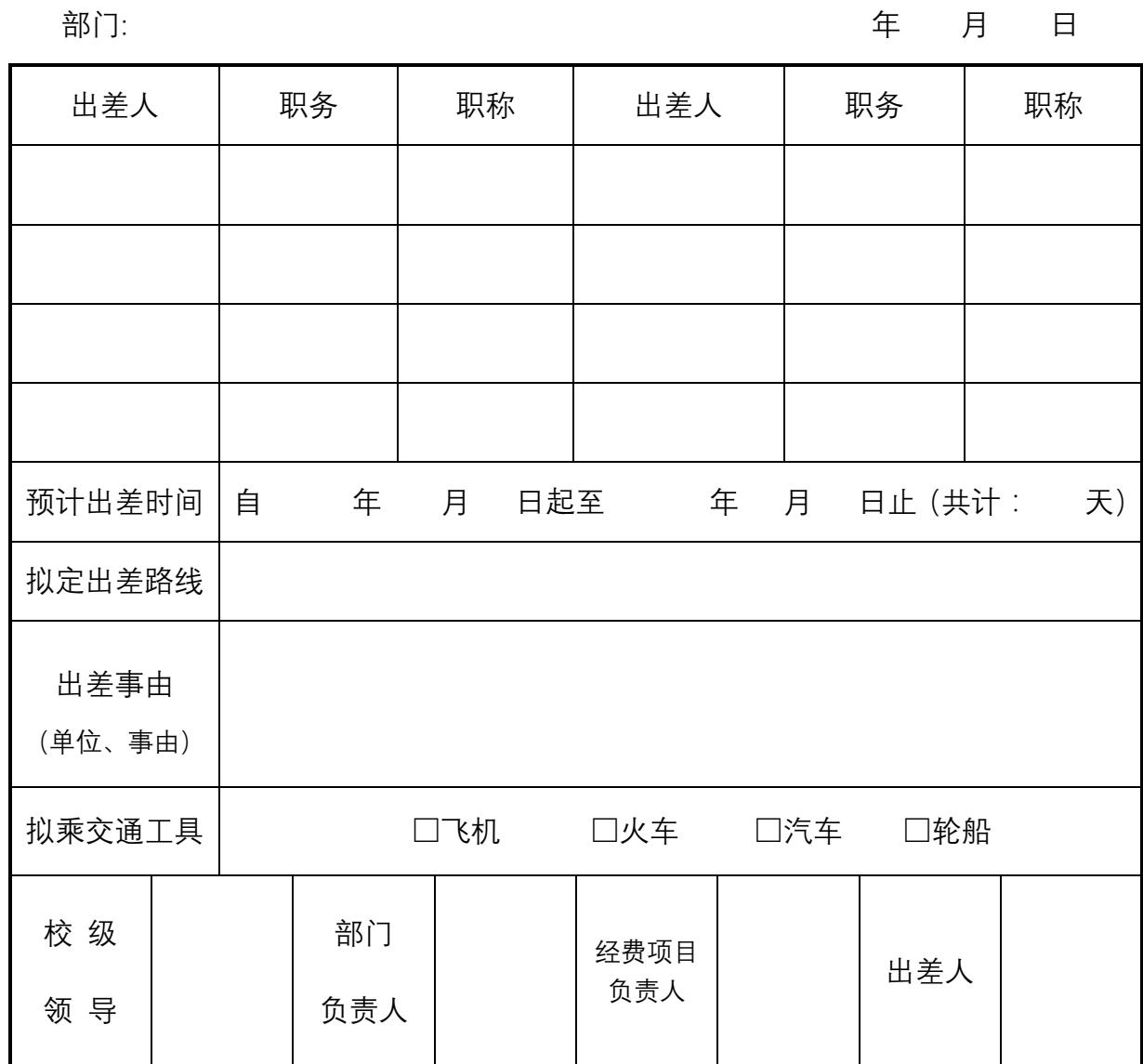

备注:

- 1. 经费来源为学校预算经费的,一般人员由所在单位主要负责人审批;
- 2. 经费来源为科研经费的,一般人员由项目负责人审批,同时需经所在单位负责人同 意;项目负责人出差,需经所在单位分管科研工作负责人审批;
- 3. 出差人员为处级及以上干部,按学校有关外出请假规定办理审批手续,无需填写此 审批表;
- 4. 出差人若无职务,请在"职务"栏填写"教师"或"学生"。
- 5. 本表一式二份,一份交本部门存查,一份作差旅费报销凭据。

# 中央和国家机关工作人员赴地方差旅住宿费标准明细表

单位:元/人·天

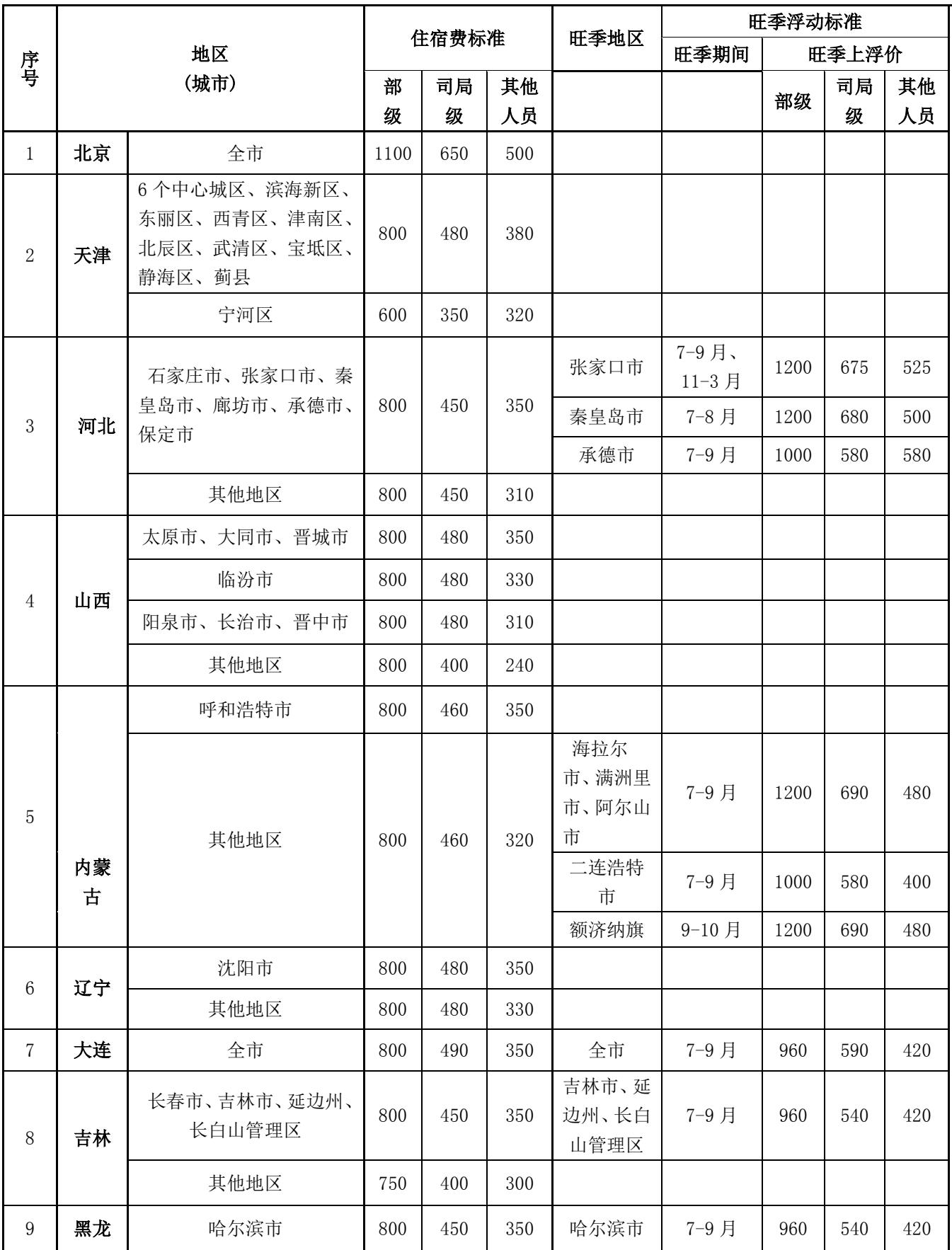

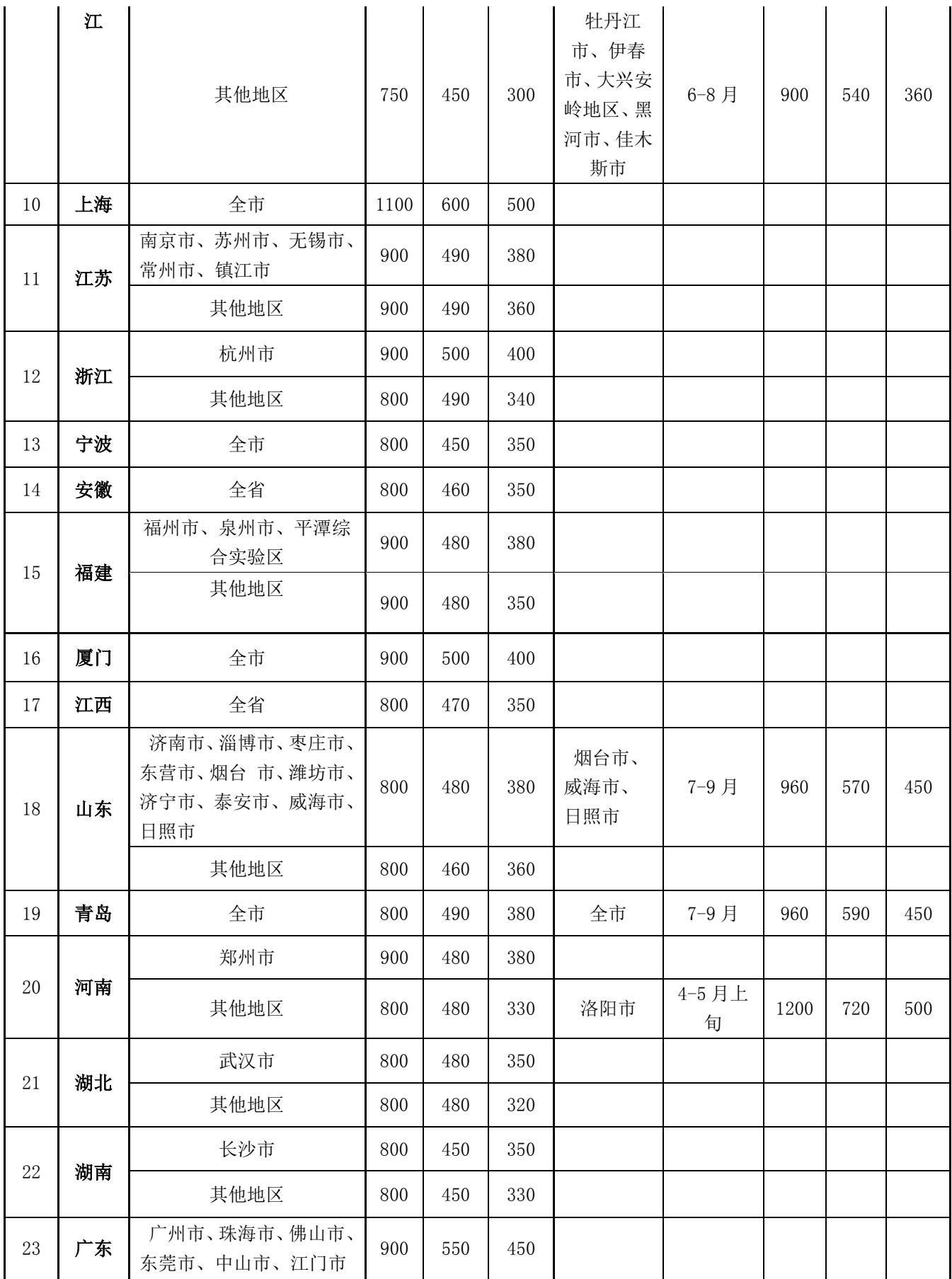

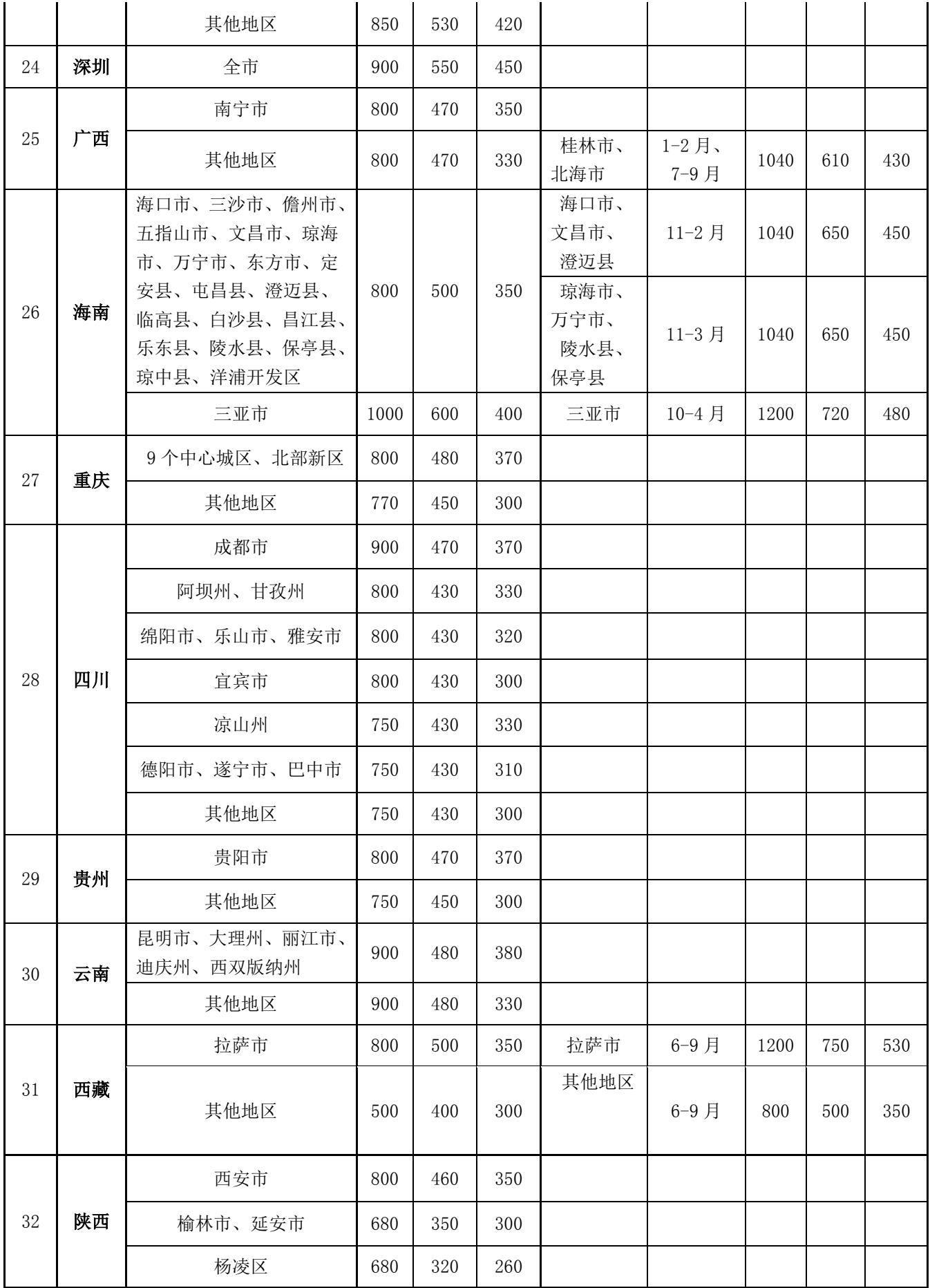

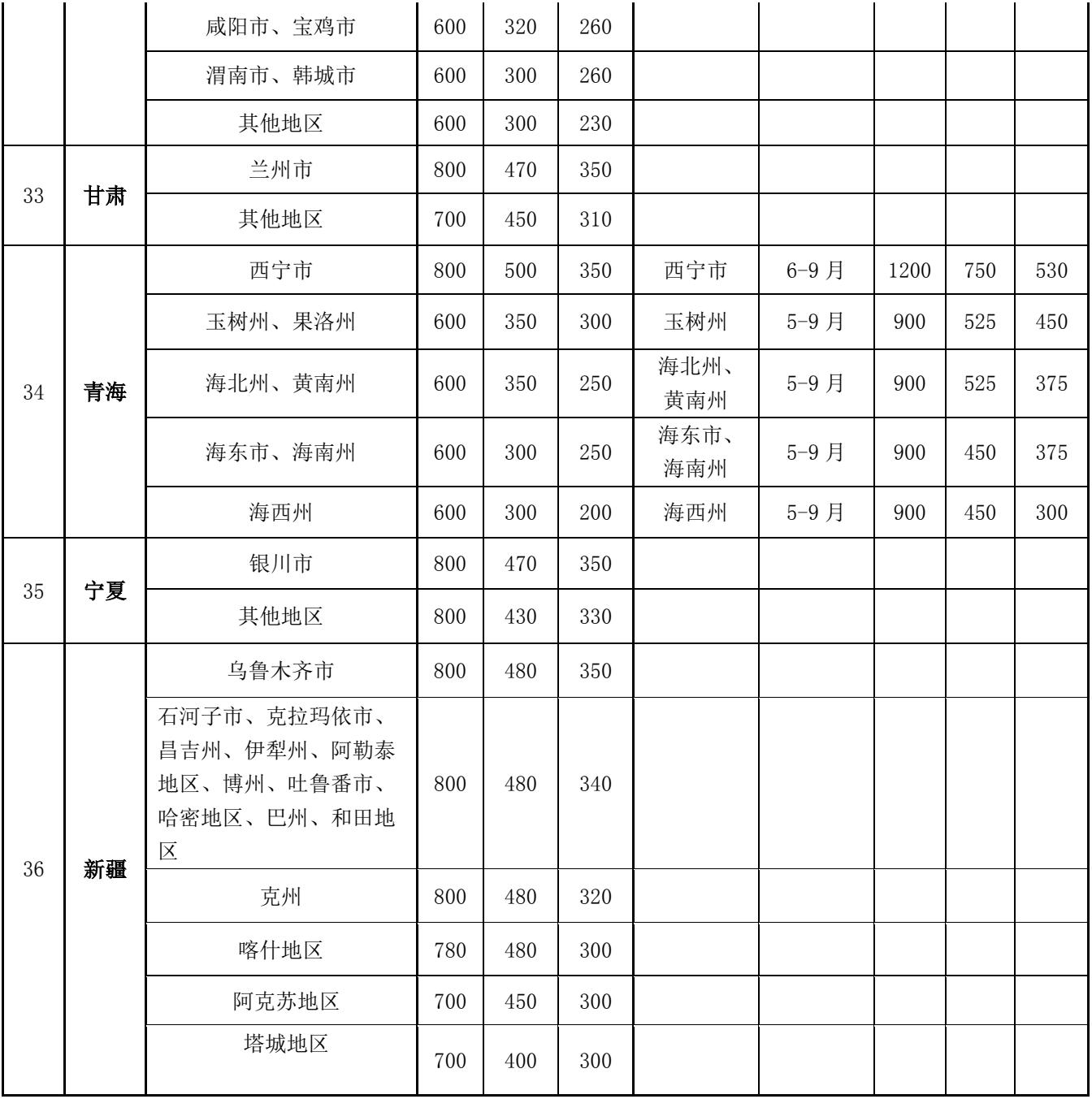

#### <span id="page-19-0"></span>3. 因公出国报销流程

#### 3.1 流程图

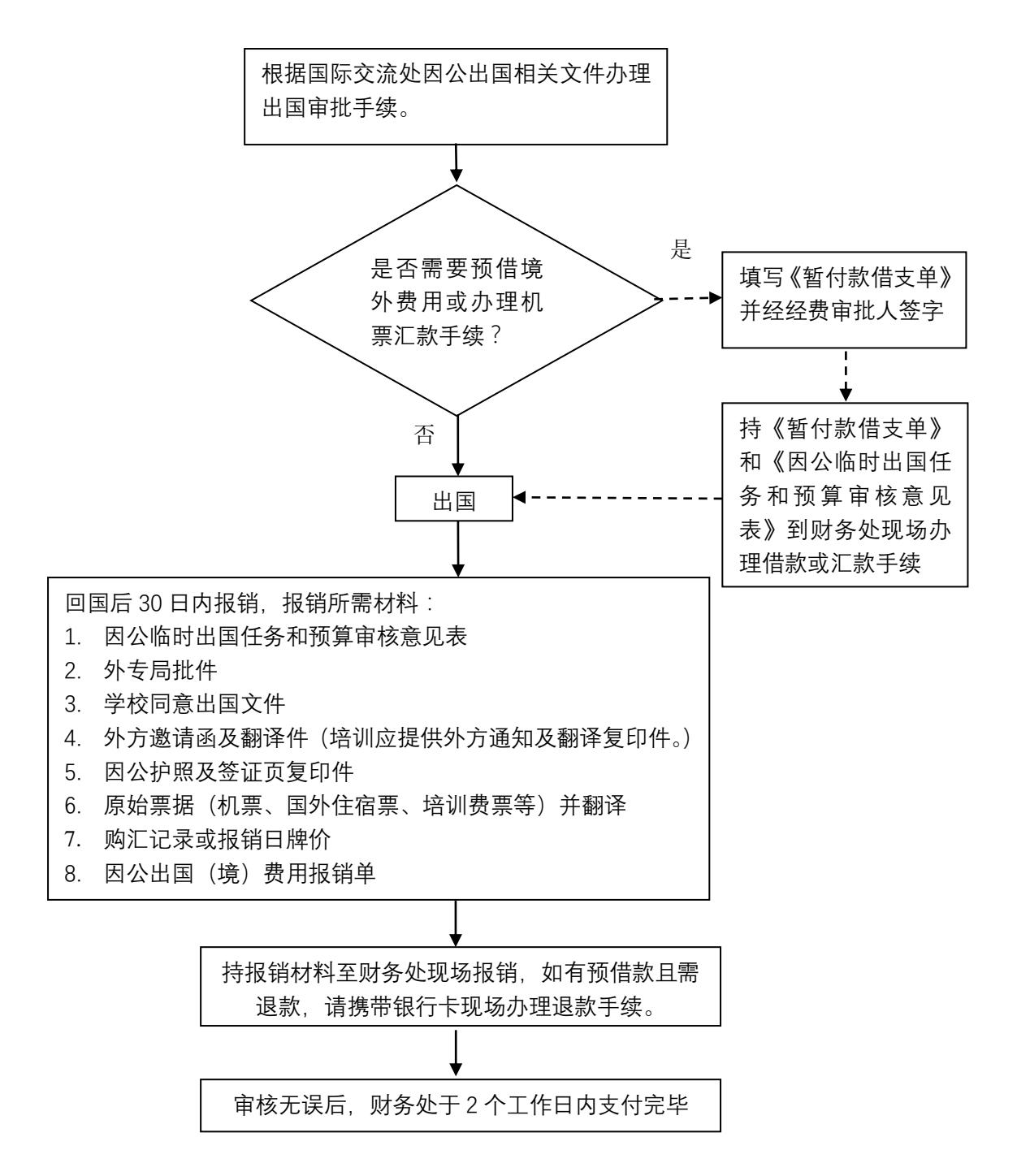

- 3.2 经费报销审批:参照"日常报销基本流程--经费审批权限"
- 3.3 因公出国(境)时间及资助标准
- 1. 因公临时出国(境)在外停留时间不超过 10 天(含离、抵我国国境当日);因公短期 出国培训是指 90 天以内 (不含 90 天) 的业务培训;出国研修指青年骨干教师出国研 修、科研项目出国研修访学等活动;

【具体要求按照《天津职业技术师范大学因公出国(境)管理规定》(津职师大发[2016]54 号执行)】

- 2. 因公临时出国(境)经费包括:国际旅费、国外城市间交通费、住宿费、伙食费、公杂 费和其他费用。伙食费、公杂可按标准包干使用,包干天数按离、抵我国国境之日计算; 因公短期出国培训费用开支范围除上述费用之外还包括培训费;参加上级有关部门组织 的因公短期出国培训项目,费用标准依据上级有关文件通知为准。出国研修人员在外研 修期间的费用,包括:伙食费、住宿费、注册费、交通费、电话费、书籍资料费、医疗 保险费、零用金等。费用支出标准参照国家公派留学人员资助政策执行。资助标准按月 计算,不足一个月的按实际天数计算;
- 3.4 注意事项:
	- 1. 临时公务出国、出国培训发生的国际机票、住宿费、培训费、签证费及保险费凭据报 销,伙食费、公杂费按标准包干;出国访学发生的国际机票凭据报销,其他费用按月 包干;
	- 2. 国外发票应明示该国语言的发票字样,如:英文发票上应有"invoice"或"receipt"字样, 日文发票有"领受单"字样等;
	- 3. 签证费、保险费可以在《因公出国(境)费用报销单》-"其他费用"栏填列,因办理签 证费等发生的交通费应按国内差旅费或市内交通费报销;
	- 4. 出国应自离境之日起至抵境之日止计算补助,因出国从外埠机场离境而发生的从天津 到外埠机场的国内差旅费可以和其他出国票据一起报销,但补助不可重复发放。
	- 5. 外汇牌价报销参考标准:
	- (1) 银行购汇记录显示牌价;
	- (2) 信用卡消费还款记录显示牌价;
	- (3) 报销日中国银行官网显示牌价;
- 责任部门及联系方式:财务处会计核算科 (88181020)
- 文件依据:《因公出临时国(境)经费管理办法》(津职师大发[2016]112 号)

## 天津职业技术师范大学因公出国(境)费用报销单

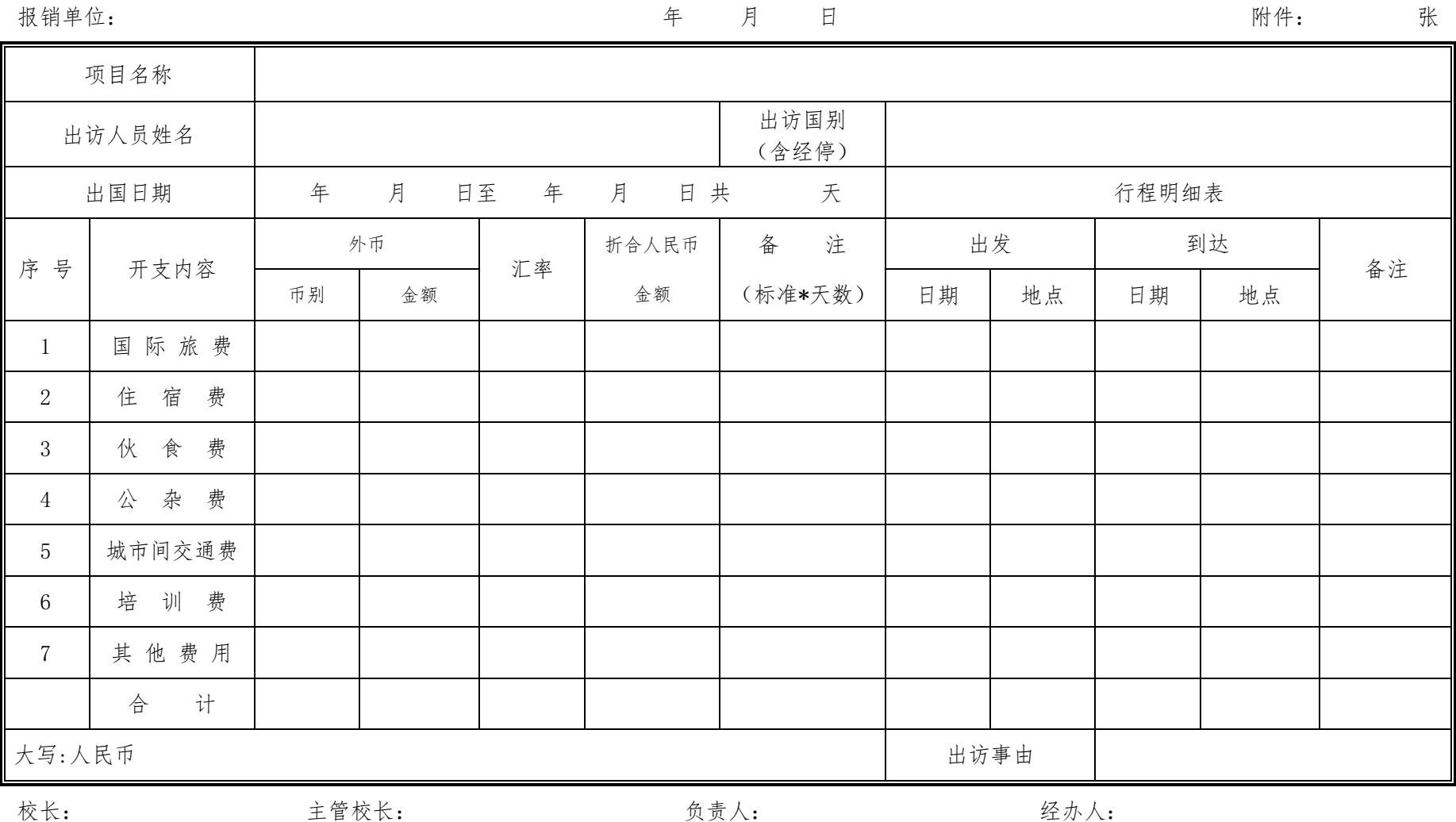

注:出国访学人员按只填国际旅费、公杂费栏,公杂费填写内容为出国访学补助。

#### <span id="page-22-0"></span>4. 主办会议流程

#### 4.1 流程图

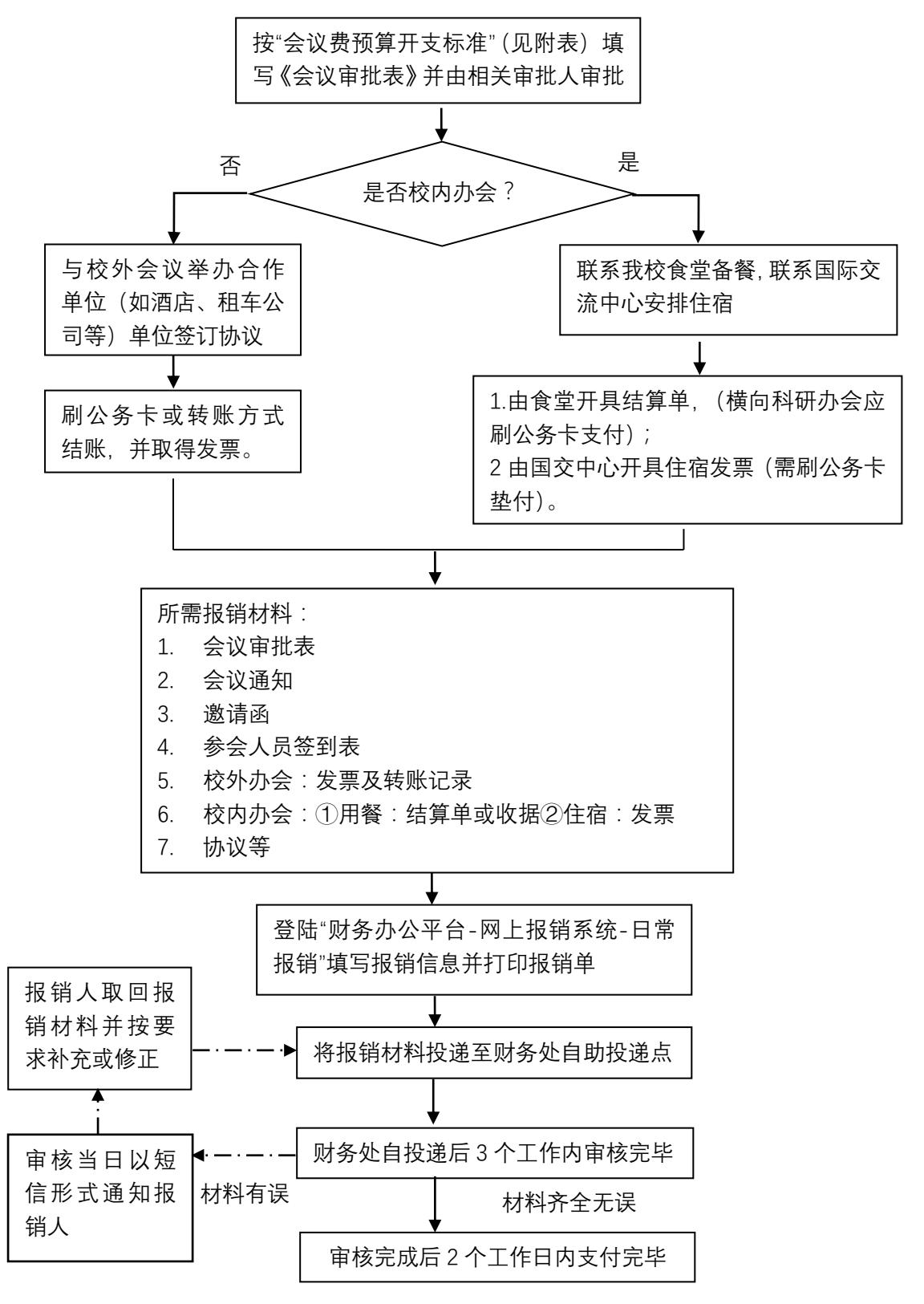

#### 4.2 审批程序:

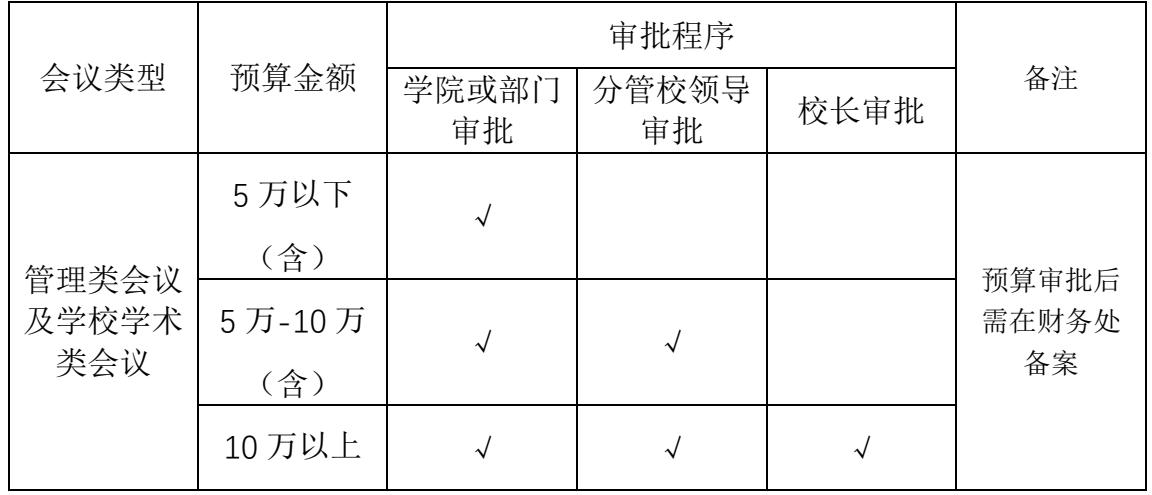

#### 国内会议审批程序

## 科研项目学术类会议审批程序

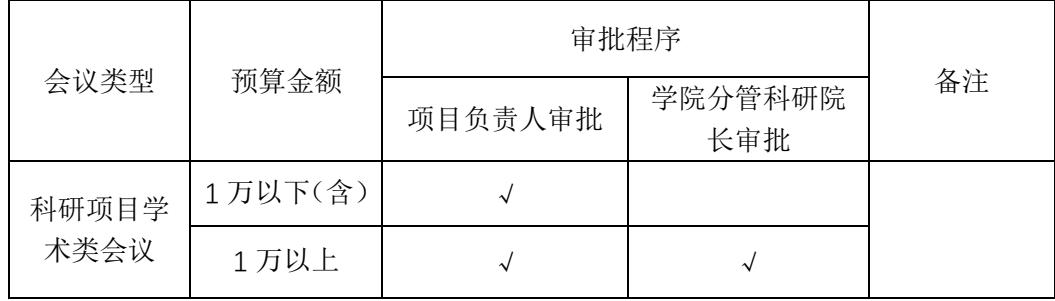

4.3 经费报销审批:参照"日常报销基本流程--经费审批权限"

- 4.4 注意事项:
- (1). 会议费开支范围包括会议住宿费、伙食费和其他费用,其他费用包括会议室租金、交通 费、文件印刷费、办公文具、医药费等;
- (2). 会议费开支按照综合定额控制标准(见下方会议费预算开支综合定额标准表)执行,超 支部分原则上不予报销;分项标准可以调剂使用, 在综合定额标准内据实报销。不安排 住宿的会议,综合定额按扣除住宿费后的定额标准执行,住宿费不能调剂使用;不安排 就餐的会议,综合定额按照扣除伙食费后的定额标准执行,伙食费不能调剂使用。
- (3). 住宿费:无外地代表且会议规模能够在学校内部会议室安排的会议,原则上在学校内部 会议室召开,不安排住宿。
- (4). 下列费用纳入会议费预算据实列支,但不计入会议费综合控制定额:
	- (a). 会议代表旅费:会议代表参会旅费原则上回原单位报销。对确因工作需要,邀请学 者、专家等参会旅费可按学校差旅费相关规定报销。
	- (b). 参会专家的人员费用参照学校相关制度规定执行,在本校有工资收入的会议工作人 员,不得从会议费中列支人员费用。
- (5). 会议费的支付应当严格按照公务卡管理制度的有关规定执行,以银行转账或公务卡方式 结算,禁止以现金方式结算。
- 责任部门及联系方式:财务处会计核算科 (88181020)
- 文件依据:《天津职业技术师范大学会议费管理办法》(津职师大发[2018]210 号)

#### 会议费预算开支综合定额标准

#### 单位:元/人/天

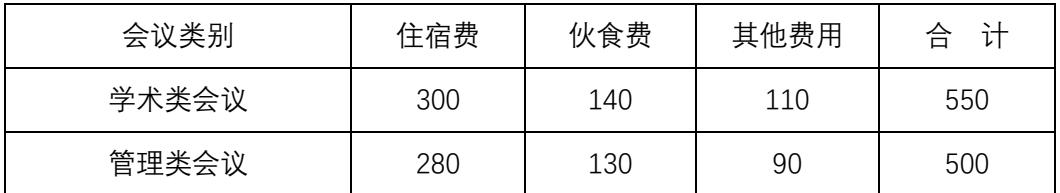

# 天津职业技术师范大学会议审批表

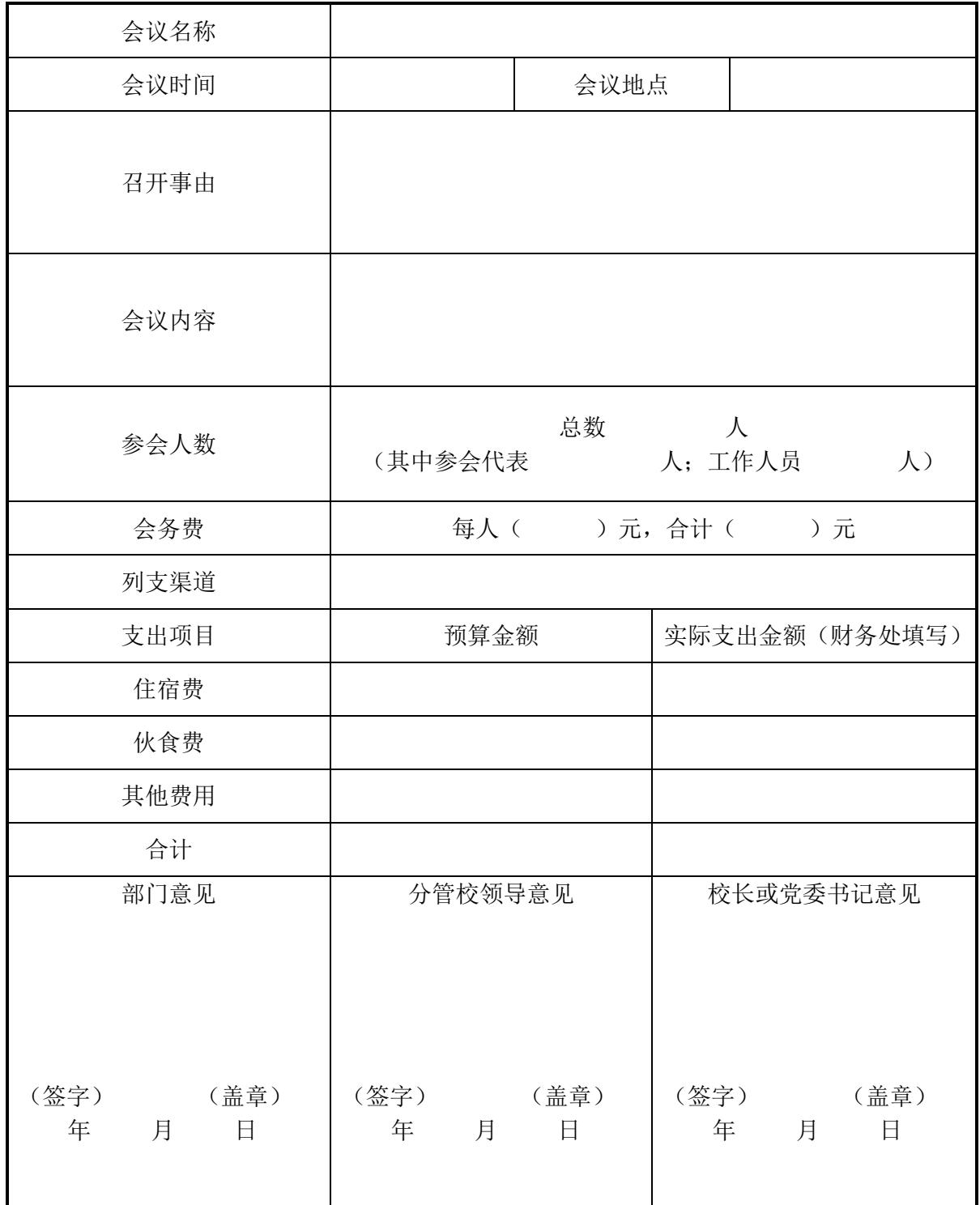

<span id="page-26-0"></span>5. 科研绩效、校外人员劳务费、学生助研劳务费发放流程

5.1 科研绩效发放流程

5.1.1 科研绩效发放流程图

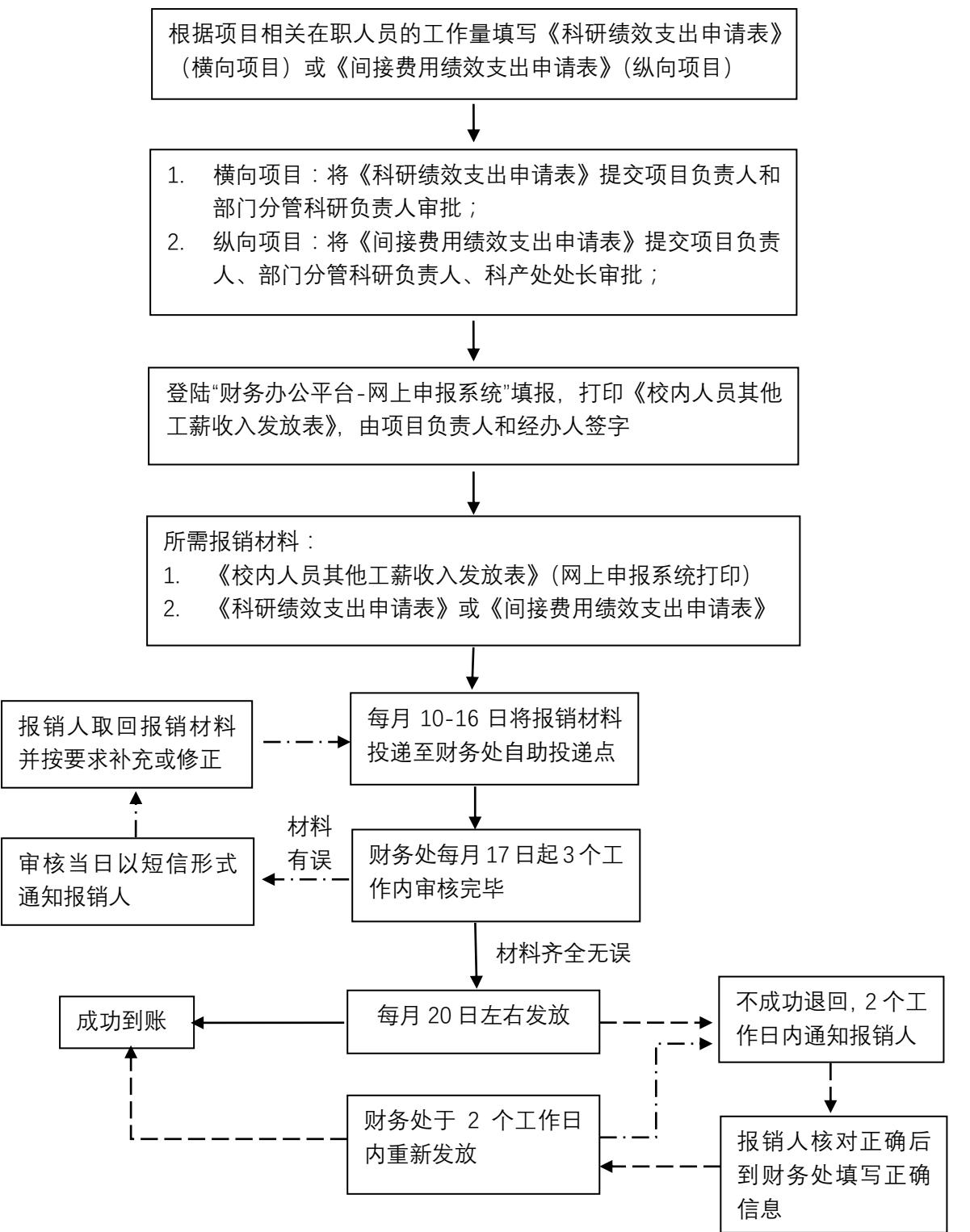

## 5.1.2 审批权限:

横向科研项目绩效::项目负责人和学院分管领导同时审签 纵向科研项目绩效:项目负责人、学院分管领导和科产处处长同时审签。

- 责任部门及联系方式:财务处会计核算科 (88181020)
- 文件依据:
	- 1. 《天津职业技术师范大学横向科研项目管理办法》(津职师大发[2019]102 号)
	- 2. 《天津职业技术师范大学间接经费管理办法》(津职师大发[2017]135号)(拟修订)

## 5.2 校外人员劳务费发放流程

5.2.1 校外人员劳务费发放流程图

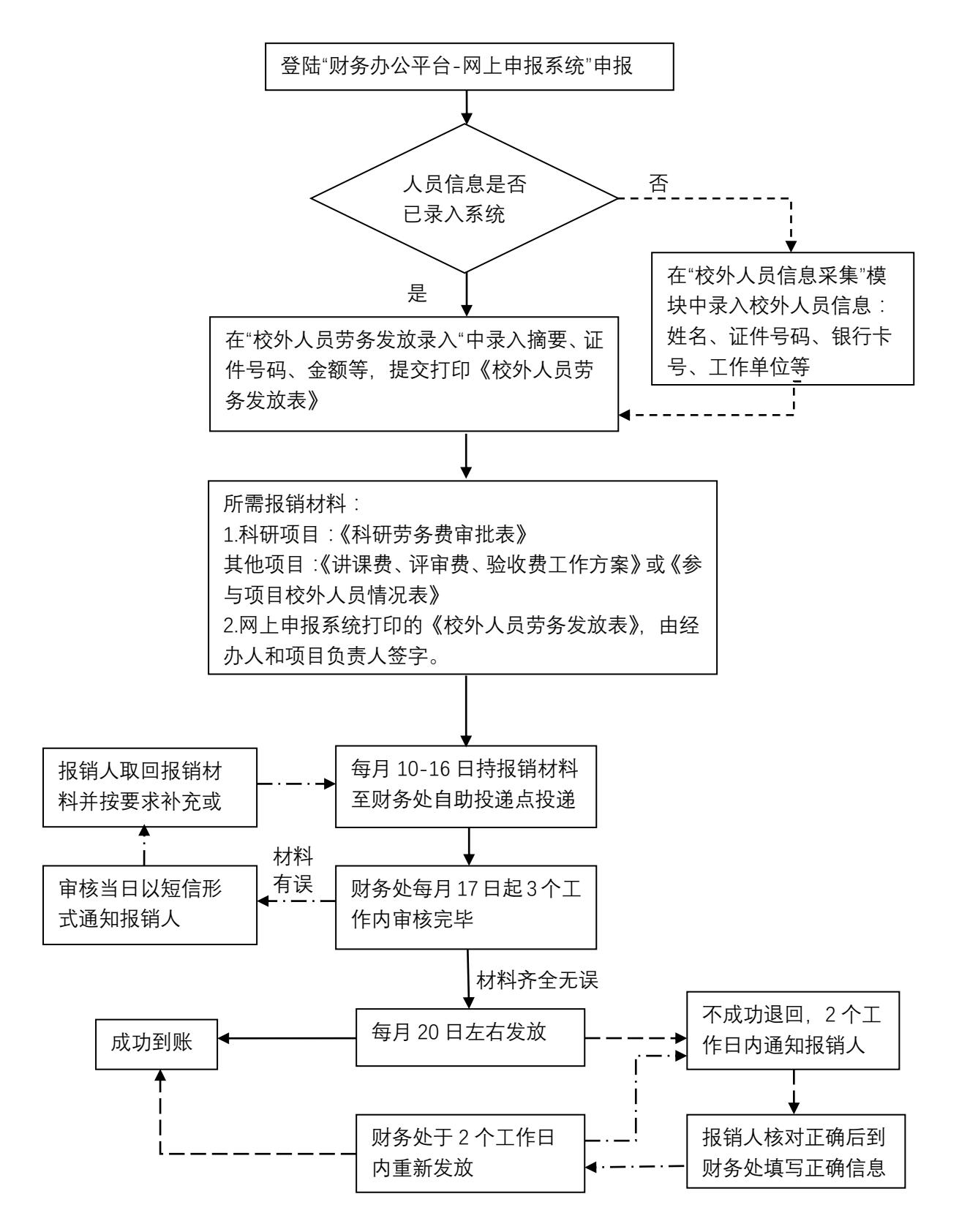

5.2.2 审批权限:

- (1)活动方案审批:
- a) 学校开展的各类专家讲课、评审和验收等工作:工作方案由承办部门负责人审签,于 活动开展两周前上报分管校领导批准。

b) 科研项目开展活动,由项目负责人审签,活动开展之前报学院分管院领导批准。

(2)经费报销审批:参照"日常报销基本流程--经费审批权限"

5.2.3 发放标准:

## 学校预算资金项目讲课费发放标准(税后)

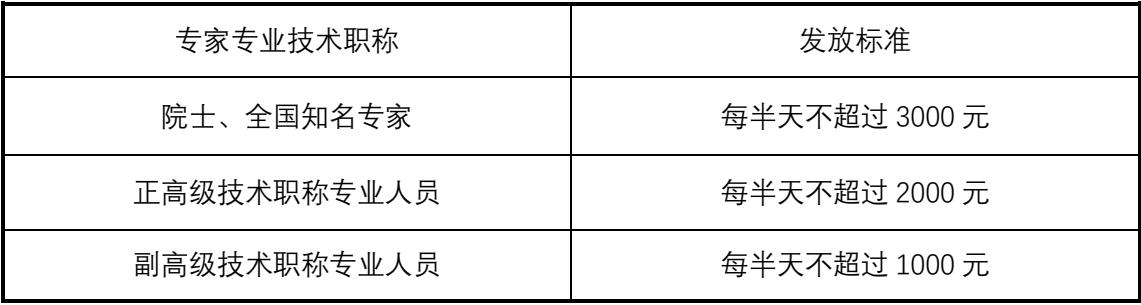

## 评审费、验收费发放标准(税后)

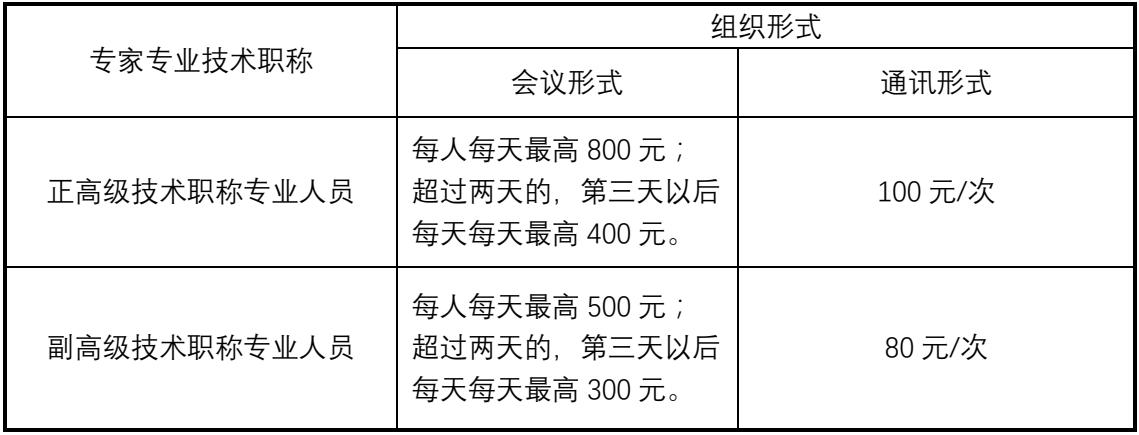

科研项目专家咨询费发放标准(税后)

| 组织形式  | 半天                                                                                              | 不超过两天 (含)       | 第三天以后           |
|-------|-------------------------------------------------------------------------------------------------|-----------------|-----------------|
| 会议咨询、 | 院士/全国知名专家 2100                                                                                  | 院士/全国知名专家 3600  | 院士/全国知名专家 1800  |
| 评审(现场 | 元/人、高级专业技术职称                                                                                    | 元/人天、高级专业技术职    | 元/人天、高级专业技术职    |
| 访谈或勘  | 1400元/人、其他人员 900                                                                                | 称 2400 元/人天、其他人 | 称 1200 元/人天、其他人 |
| 察)    | 元/人                                                                                             | 员 1500 元/人天     | 员 700 元/人天      |
| 讲座酬金  | 院士/全国知名专家 1500 元/学时、正高级专业技术职称 1000 元/学时、副高级专<br>业技术职称 1000 元/学时、其他人员 1000 元/学时, (每半天最多按 4 学时计算) |                 |                 |
| 通讯咨询、 | 按次计算。院士/全国知名专家 1800 元/次、高级专业技术职称 1200 元/次、其他                                                    |                 |                 |
| 评审    | 人员 700 元/次                                                                                      |                 |                 |

5.2.4 注意事项:

- (1)校外人员劳务费包括:讲课、评审、验收费、专家咨询费、其他校外人员劳务费。
- (2)银行卡首选工商银行和建设银行的借记卡;非工行、建行的银行卡,应在《劳务费发 放表》注明发卡行;
- (3)录入申报系统时应注意:校外人员劳务发放时应进行信息采集;摘要栏应简单注明校 外人员参与工作事项及发放期间;中外籍人员分单填报;
- (4)《校外人员劳务发放表》、《科研劳务费审批表》应由项目负责人和经办人签字。
- 责任部门及联系方式:财务处会计核算科 (88181020)
- 文件依据:

《天津职业技术师范大学讲课费、评审费和验收费管理办法》(津职师大发[2016]93 号) 《天津职业技术师范大学横向科研经费管理办法(试行)》(津职师大发[2019]102 号)

#### 5.3 学生助研劳务费发放流程

5.3.1 学生助研劳务费发放流程图:

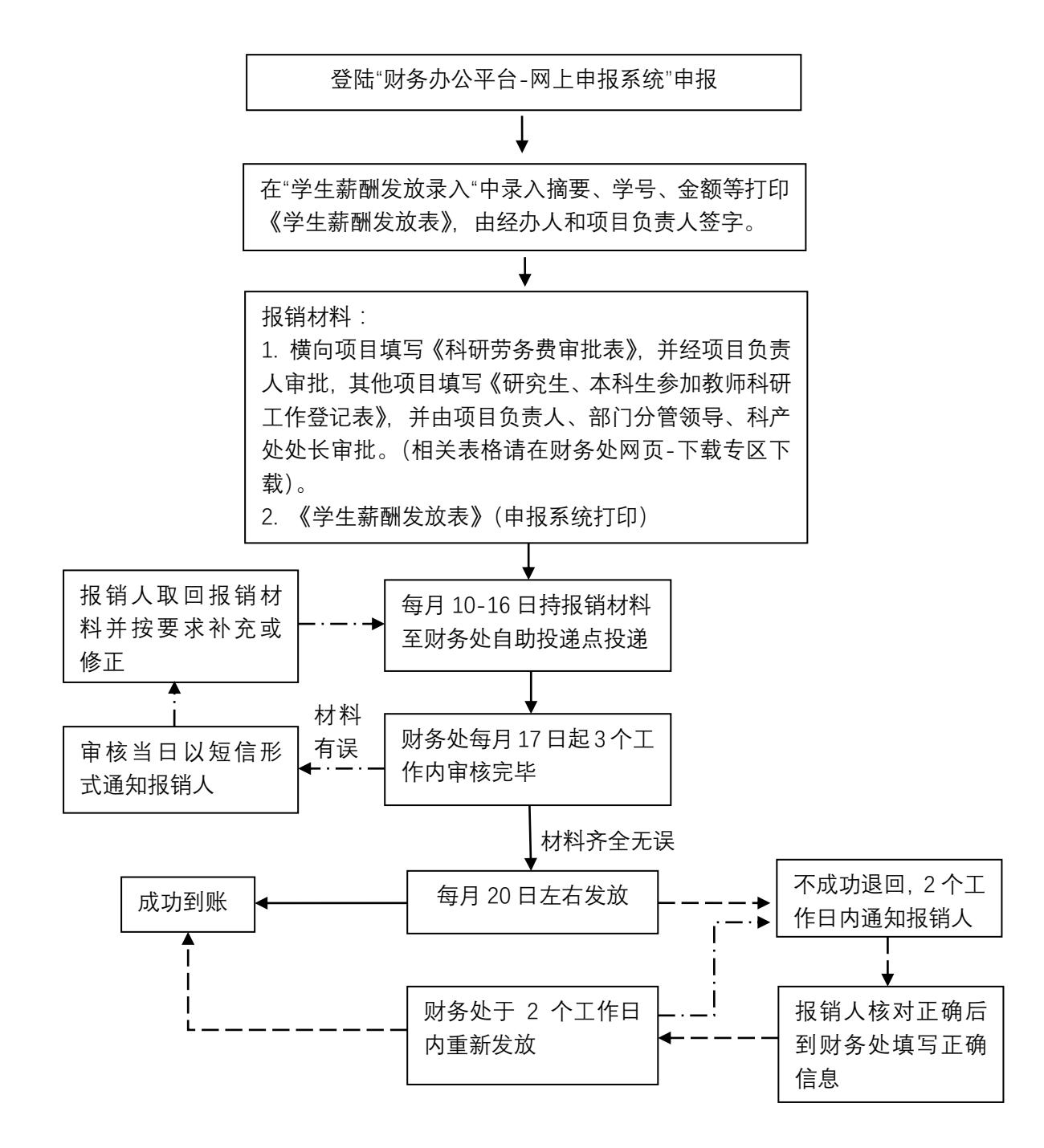

5.3.2 审批权限:

横向科研项目助研劳务:项目负责人审签

其他科研项目助研劳务:项目负责人、学院分管领导和科产处处长同时审签。

## 5.3.3 发放标准:

横向科研项目不超过 2000 元/月.人

- 责任部门及联系方式: 财务处会计核算科 (88181020)
- 文件依据:

 《天津职业技术师范大学科研经费管理办法》(津职师大财发[2015]4 号)(拟修订) 《天津职业技术师范大学横向科研项目管理办法》(津职师大发[2019]102 号)

- <span id="page-33-0"></span>6. 公务、科研、外宾接待费报销流程。
- 6.1 学校公务接待费报销流程
- 6.1.1 学校公务接待费报销流程:

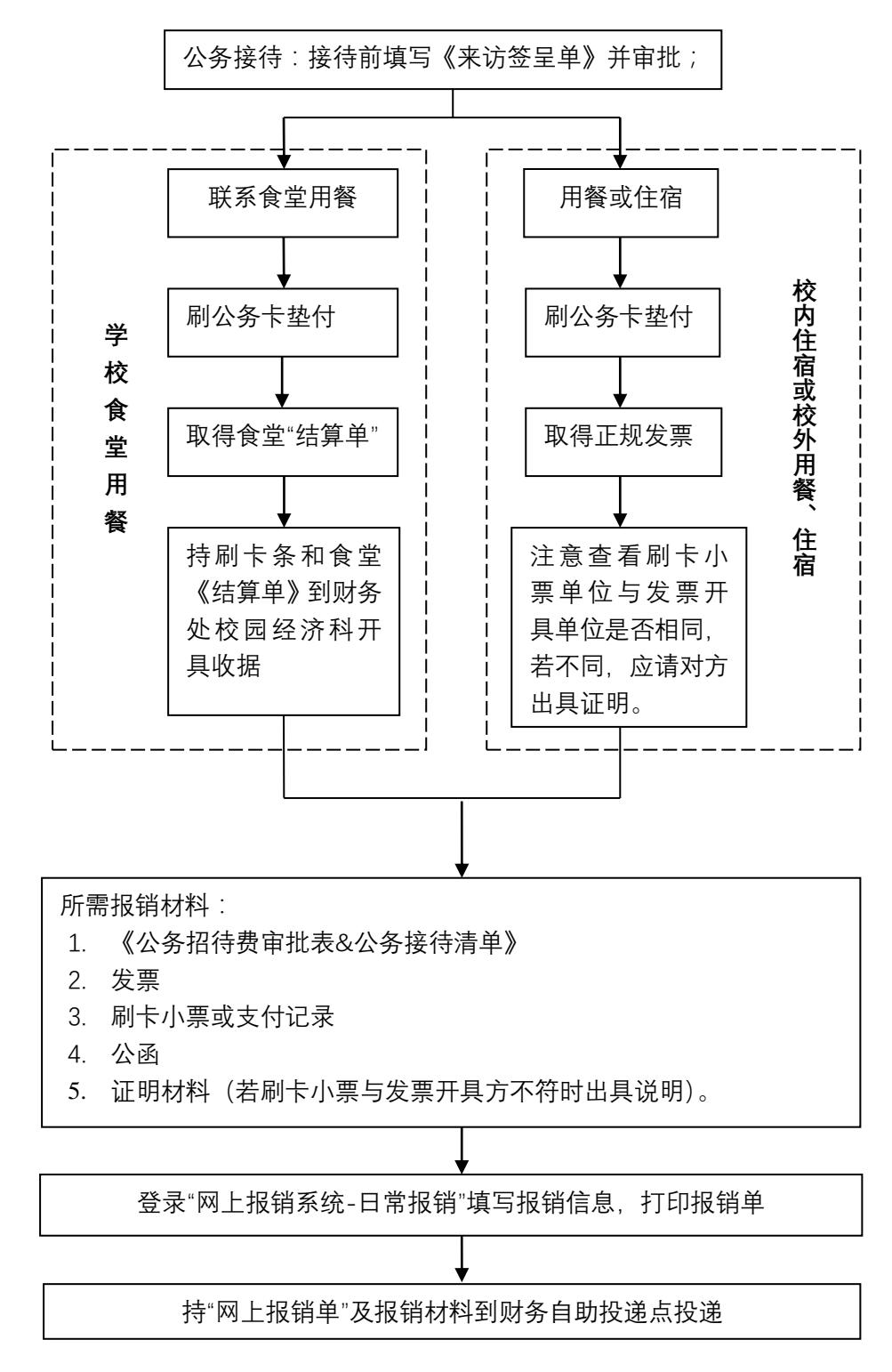

6.1.2 审批权限:

- 1. 一般来访接待应由部门负责人及分管校领导审签;宴请需经校长审批。
- 2. 经费报销审批:参照"日常报销基本流程--经费审批权限"
- 6.1.3 费用标准
	- 1. 用餐标准:
		- (1)早餐人均不超过 20 元,正餐人均不超过 60 元;
		- (2)宴请(确因工作需要可提供宴请一次):
		- ① 用餐费用标准:人均不超过 120 元。

② 陪餐人数标准:接待对象在 10 人以内的, 陪餐人数不超过 3 人, 超过 10 人的, 陪餐人数不超过接待对象人数的 1/3。

2. 住宿标准:按照国内差旅住宿费标准。

6.1.4 注意事项:

- (1)严禁同城接待,对无公函的活动和来访人员一律不得接待;一般不得安排接送站
- (2)各单位、各部门应严格执行公务接待费的开支范围和标准。对超标准、超预算、 超范围开支的公务接待费,一律不予报销。
- 责任部门及联系方式:财务处会计核算科 (88181020)
- 文件依据:《天津职业技术师范大学公务接待管理办法》(津职师大发[2016]220号)

#### 6.2 科研业务接待费报销流程

#### 6.2.1 科研业务接待费报销流程:

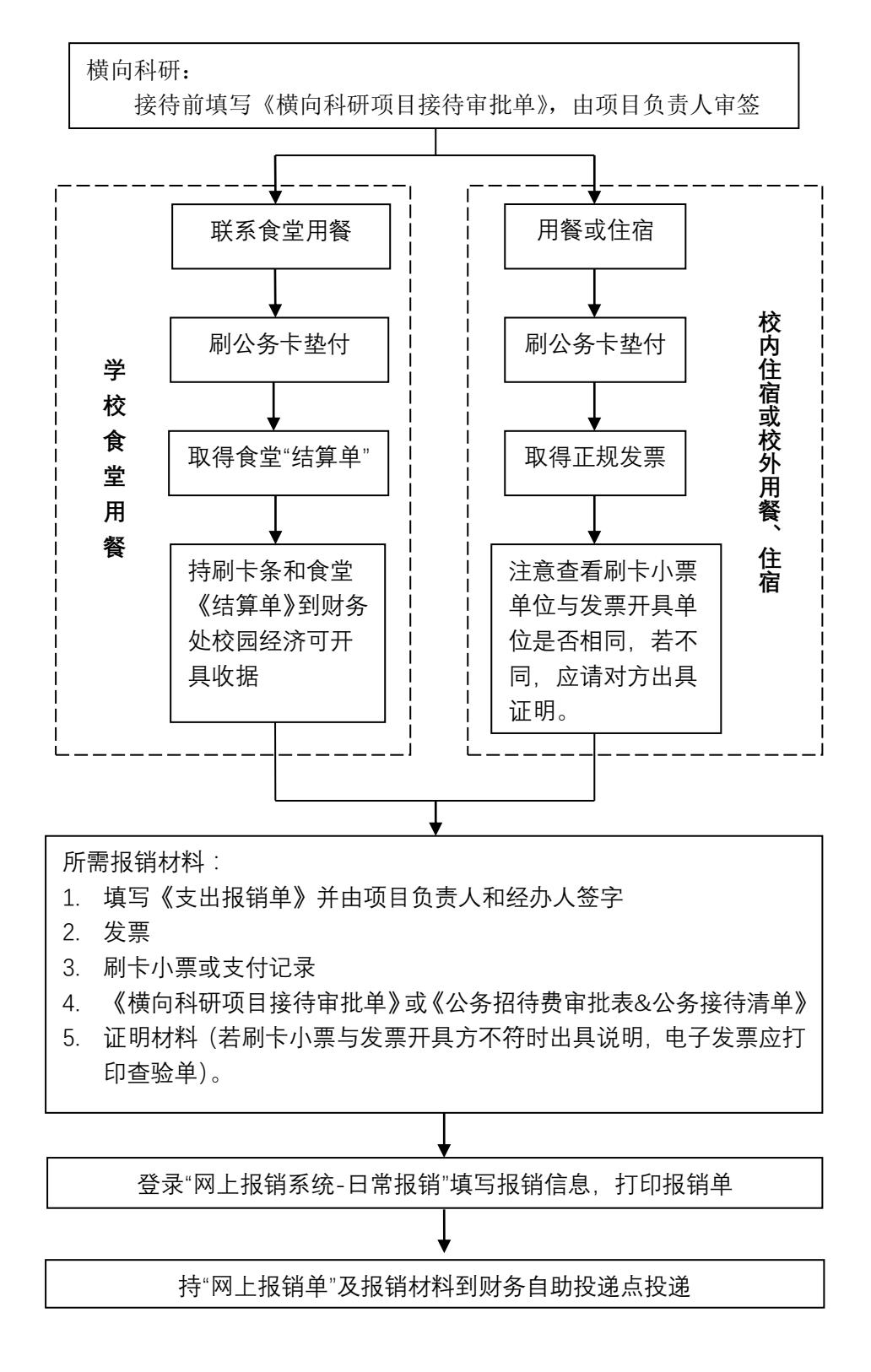

<sup>6.2.2</sup> 审批权限:参照"日常报销基本流程--经费审批权限"
6.2.3 注意事项:

(1)科研业务接待费指因横向科研活动需要邀请校外人员来我校发生的接待费用,不得 列支纪念品、礼品、烟、酒等。

(2)费用标准:科研业务接待费用餐标准:外籍专家 300 元/人,国内专家 120 元/人, 接待住宿按照天津市差旅住宿标准执行。

- 责任部门及联系方式: 财务处会计核算科 (88181020)
- 文件依据: 《天津职业技术师范大学横向科研项目管理办法》(津职师大发[2019]102 号)

《天津职业技术师范大学间接经费管理办法》(津职师大发[2017]135 号)

### 6.3 外宾接待费报销流程

6.3.1 外宾接待费报销流程:

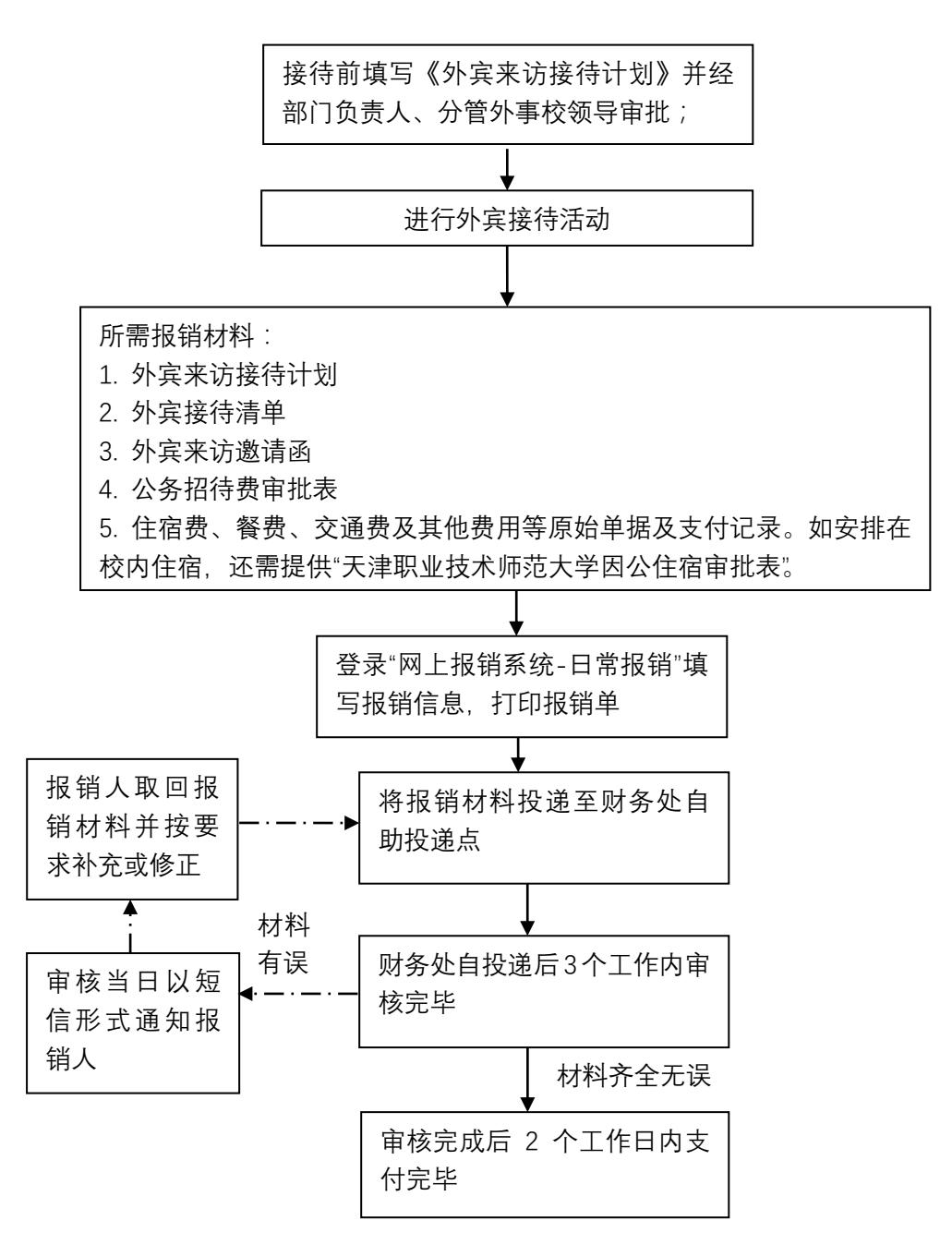

6.3.2 审批权限:

- (1)一般来访应由部门负责人及分管外事校领导审签;
- (2)确因工作需要可提供宴请一次,需经校长审批,
- (3 经费审批参照"日常报销基本流程-经费审批权限"。

6.3.3 注意事项:

- (1)费用标准:
- ① 住宿及用餐:按照"天津职业技术师范大学外宾接待经费开支标准表"(附表一)执行。
- ② 外埠交通:按照"外宾赴天津市以外地区乘坐交通工具等级表"(附表二)执行。
- ③ 宴请人数标准:外宾 5 人(含)以内的,中外人数 1:1 以内安排,外宾人数超过 5 人的, 超过部分按 1:2 以内安排。
- (2)确因工作需要,由学校安排外宾赴天津市以外地区访问时,经国交处批准,外方主 宾的重要随性人员可随主宾乘坐相应舱位, 原则上按随性不超过 1 人安排, 陪同人 员的伙食费等按学校差旅费管理有关规定执行;
- (3)外宾在华期间的医药、邮电通讯、洗衣、理发等费用,除国家元首、政府首脑外,均 由外宾自理;
- (4)外宾接待费的报销支付应严格采用银行转账或公务卡方式结算。
- 责任部门及联系方式:财务处会计核算科 (88181020)
- 文件依据:《天津职业技术师范大学外宾接待经费管理办法》(津职师大发[2017]59 号)

# 天津职业技术师范大学外宾接待经费开支标准表

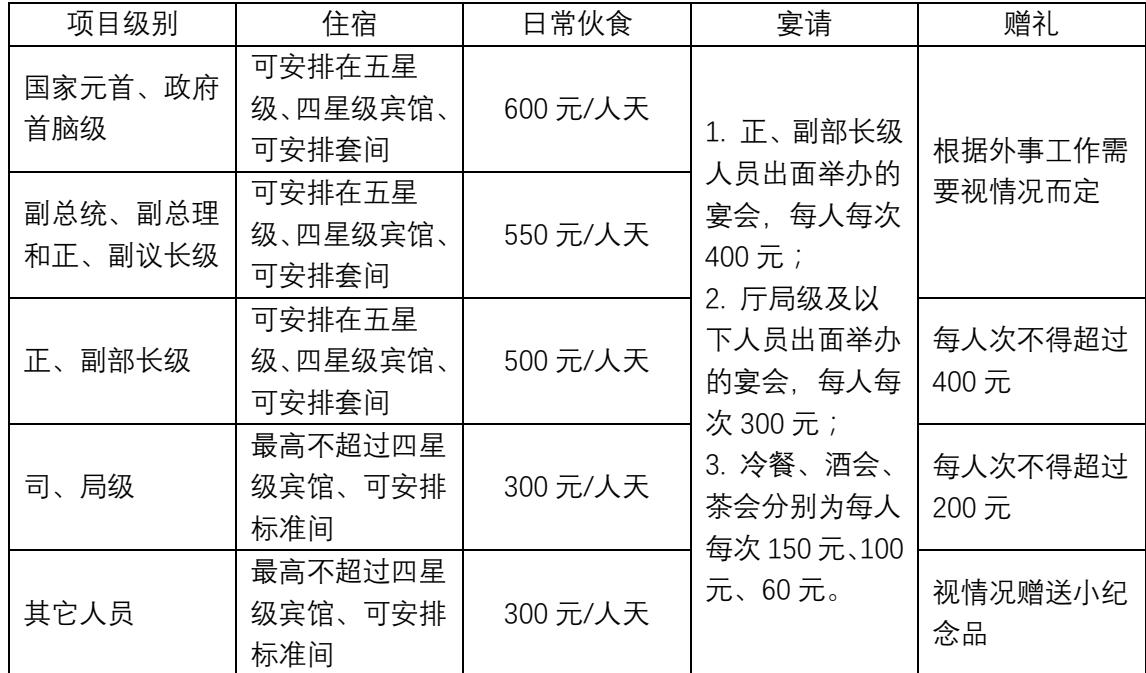

# 外宾赴天津市以外地区乘坐交通工具登记表

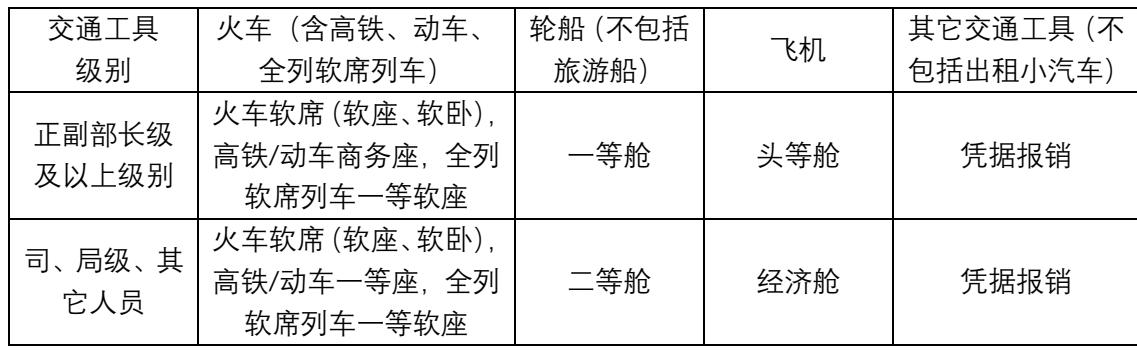

### 7. 市内差旅费报销流程

#### 7.1 流程图

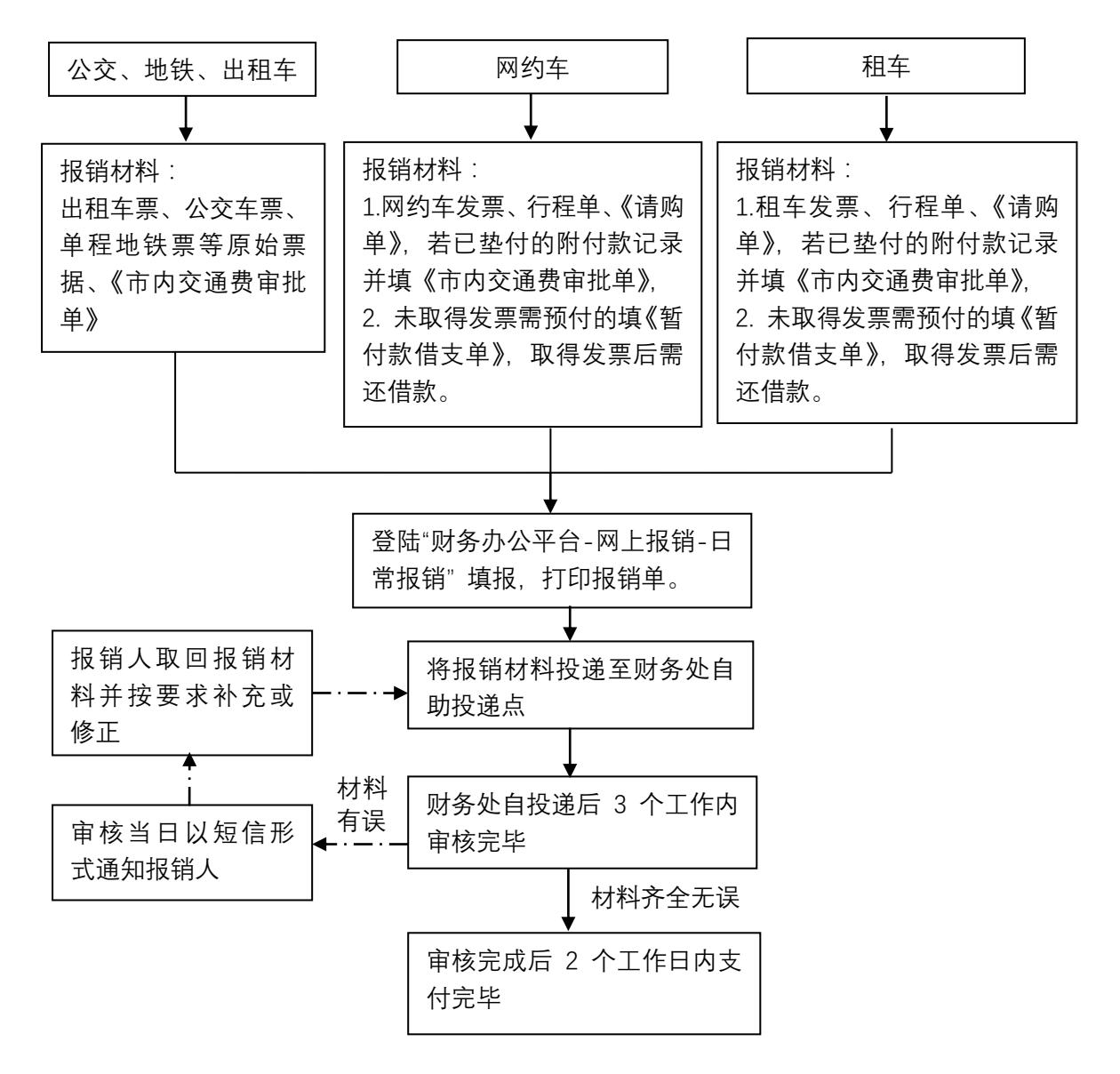

7.2 经费审批 参照"日常报销基本流程--经费审批权限"

#### 7.3 注意事项

- 1. 报销按照"一事一单,实事求是"的原则填写《市内交通费审批单》;
- 2. 地铁充值票、公交卡充值票不予报销;
- 文件依据: 《关于规范市内交通费报销的通知》(津职师大发[2017]68号)

# 天津职业技术师范大学市内交通费审批单

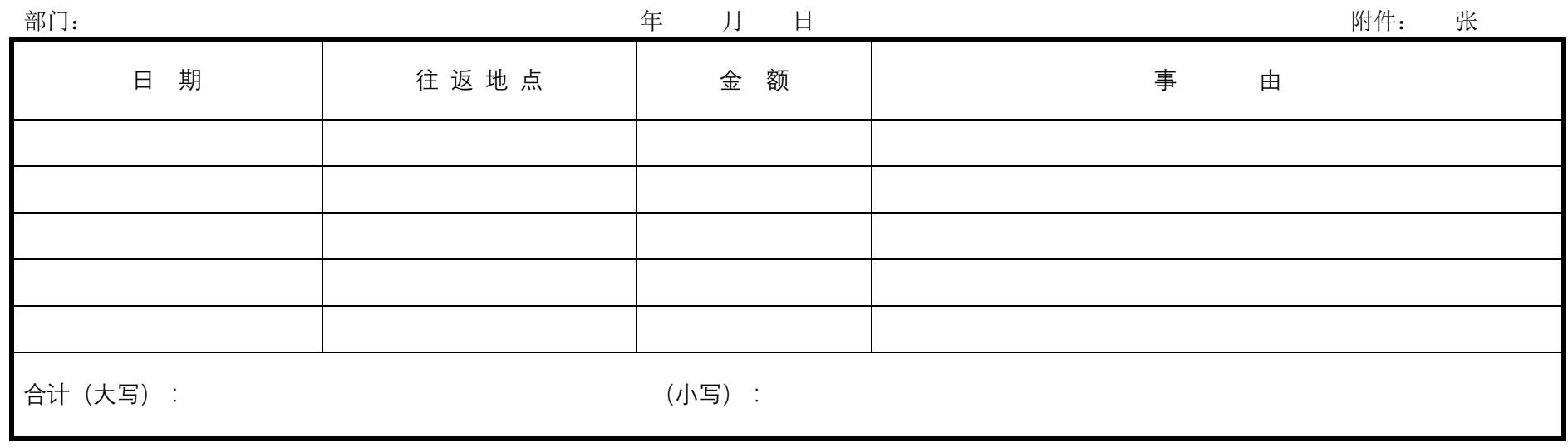

部门负责人: 项目负责人: 经办人:

#### 填表说明:

- (1) 在 "事由"注栏注明前往的单位名称和事由;
- (2) 因特殊原因在工作时间以外发生的市内交通费应在"事由"栏单独说明。

## 8. 党费业务流程

8.1 党费收缴流程

8.1.1 党费收缴流程图

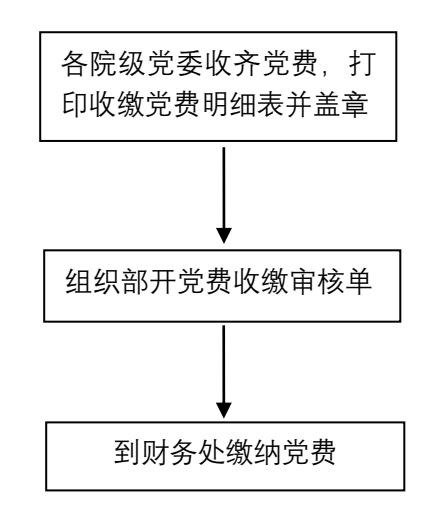

■ 责任人及联系方式: 会计核算科 杨恺阳 (88181020)

结算中心 杨玲 (88181553)

#### 8.2 党费使用报销流程

8.2.1 党费使用报销流程图

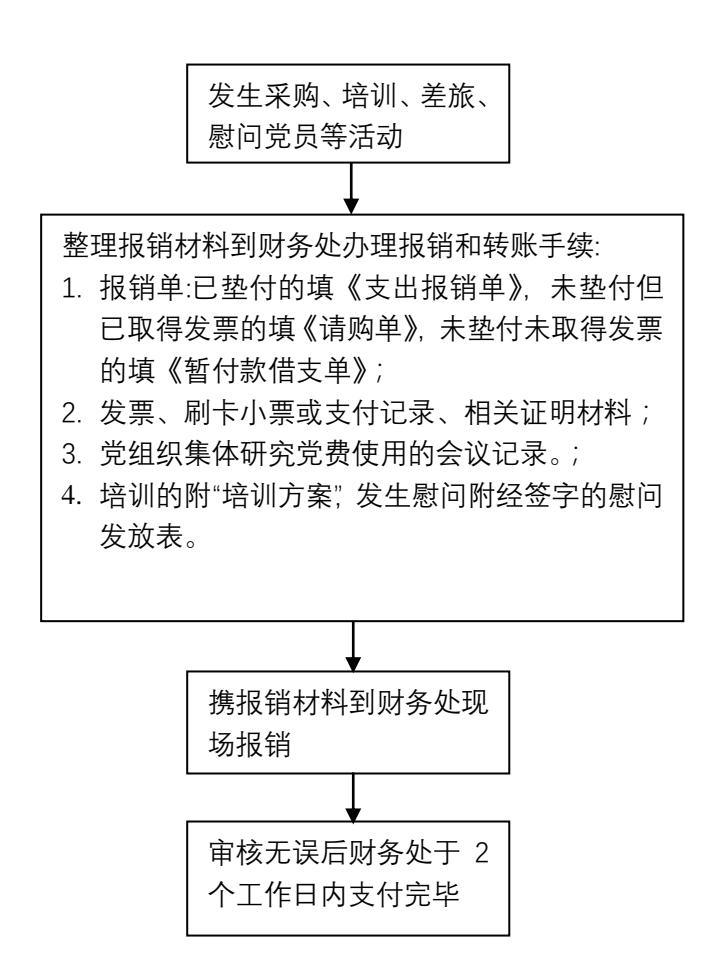

8.2.2 审批权限:

单笔支出 5000 元以下, 由各院级党委 (党总支、直属党支部) 书记审签; 单笔支出 5000 元以上,由各院级党委(党总支、直属党支部)书记及分管校领导审签。

8.2.3 注意事项:

(1)开展党员教育和党支部书记培训

可用党费订阅或购买用于开展党员教育的报刊、资料、音像制品和设备。

- (2)开展主题党日等实践活动
	- a. 组织参观学习:可根据事件适当安排午餐或晚餐,每餐标准不超过 60 元/人
- b. 组织观看爱国主义教育题材的影片或纪录片
- (3)开展创先争优和党内表彰
	- a. 党内表彰应以精神鼓励为主,可用党费购买或制作奖章、奖牌、奖状、证书等,也 可适当向受到表彰奖励的个人发放奖金、对于表彰奖励的集体,不发奖金。
	- b. 基层党组织每年可适当组织开展党的知识竞赛、技能比武等活动,以精神鼓励为主, 也可适当给与物质奖励。(物质奖励不超过 200 元/份)
- (4)开展党内慰问帮扶等工作
	- a. 慰问金标准不超过 2000 元/人·次,慰问品标准不超过 500 元/人·次。对生活特别困 难的, 经集体研究, 报上党委组织部门审查备案后, 也可发放一次性生活补助金, 标准不超过 5000 元。
	- b. 党员因公受伤或因重大疾病住院的,可购买水果、蛋奶制品、鲜花等慰问品,标准 不超过 200 元/人。
	- c. 党员去世后,所在党组织应派人前往吊唁,购买花圈、挽联标准不超过 600 元;对 家属生活确实困难的,经党委研究同意,可同时给予一定慰问金,标准不超过 2000 元。

责任人及联系方式:会计核算科党费专柜 杨恺阳(88181020)

### 二、 科研项目立项、结题流程

#### 1. 横向科研项目立项流程

1.1 横向科研项目立项流程图

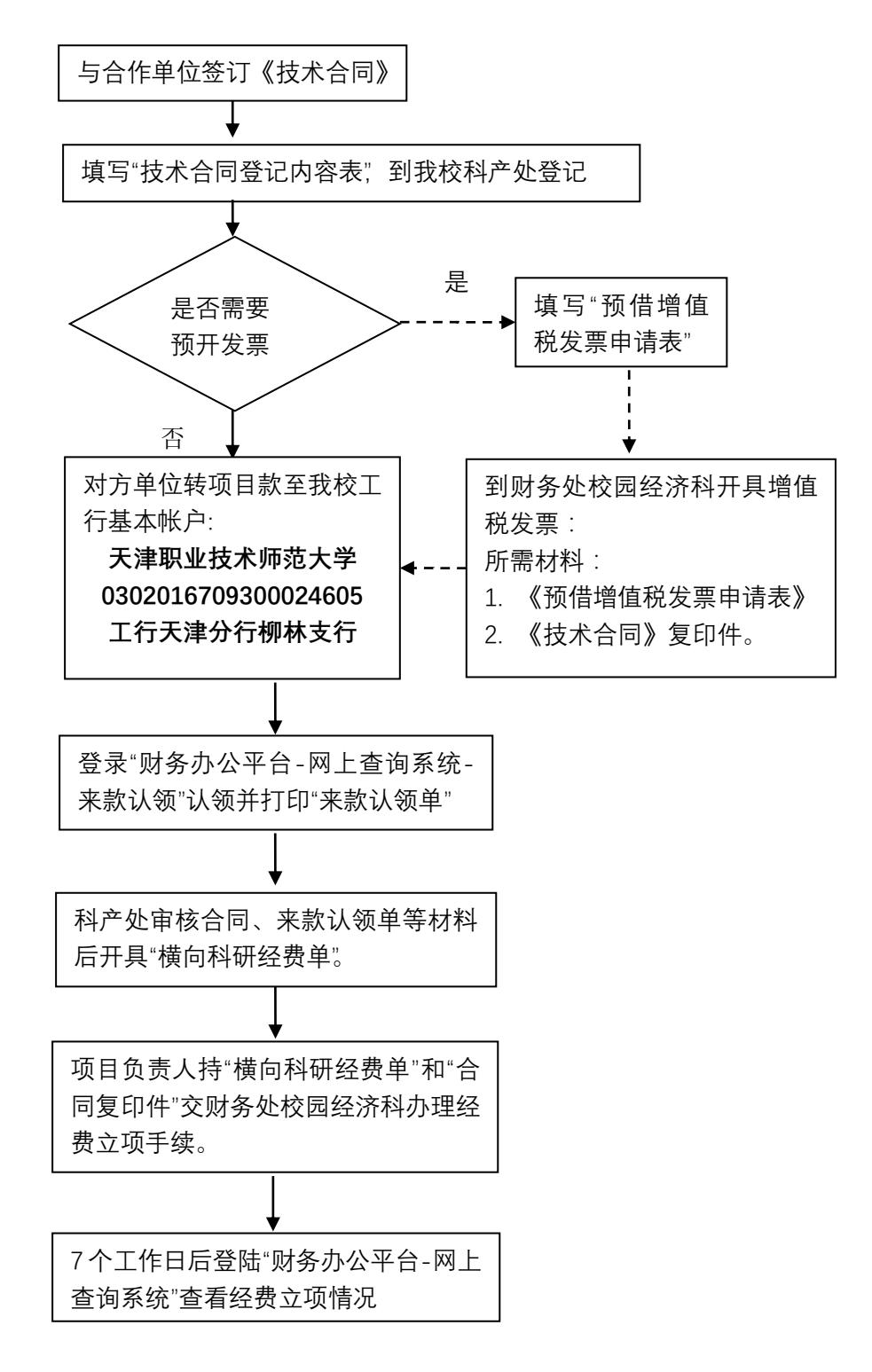

- 1.2 注意事项:
	- (1). 我校可开具增值税专用发票及增值税普通发票。
	- (2). 增值税发票税率:出售研发成品适用 13%的税率,技术开发、技术服务、技术转让适 用 6%的税率, 经科产处认定后, 技术开发和技术转让可选择免税。
	- (3). 缴纳增值税的同时还需按增值税的一定比例缴纳增值税附加税,包括城建税、教育费 附加等;增值税及附加税都需要项目经费负担;
	- (4). 项目经费购买设备、材料等取得增值税专用发票可以抵扣已缴纳的增值税税款,参照 "增值税抵扣流程"。
- 责任部门及联系方式: 增值税发票开具:校园经济科(28117050) 科研项目立项:财务管理科(88181021)

会计核算科 (88181020)

2. 纵向科研经费项目立项流程

2.1 纵向科研经费项目立项流程:

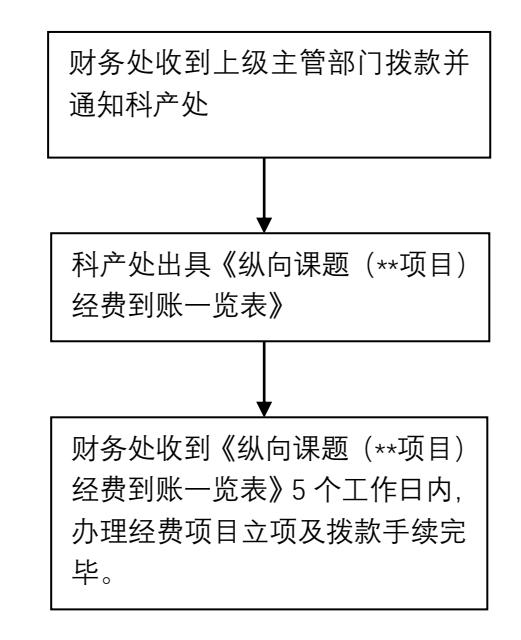

■ 责任人及联系方式:

科研项目立项:财务管理科 王秀娟(88181021) 会计核算科 张亚伟 杨恺阳(88181020)

- 3. 横、纵向科研项目配套经费项目立项流程
- 1. 立项流程:

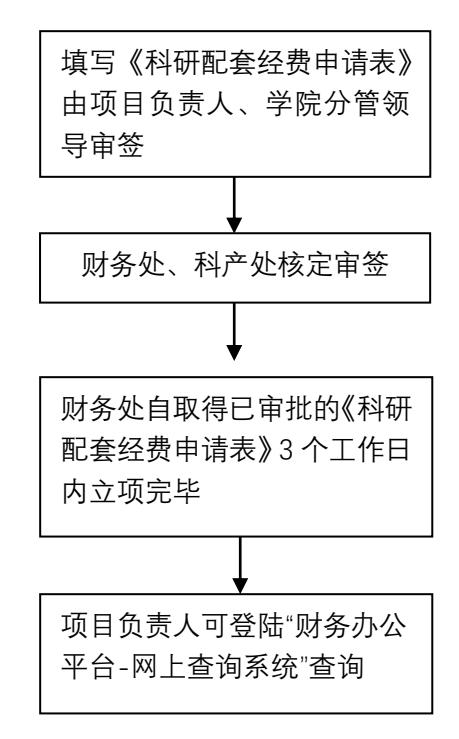

2. 审批权限:

由项目负责人、学院分管领导审签,由科产处核定,财务处审核收支情况。

■ 责任人及联系方式:财务管理科 王秀娟 (88181021)

会计核算科 廉璟霞(88181020)

■ 文件依据:《科研配套管理办法》

4. 横向课题增值税抵扣办法流程

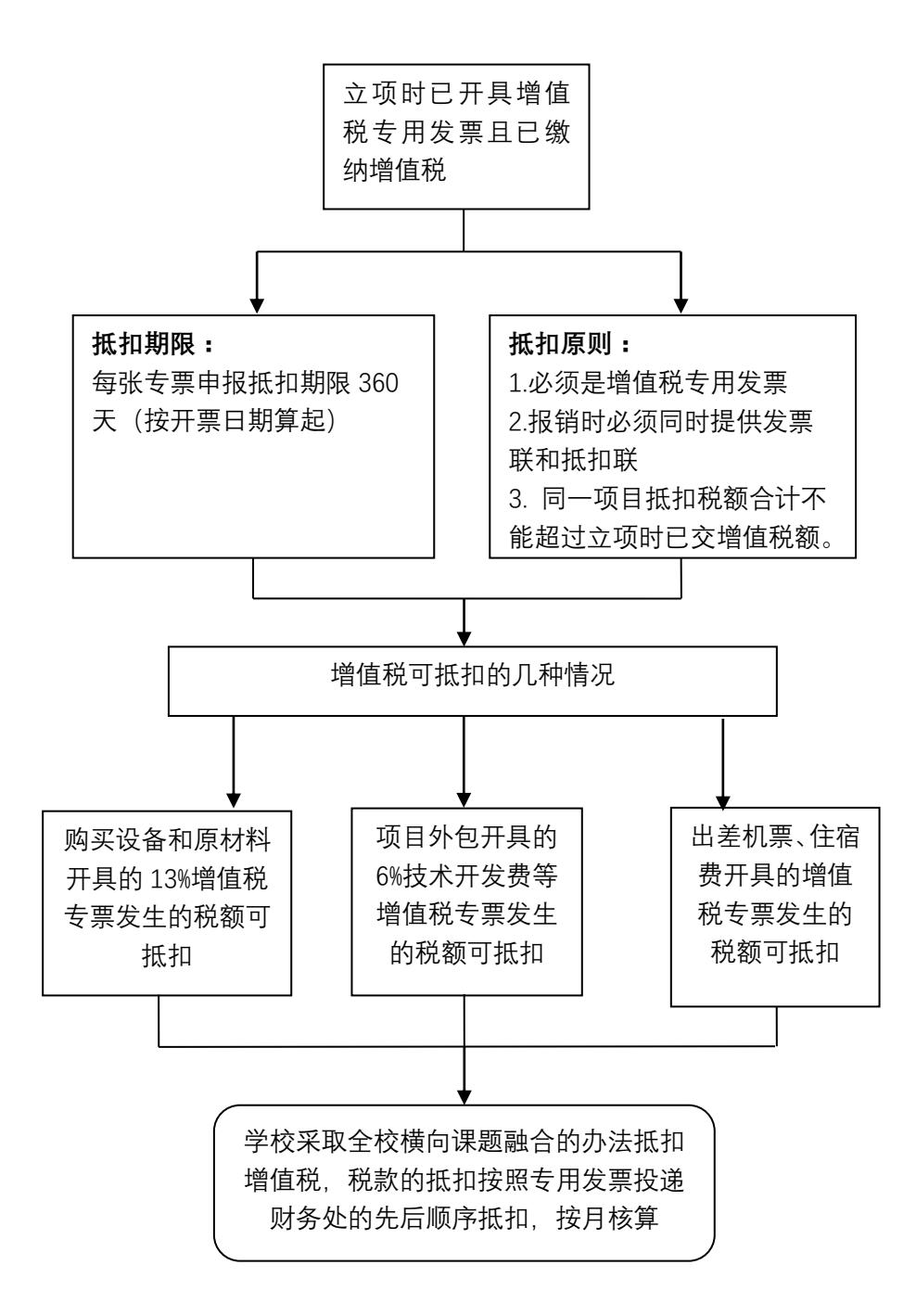

## 5. 科研项目结题流程

### 5.1 科研项目经费结题流程图

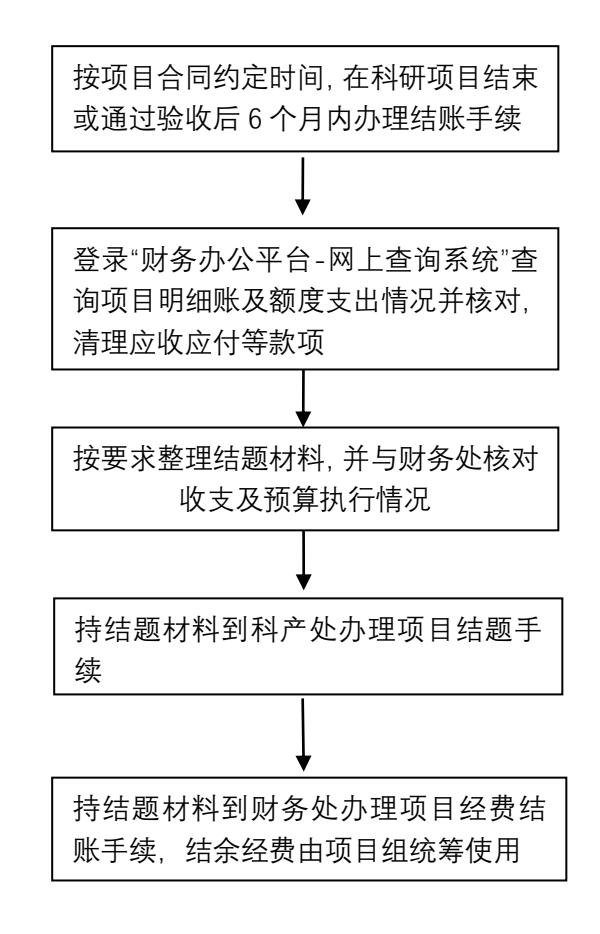

■ 责任部门及联系方式: 会计核算科 (88181020)

#### 6. 科研项目经费转出流程

### 6.1 科研项目经费外拨流程图

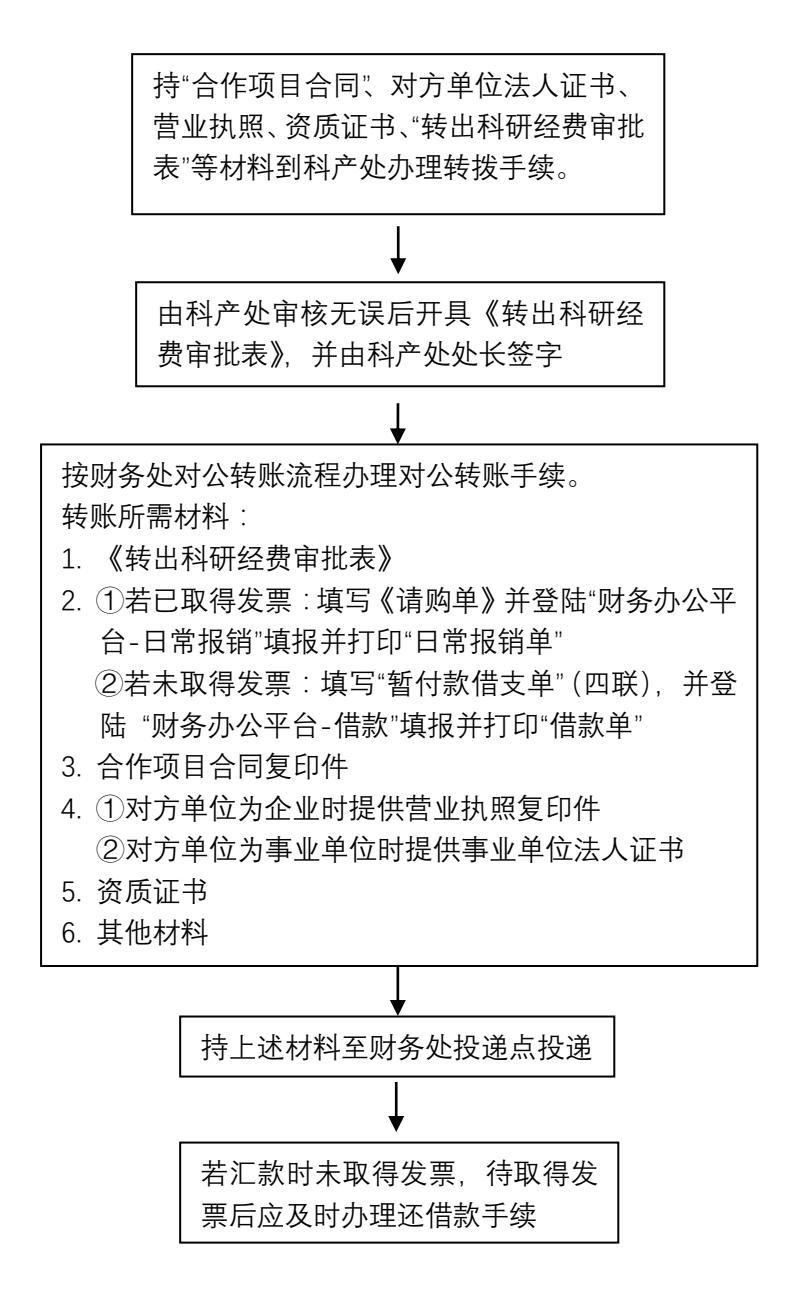

■ 责任部门及联系方式:会计核算科 (88181020)

# 转出科研经费审批表

年 月 日

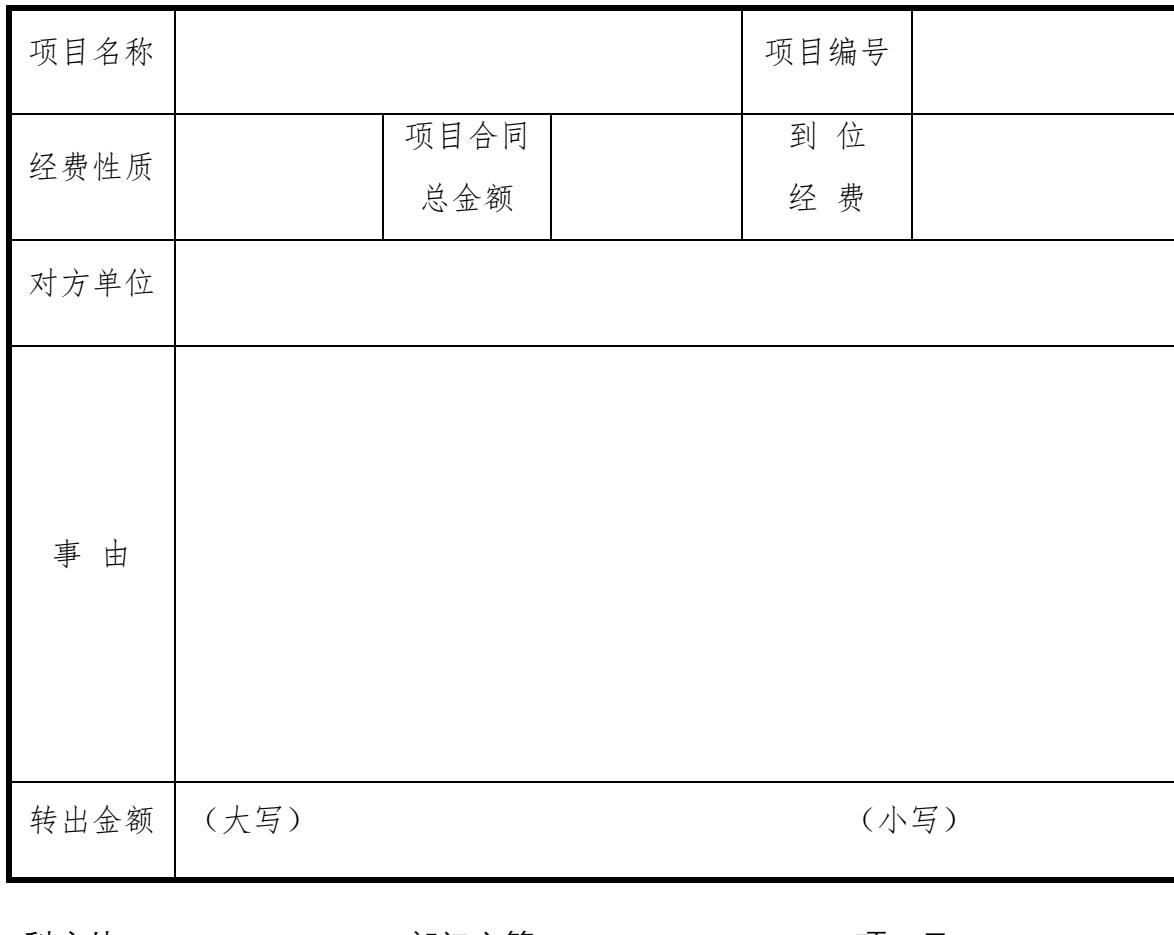

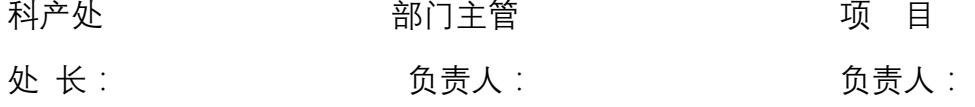

注:此表一式二份, 科产处, 财务处各留存一份。

#### 三、 公务卡业务

#### 1. 公务卡办理流程图

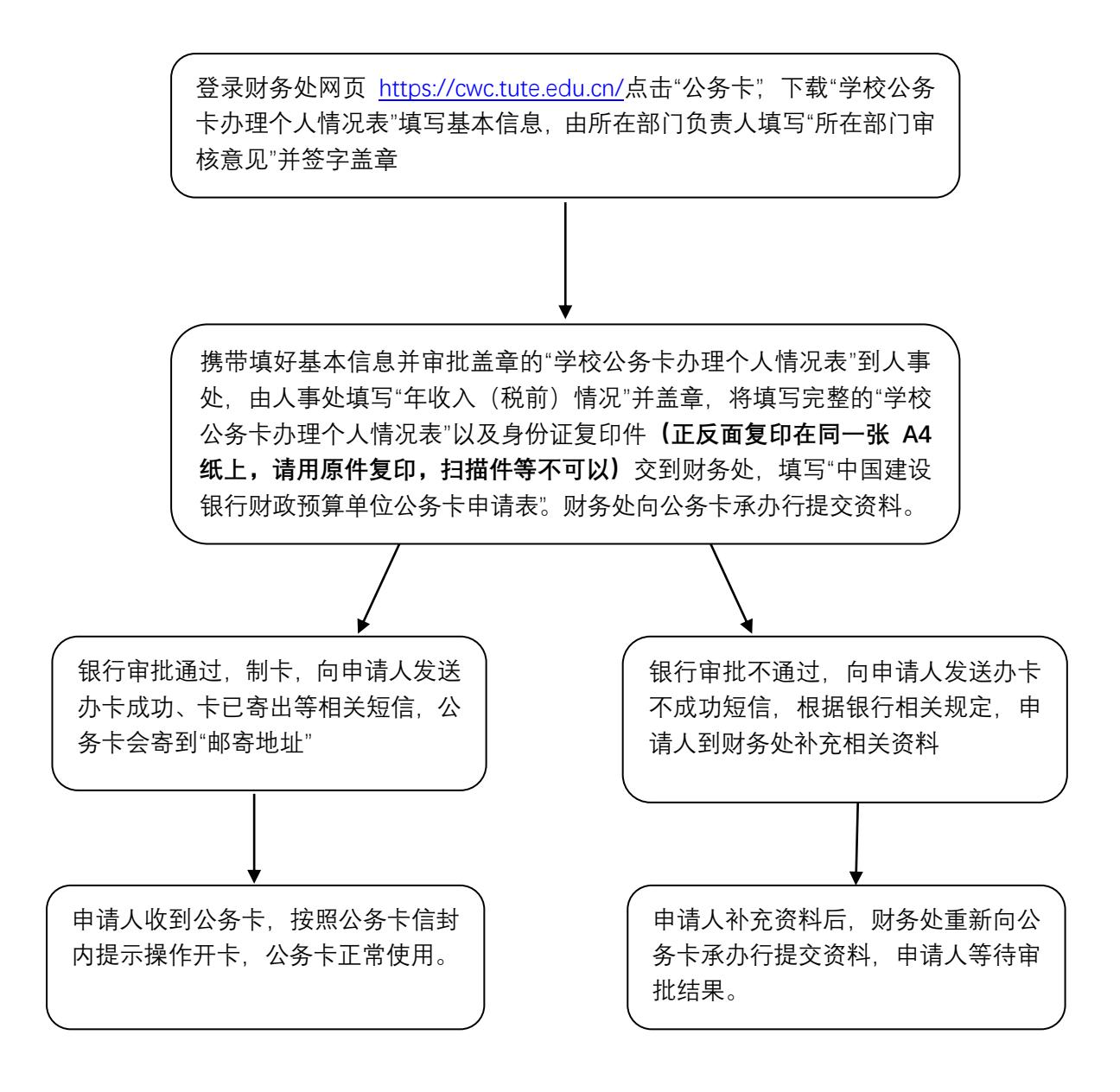

注:财务处每月 10 日、20 日集中向公务卡承办行提交申请人资料,资料提交后,正常情况 下 30 个工作日内申请人会收到公务卡。银行审批不通过,需要补充资料的,以重新提 交资料日起计算办卡时间。

公务卡办理负责人:杨玲 联系电话:88181553

# 学校公务卡办理个人情况表

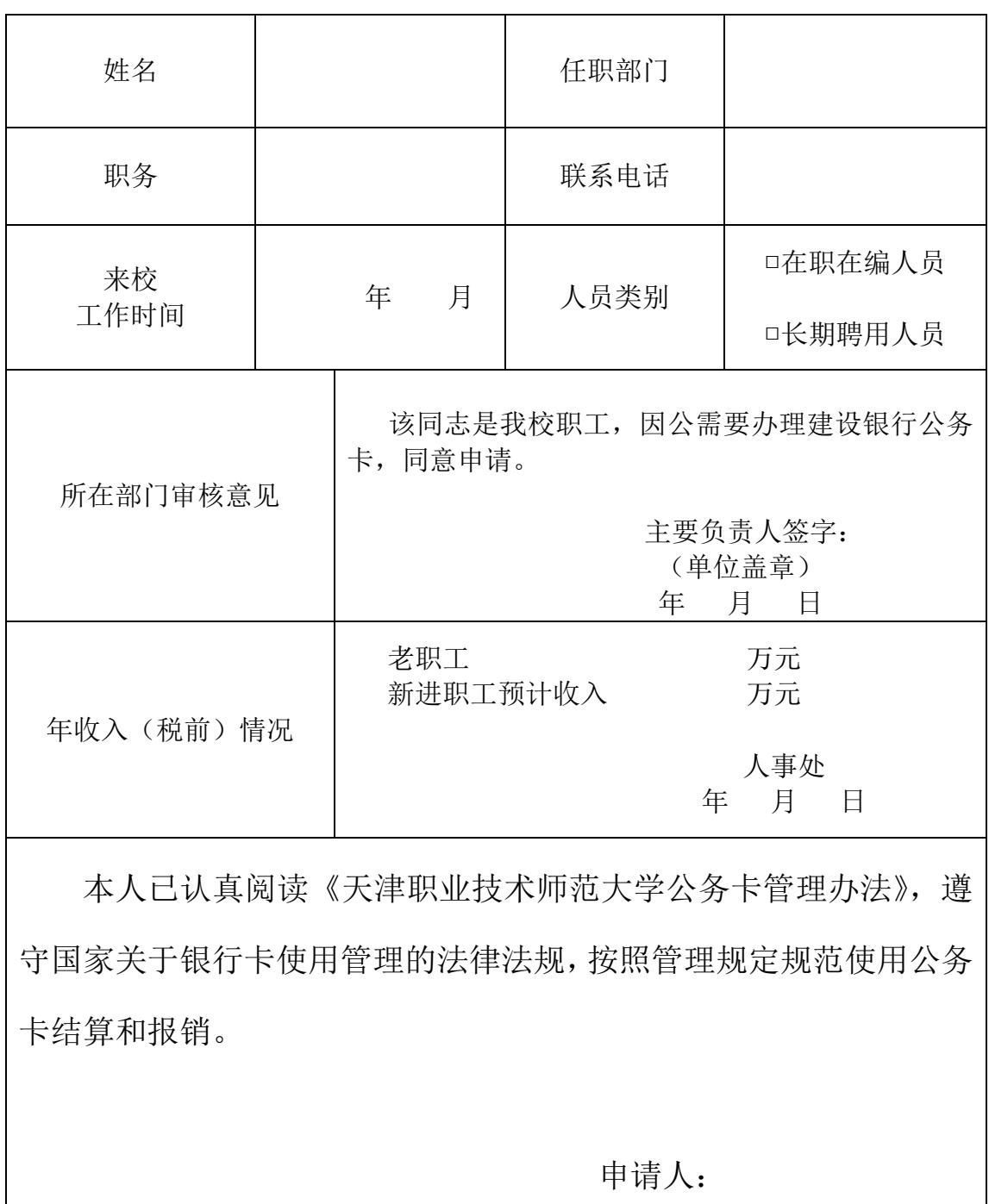

年 月 日

备注:1."联系电话"必须是可以联系到本人的电话,建议填写本人手机; 2."所在部门审核意见"填写办卡人提供的信息是否属实,并是否同意办理公务卡; 3.年收入情况由人事处负责核定填报; 4.申请办理公务卡之前请务必认真阅读《天津职业技术师范大学公务卡管理办法》。

#### 四、 公积金业务

### 1. 新入职老师办理公积金流程

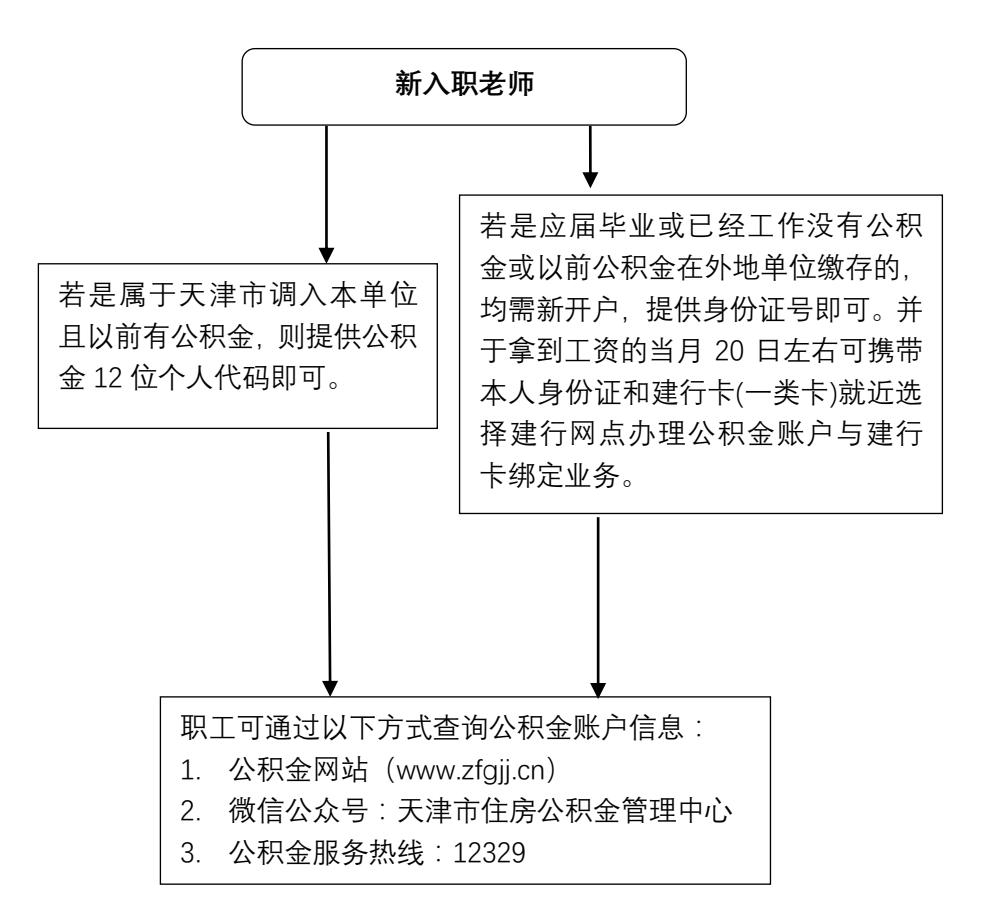

2. 退休老师办理公积金提取流程

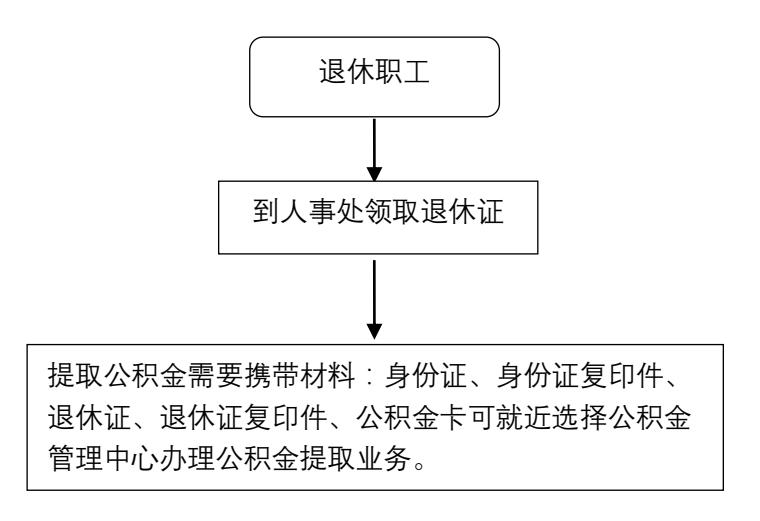

#### 五、 食堂报销业务

#### 1. 食堂报销流程图

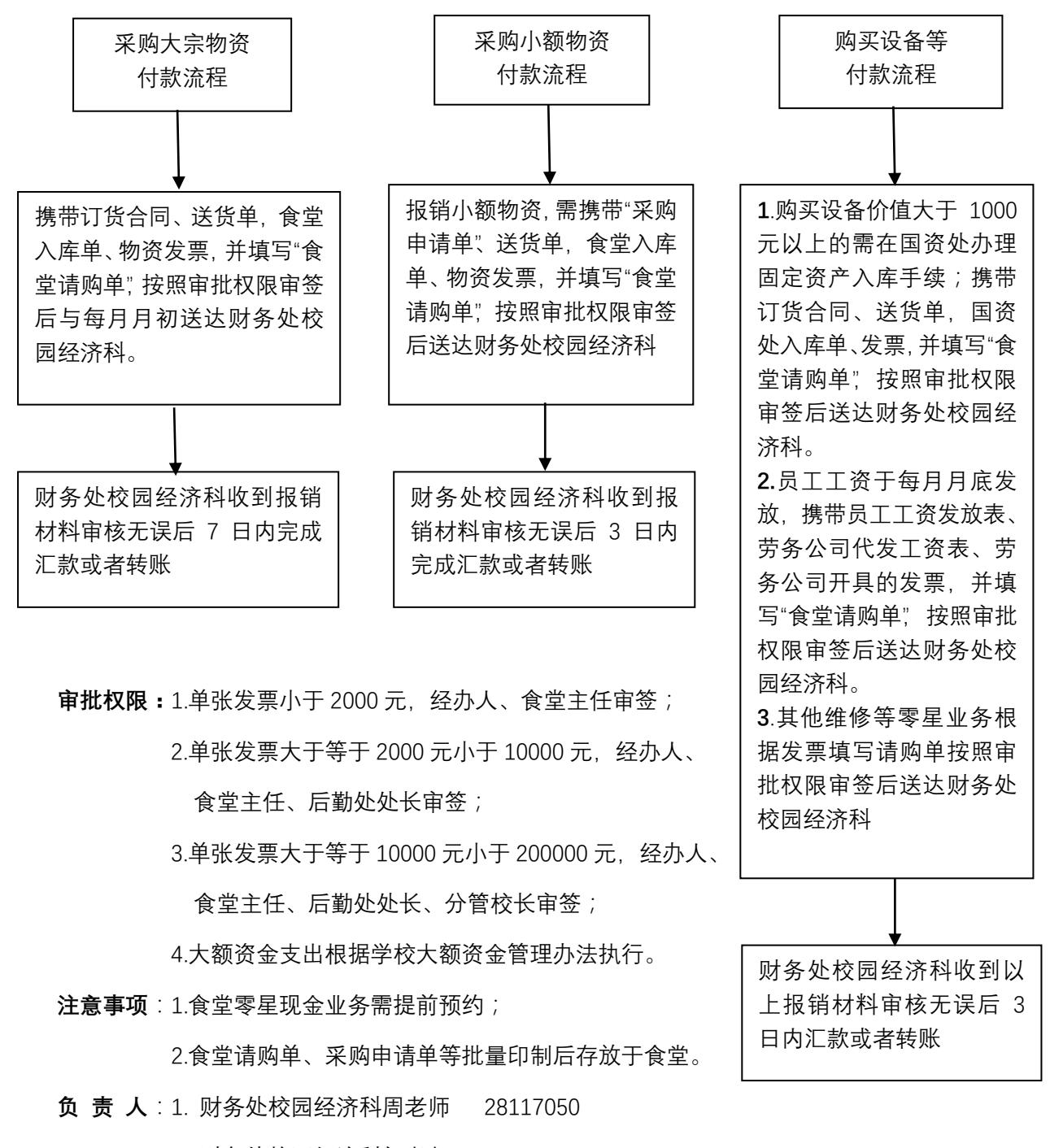

2. 财务处校园经济科郭老师 28117050

### 六、 学生业务

## 1. 学生休学流程

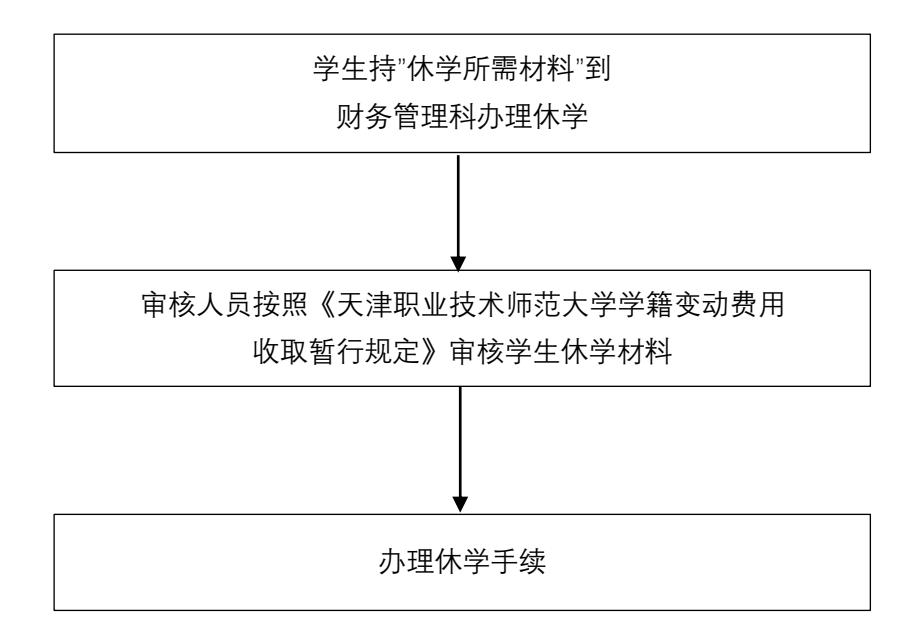

休学所需材料:

- 一卡通
- 学院开具的《天津职业技术师范大学学生申请事项表》
- 教务处开具的《天津职业技术师范大学异动转单表》

业务办理负责人:张浩 88181021

办 理 时 间:立即办理

### 2. 学生退学流程

#### 2.1 学生退学流程图

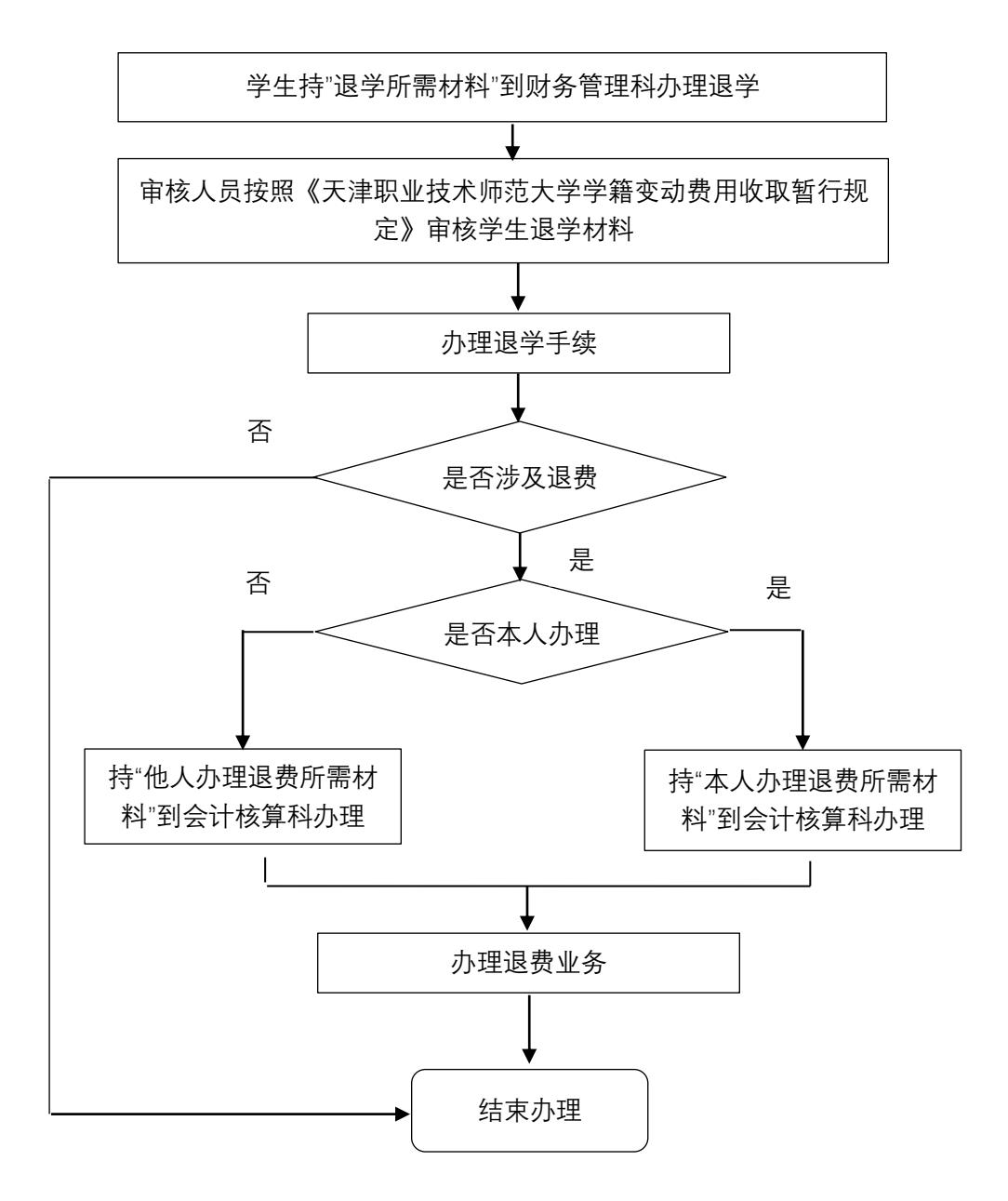

2.2 退学所需材料:

- 一卡通
- 学院开具的《天津职业技术师范大学学生申请事项表》
- 教务处开具的《天津职业技术师范大学异动转单表》

# 2.3 涉及退费所需材料

本人办理退费所需材料

- 学费发票
- 本人身份证复印件
- 《天津职业技术师范大学学生申请事项表》复印件
- 本人银行卡号、开户行

他人代办退费所需材料

- 学费发票
- 办理人与退学学生身份证复印件
- 委托书
- 《天津职业技术师范大学学生申请事项表》复印件
- 退学学生银行卡号、开户行

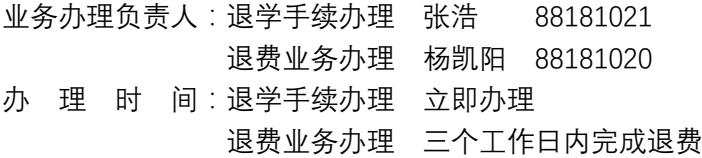

# 3. 委托书模板

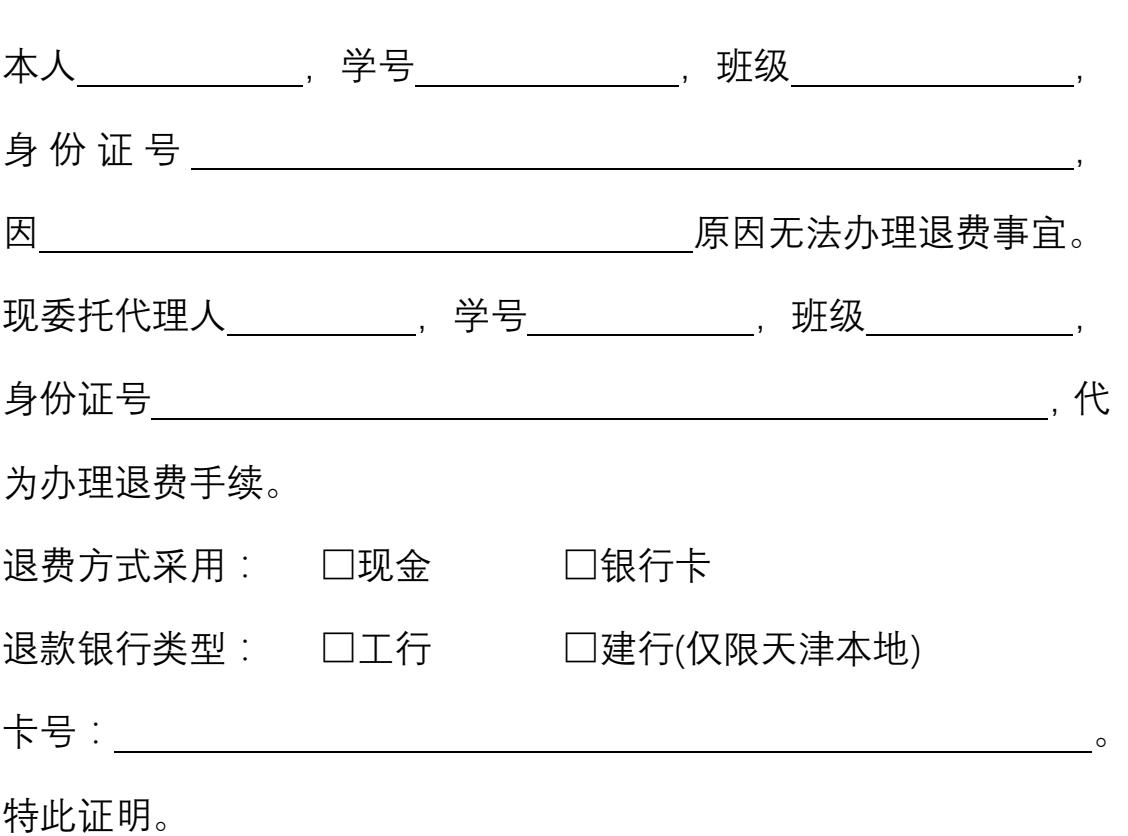

委托书

委托人签字:

年 月 日

## 4. 缴费方式流程

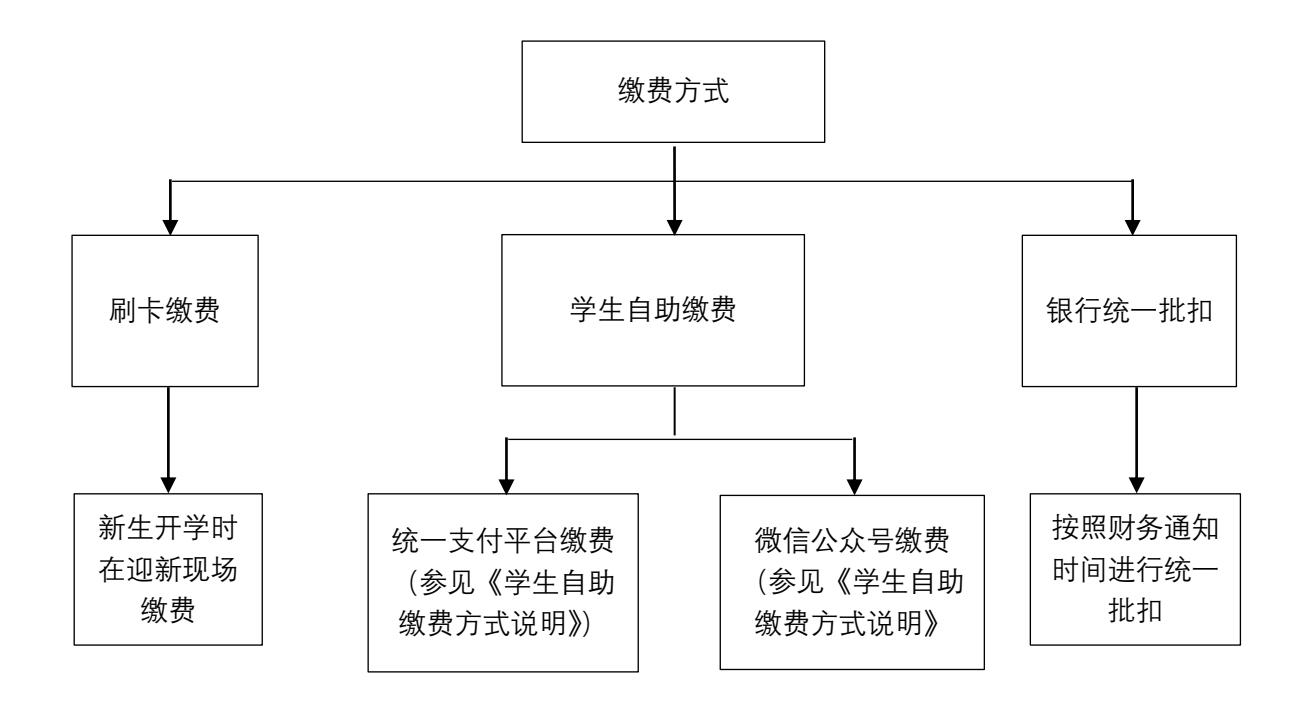

《学生自助缴费方式说明》详见:https://cwc.tute.edu.cn/info/1041/1465.htm

## 七、 预算调整手续

1. 部门预算内部调剂申请流程图

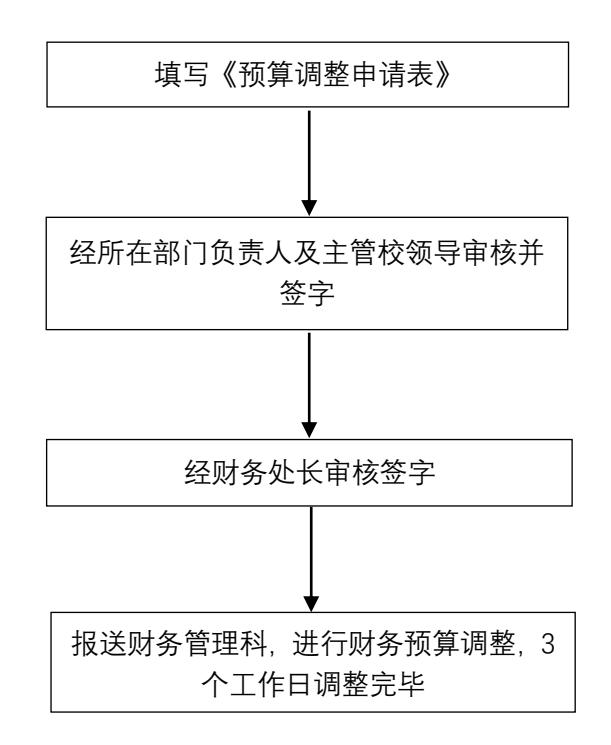

注:此为部门内经费项目间调剂使用,学校年度预算调整按学校预算文件规定执行。

业务办理负责人:王秀娟 电话:88181021

# 天津职业技术师范大学部门预算内部调剂申请表

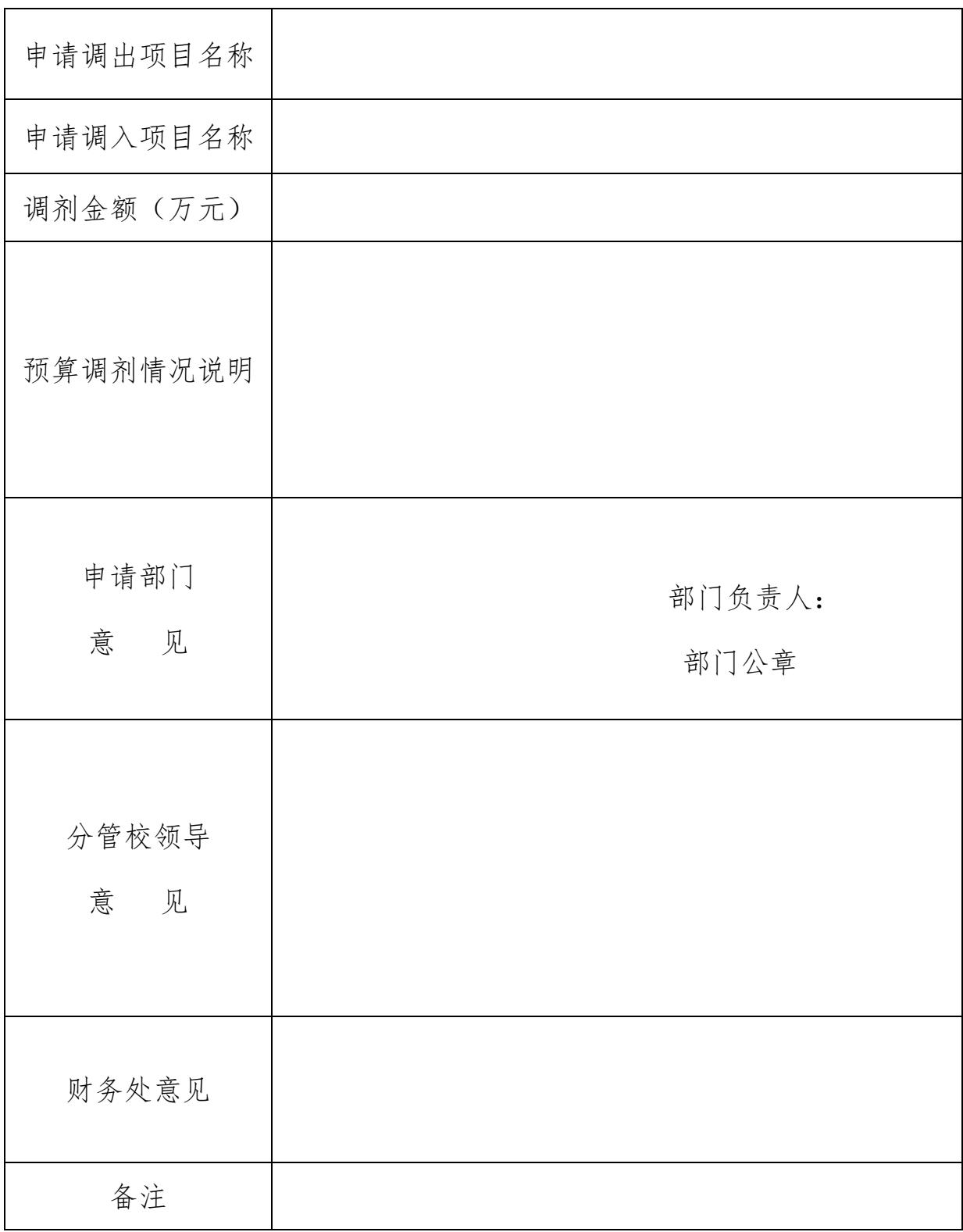

## 八、 财务资料使用手续

# 1. 财务资料使用申请流程图

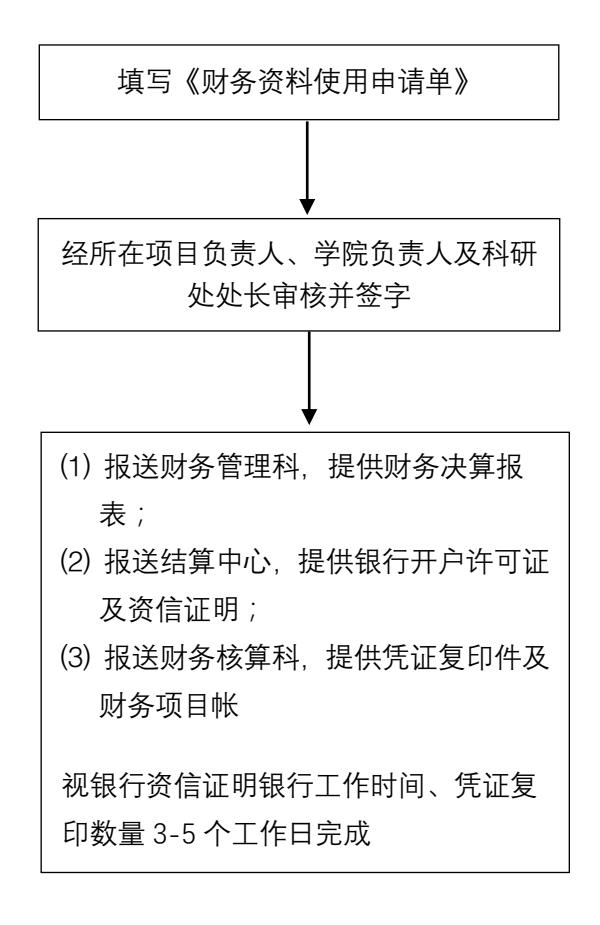

# 天津职业技术师范大学财务资料使用申请单

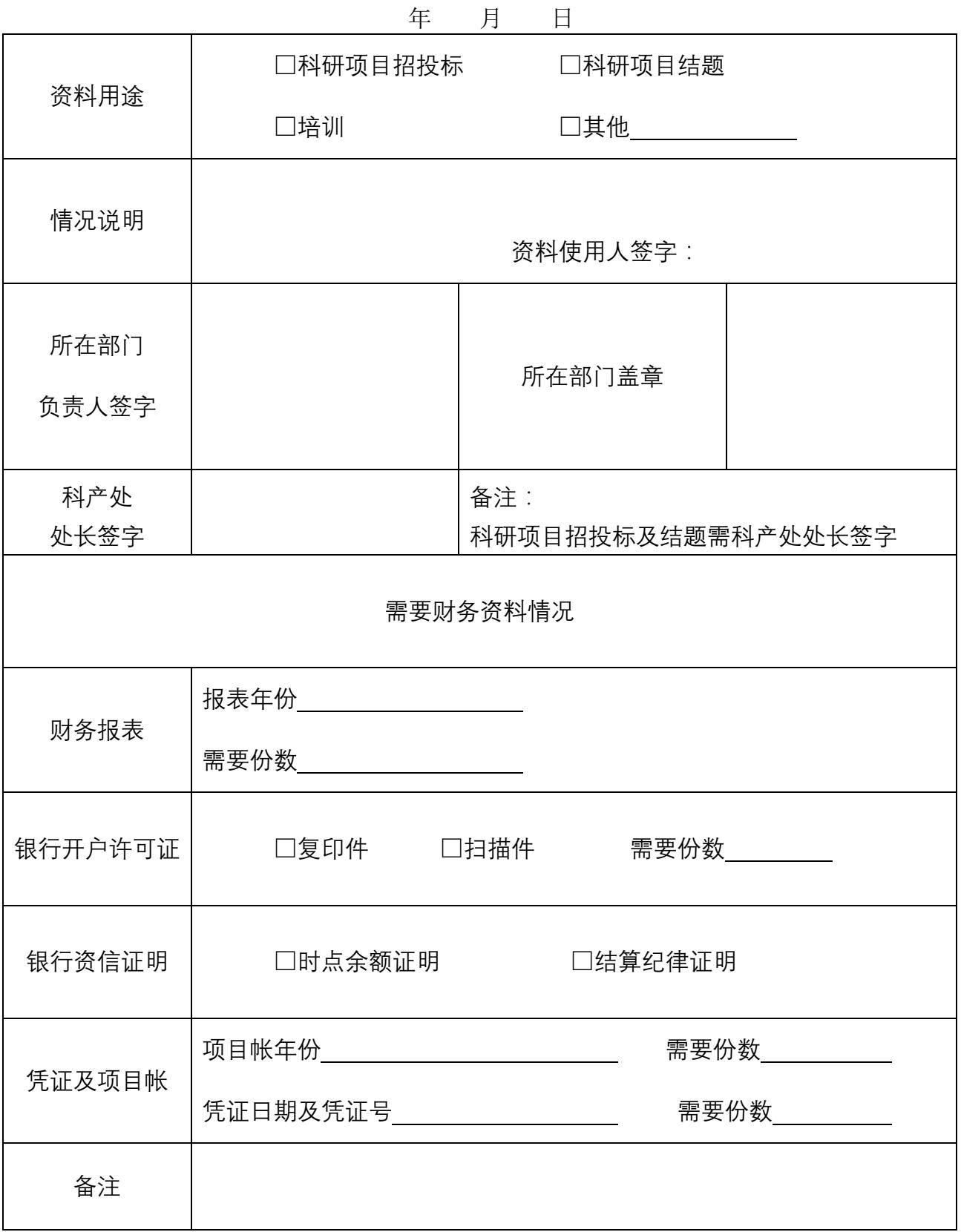

#### 九、 源峰公司报销业务

#### 1. 天津市源峰科技发展有限责任公司报销流程图

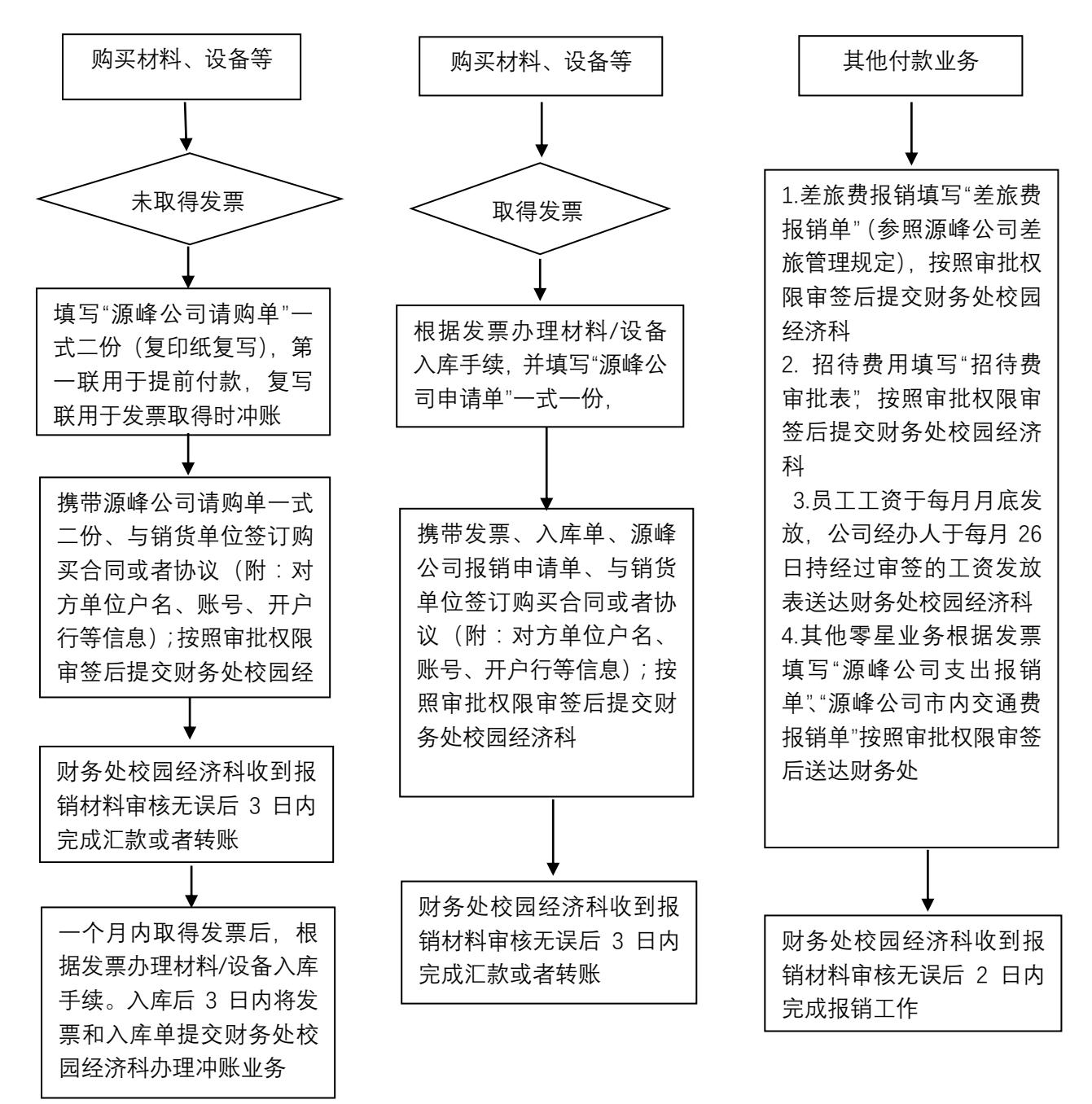

审批权限:1.单张发票小于 10 万元,经办人、公司经理审签。

2.单张大于等于 10 万元,经办人、公司经理、科产处处长、分管校长审签; 3.招待费由经办人、公司经理、科产处处长、分管校长审签。 4.工资由经办人、公司经理、科产处审签,学校人事处备案。

- 注意事项: 1. 源峰公司零星现金业务需提前预约。
	- 2. 源峰公司请购单、源峰公司申请单、源峰公司差旅费报销单、招待费审批表、 源峰公司支出报销单、源峰公司市内交通费报销单等均批量印制存放于源峰 公司和财务处校园经济科。
- 负 责 人:1. 财务处校园经济科周老师 28117050
	- 2. 财务处校园经济科郭老师 28117050

#### 十、 校园一卡通业务

1. 校园一卡通情况简介

校园一卡通中心 可为持卡人办理制卡、补卡、挂失、解挂、密码重置、身份信息变更、开 户、销户等业务(为保障持卡人账户及信息安全,到一卡通中心办理各类业务需本人携带身 份证、护照等带照片的有效实体证件才予受理)。

办公地点:西校区科研楼一楼126室

办公电话:88181140

自助语音电话:88286793、88286795 可进行余额查询、挂失等业务。

校园一卡通网站[:http://202.113.244.71/](http://202.113.244.71/) 可进行持卡人信息查询、挂失、流水查询等操作。

圈存机:第一、二、三、四、五学生食堂,9 号学生公寓以及西校区科研楼一楼各安装一台。 可进行持卡人信息查询、挂失、解挂、缴电费等业务。

自助服务一体机:东校区第五食堂一楼大厅。可进行持卡人信息查询、挂失、解挂、自助补 学生卡、自助现金充值等业务

关于校园一卡通的具体说明及常见问题解答详见《校园一卡通使用手册》(完整版)可 在校园一卡通网站"下载专区"下载。

67

2. 初次办理一卡通流程

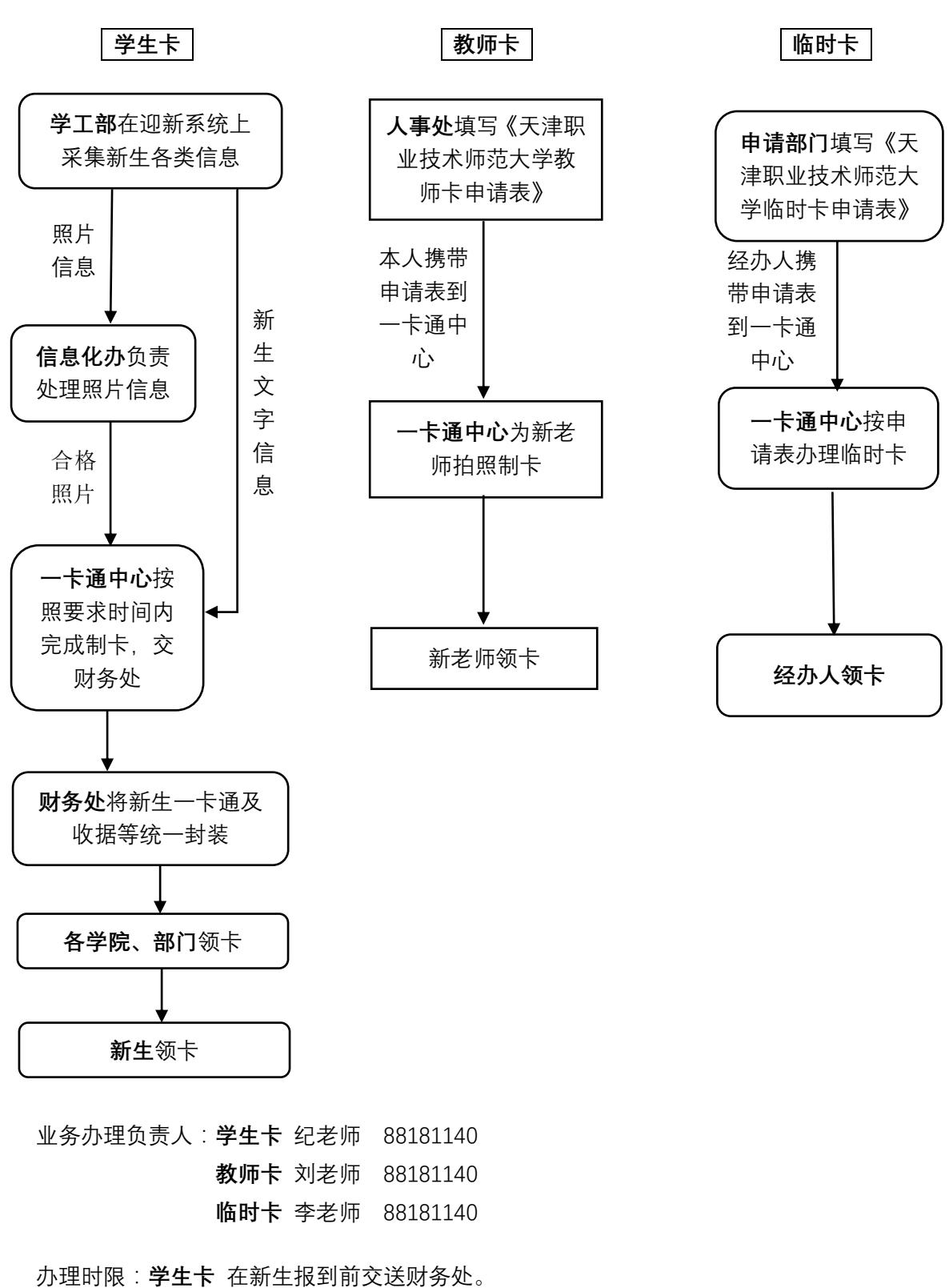

教师卡 上午交表当天可取,下午交表下一工作日可取。 临时卡 数量不大当天可取。

天津职业技术师范大学教师卡申请表

20 年 月 日

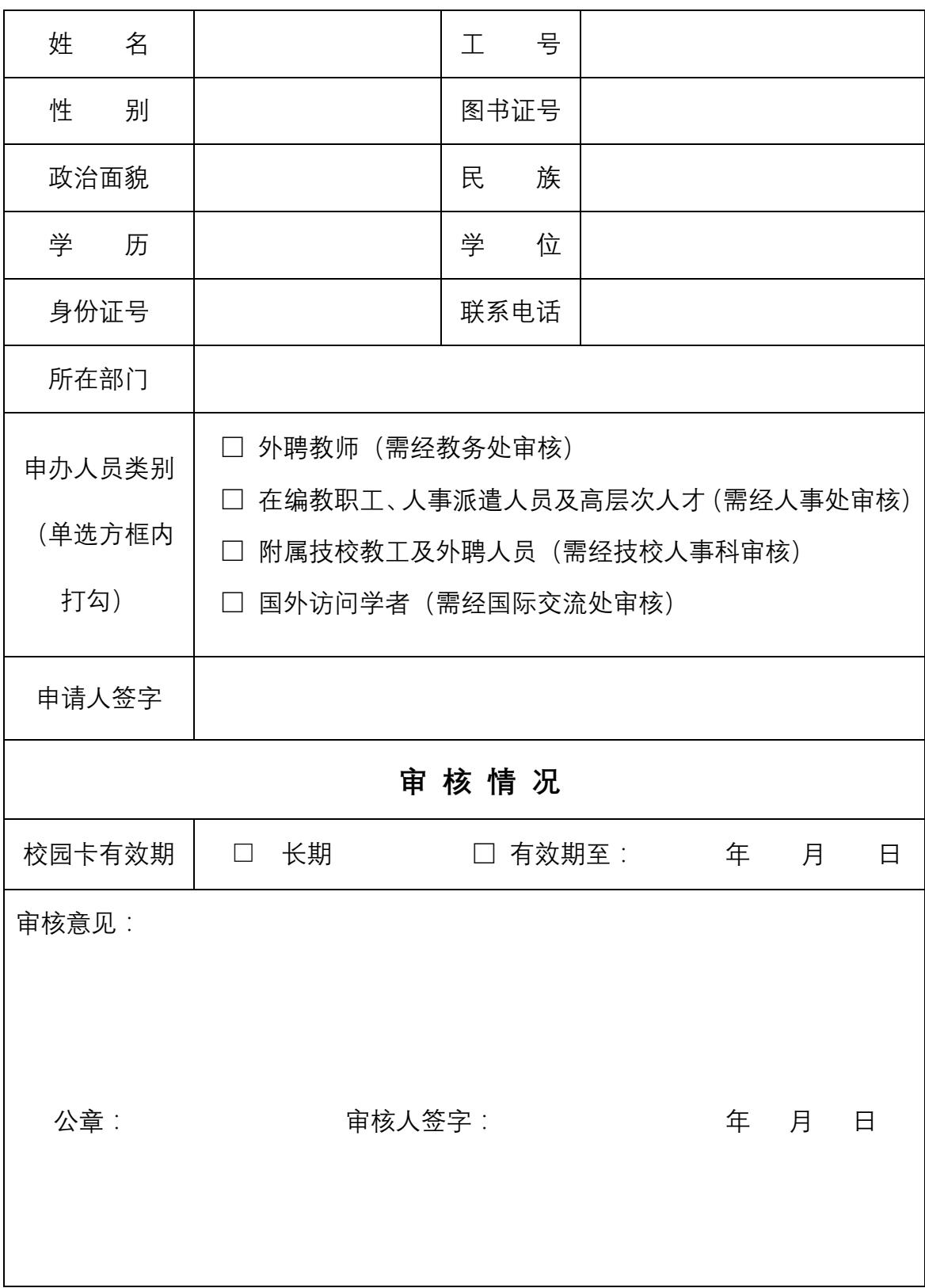

# 天津职业技术师范大学临时卡申请表

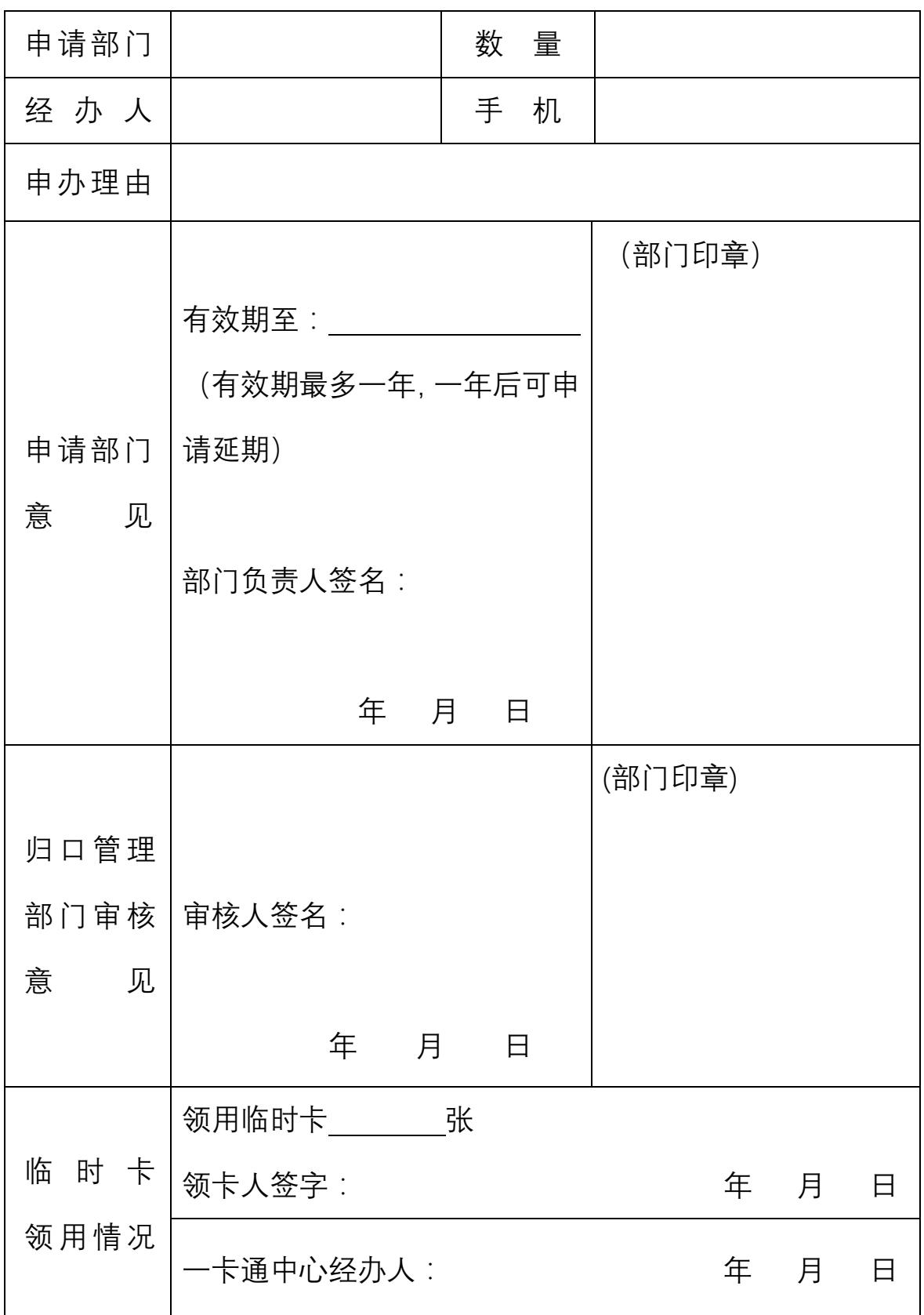
3. 补卡流程

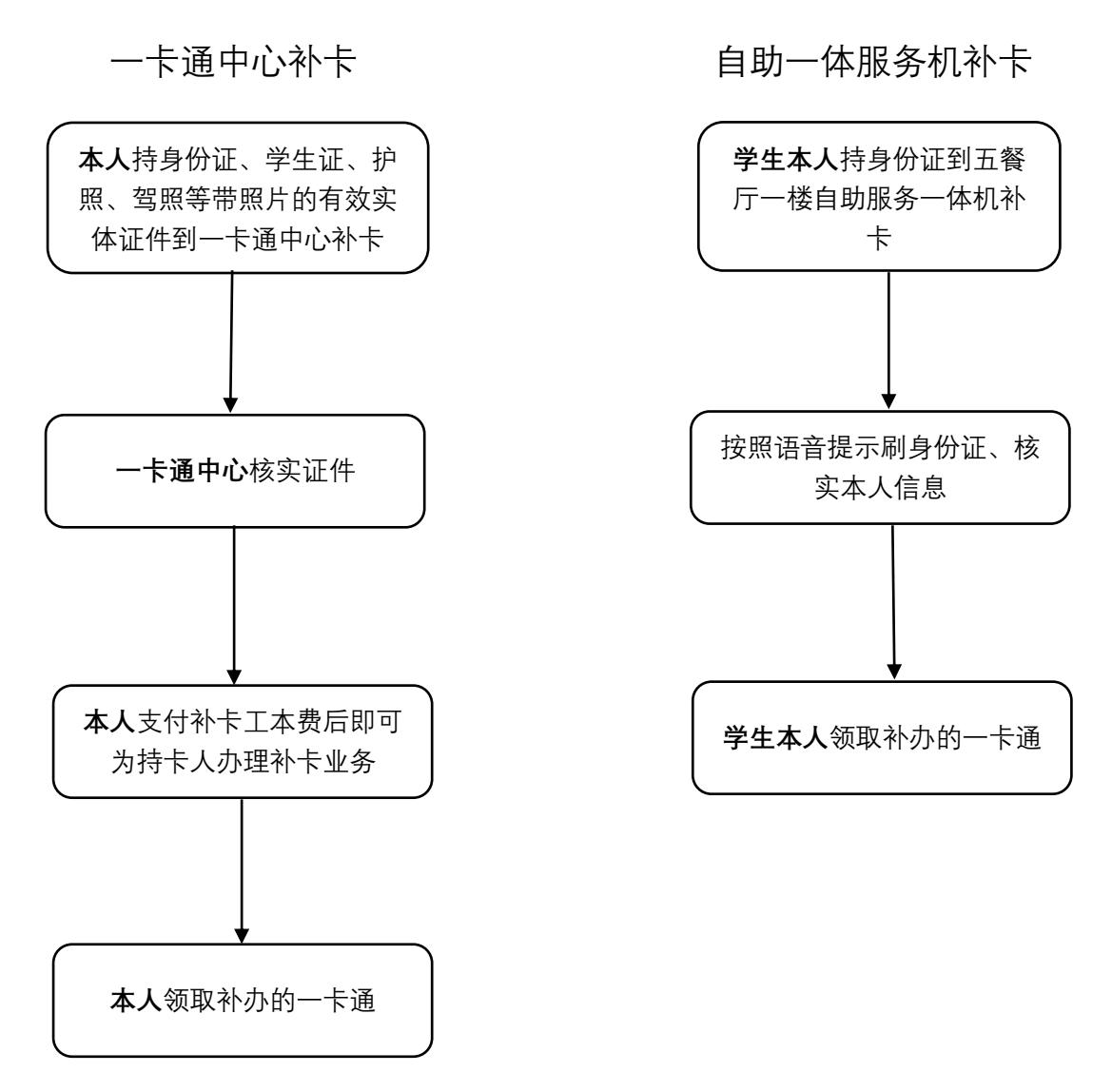

业务办理负责人:补卡 李老师 刘老师 88181140 自助一体机 纪老师 88181140

办理时限:立即办理,当场可取。

4. 临时卡延期流程

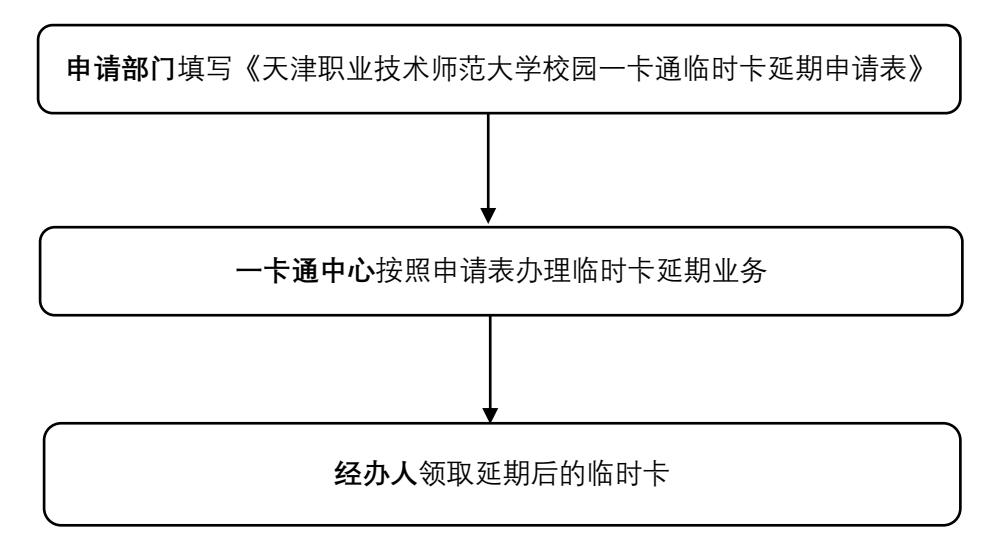

业务办理负责人:批量 纪老师 88181140 少量 李老师 88181140

办理时限:立即办理,数量不大当天可取。

### 天津职业技术师范大学校园一卡通临时卡延期申请表

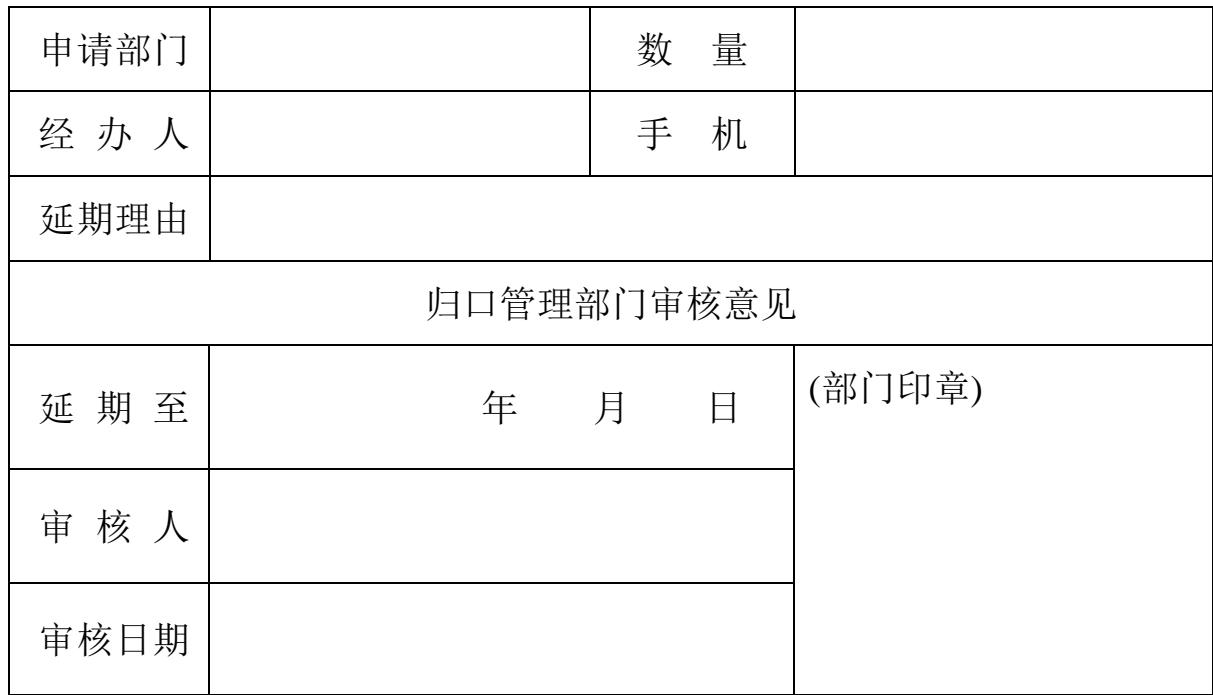

注:延期最多一年,一年后可再次申请办理延期。

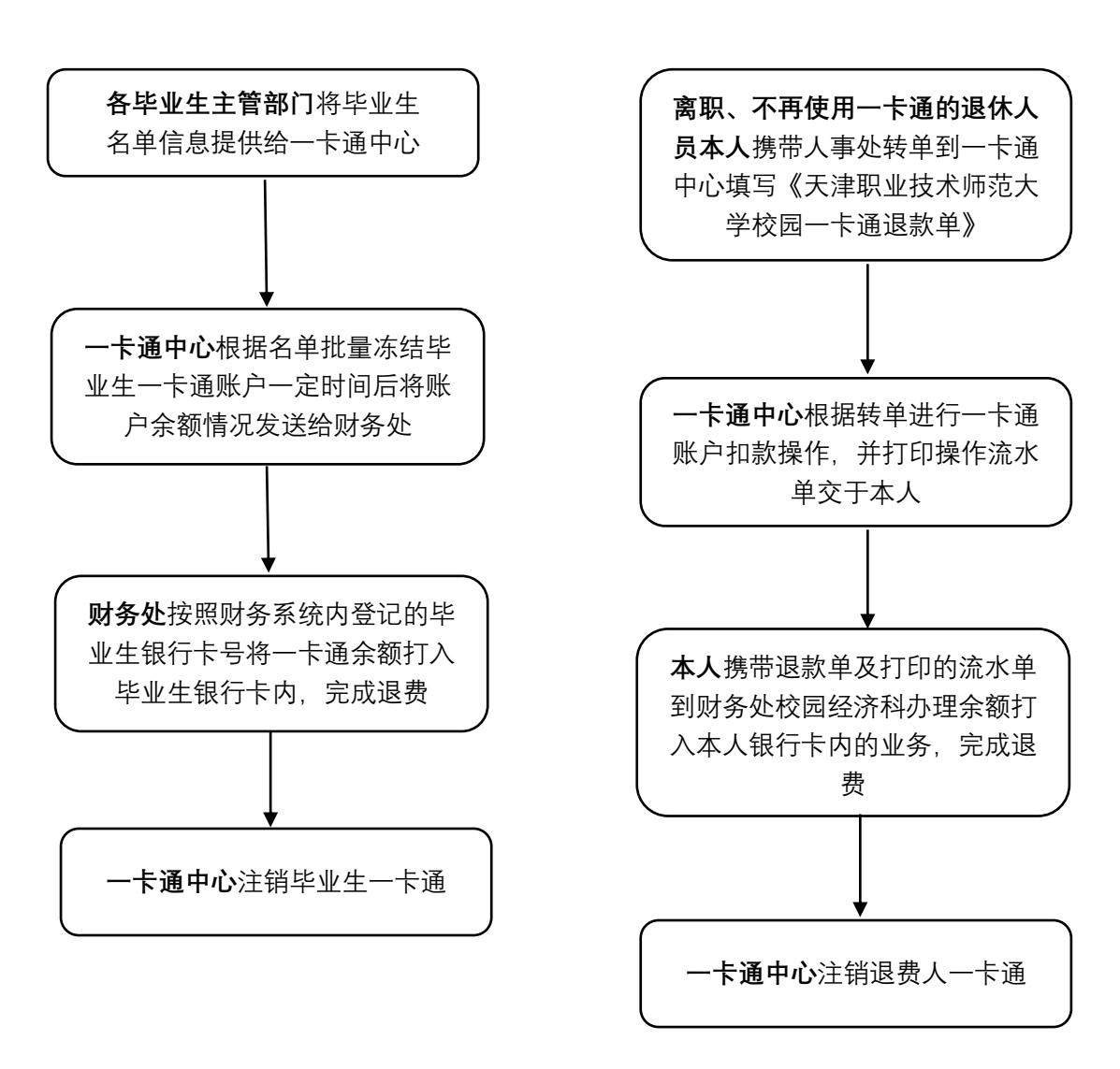

**批量退余额 インチン こうしょう きゅうきょう 単独退余额** 

业务办理负责人:批量退余额 纪老师 88181140 单独退余额 李老师 88181140

办理时限:批量退余额 冻结账户后经过系统设定的自动平账天数后, 将数据发给财务。 单独退余额 立即办理。

# 天津职业技术师范大学校园一卡通退款单

### 年 月 日 No 000001

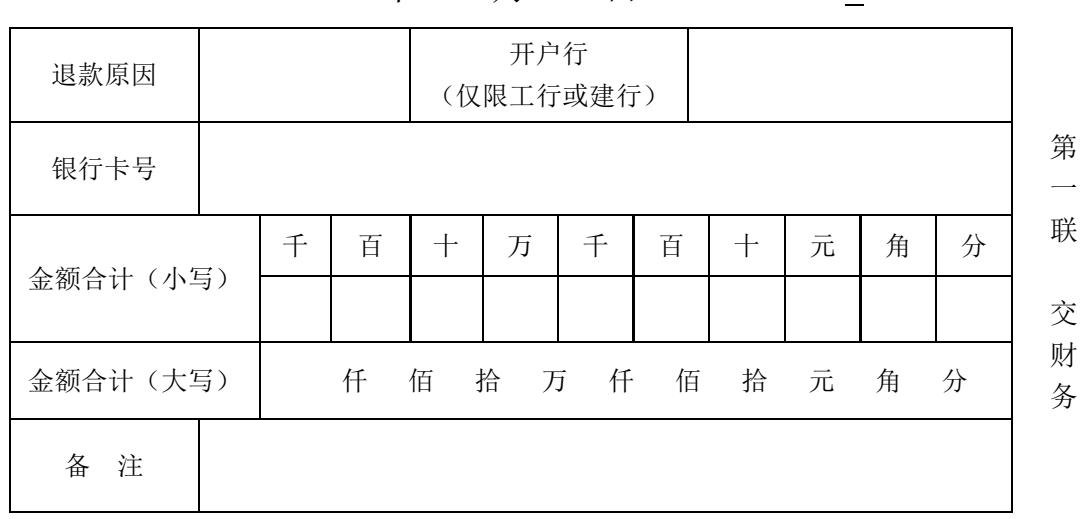

经办人: 收款人:

# 天津职业技术师范大学校园一卡通退款单

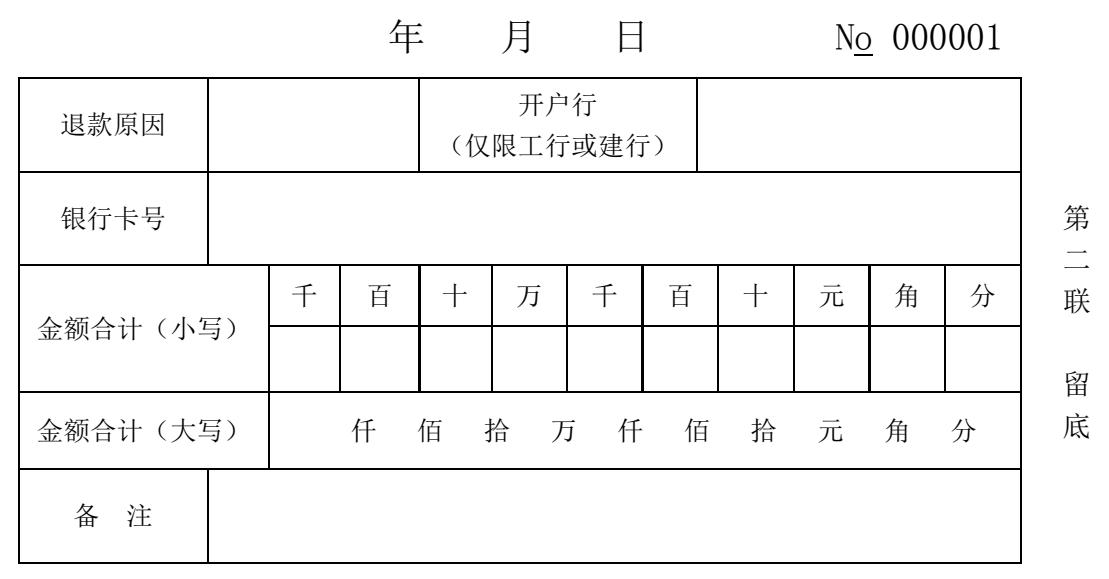

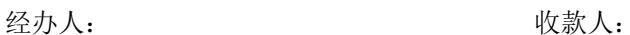

6. 校园卡充值流程

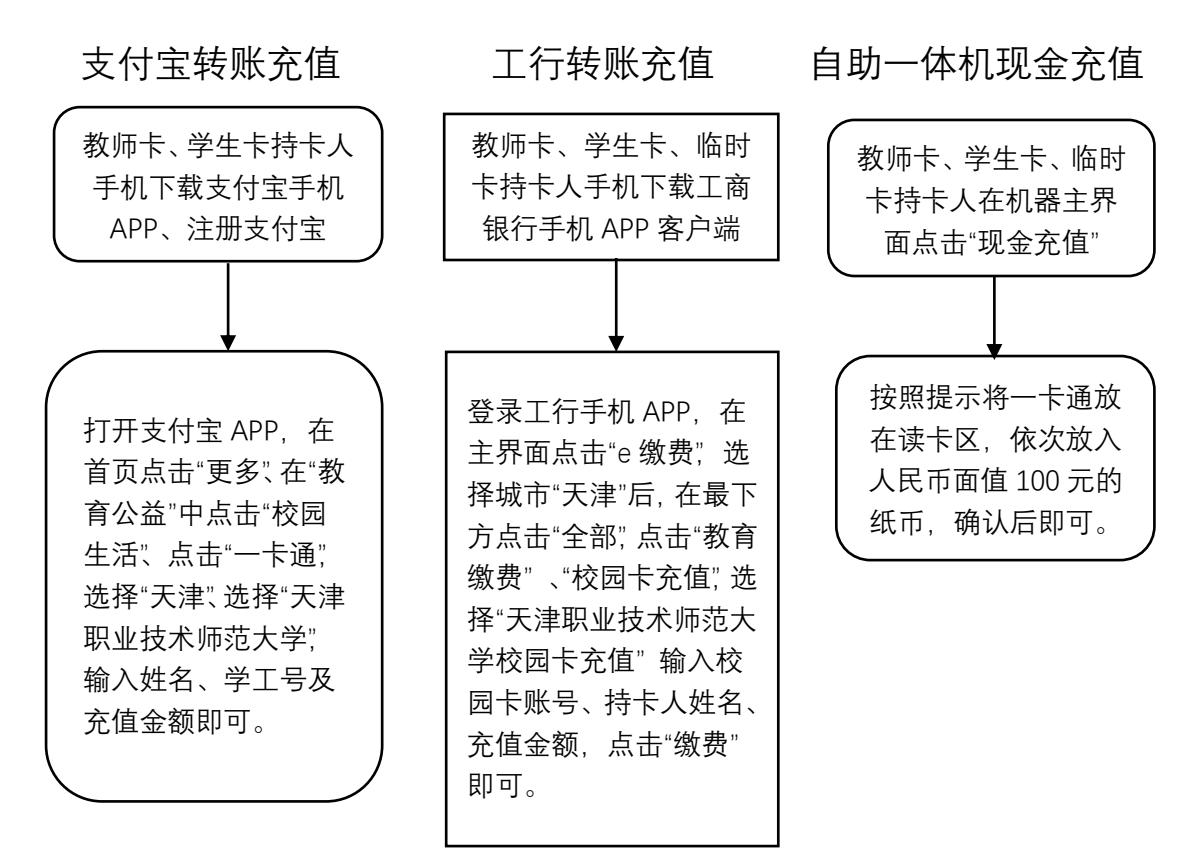

充值注意事项:

- 每天可进行工商银行转帐时间为 05:00-23:00。
- 每天可进行支付宝转账时间为07:30-20:30, 每日充值上限1000元, 每 月可转账次数上限15次。
- 银行转帐充值方式在有提示输入校园卡卡号或账号的地方一律输入持卡 人的校园卡"账号";支付宝充值输入"学工号"。
- 有学工号的实名制持卡人才可以通过**支付宝**转账充值,"临时校园卡"只 能通过工行转账或者自助服务一体机进行充值。
- 支付宝转账、工行转账都可以为自己和他人的校园卡进行充值。
- 现金充值功能只接受面值100元RMB纸钞,纸钞请单张依次投入且每次充 值最多投入5张,如需充值大于500元请分多次进行充值操作。

# 十一、其他

网上申报管理系统操作指南、网上报销填报说明等详见校园网财务处网站。